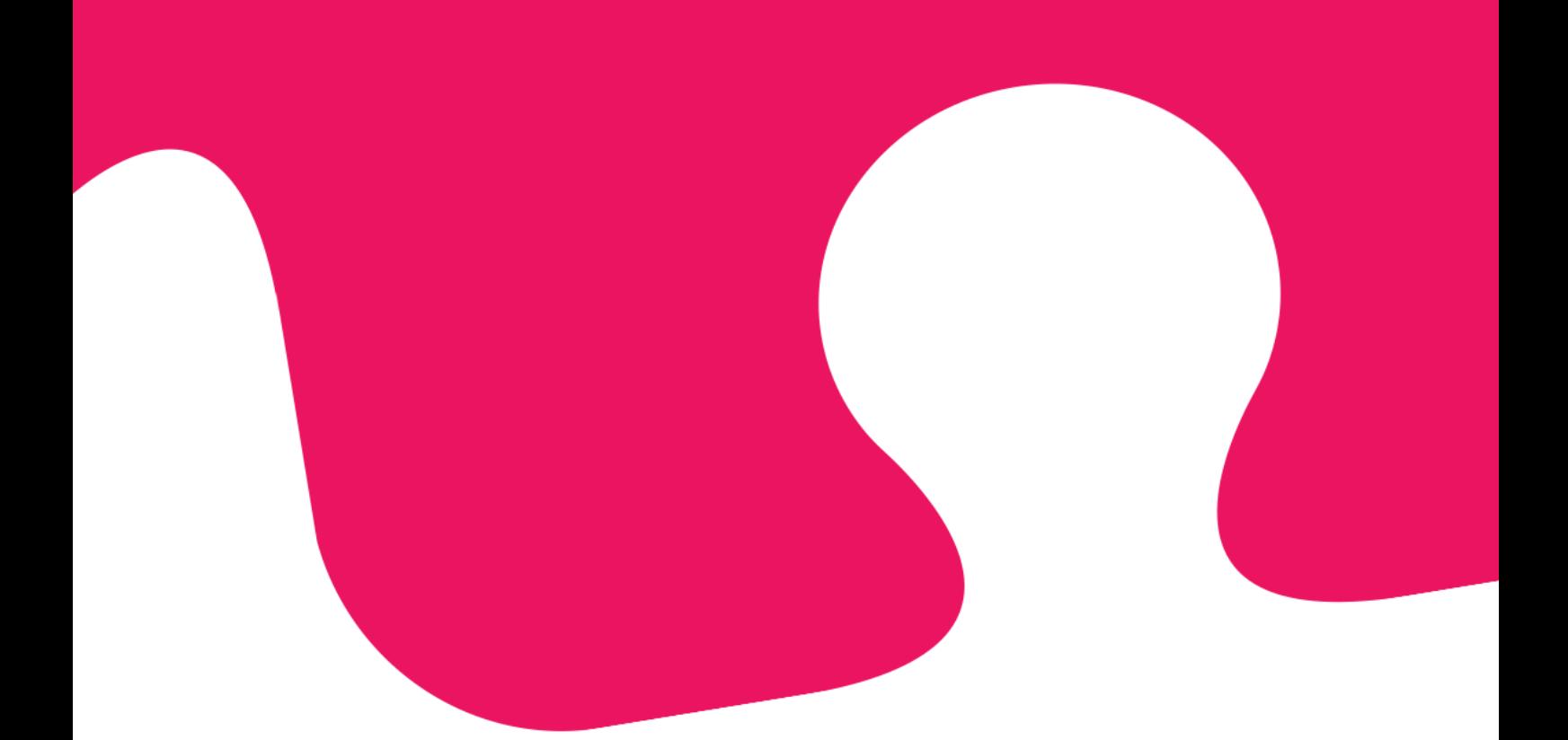

# **Puzzel Contact Centre Solution. Raw Data Detailed Description.**

**February 13 th 2020. Database v1.6**

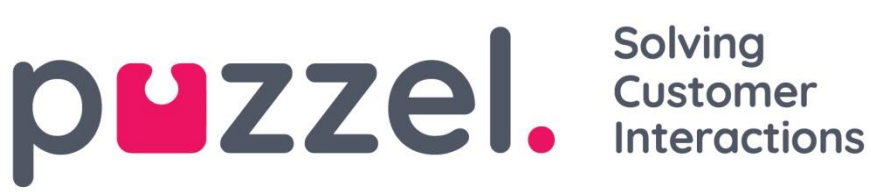

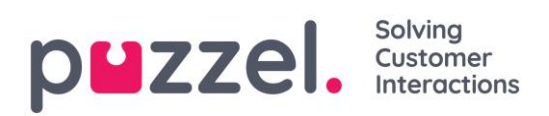

## Contents

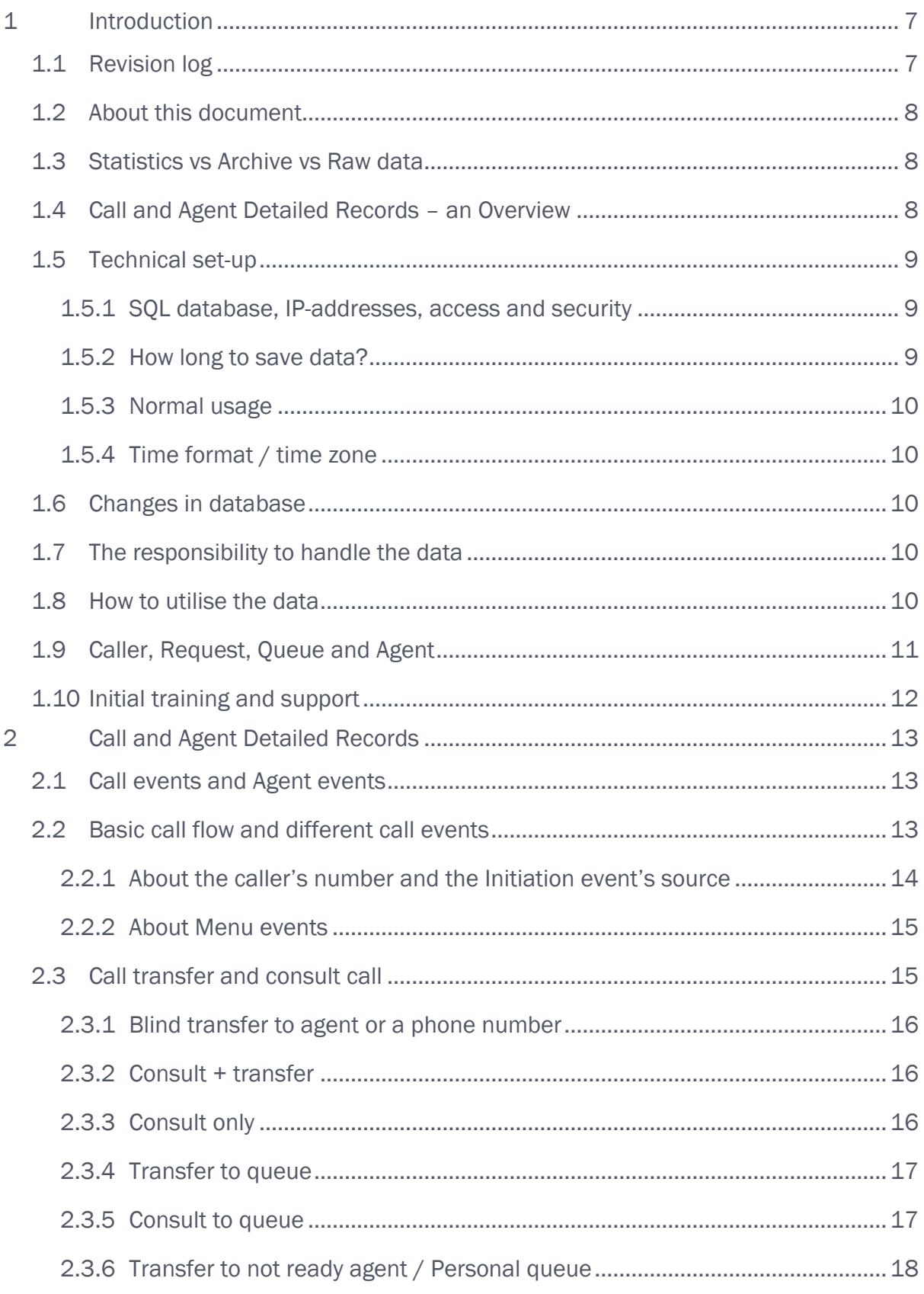

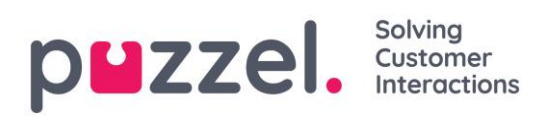

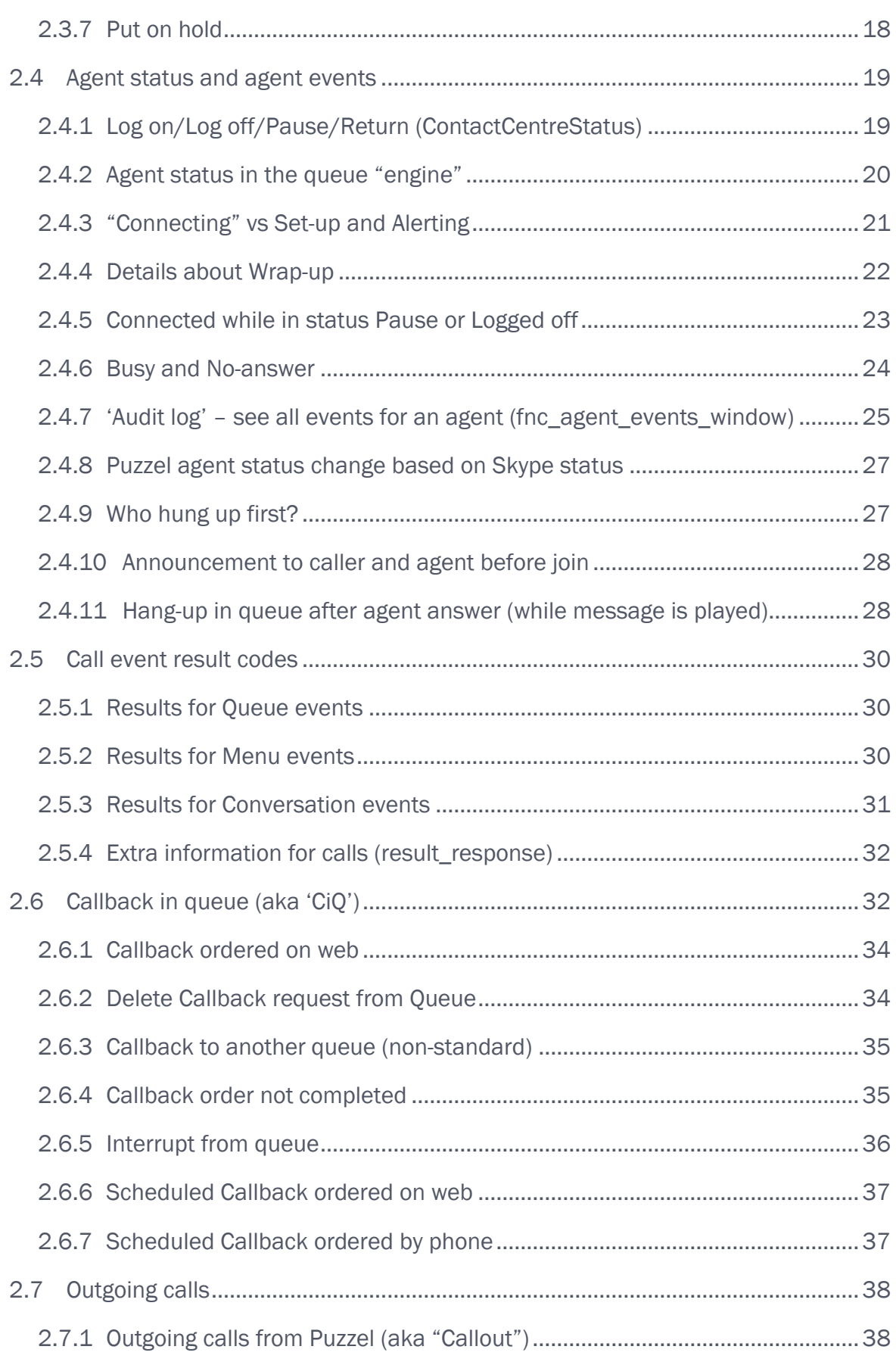

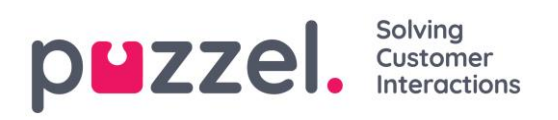

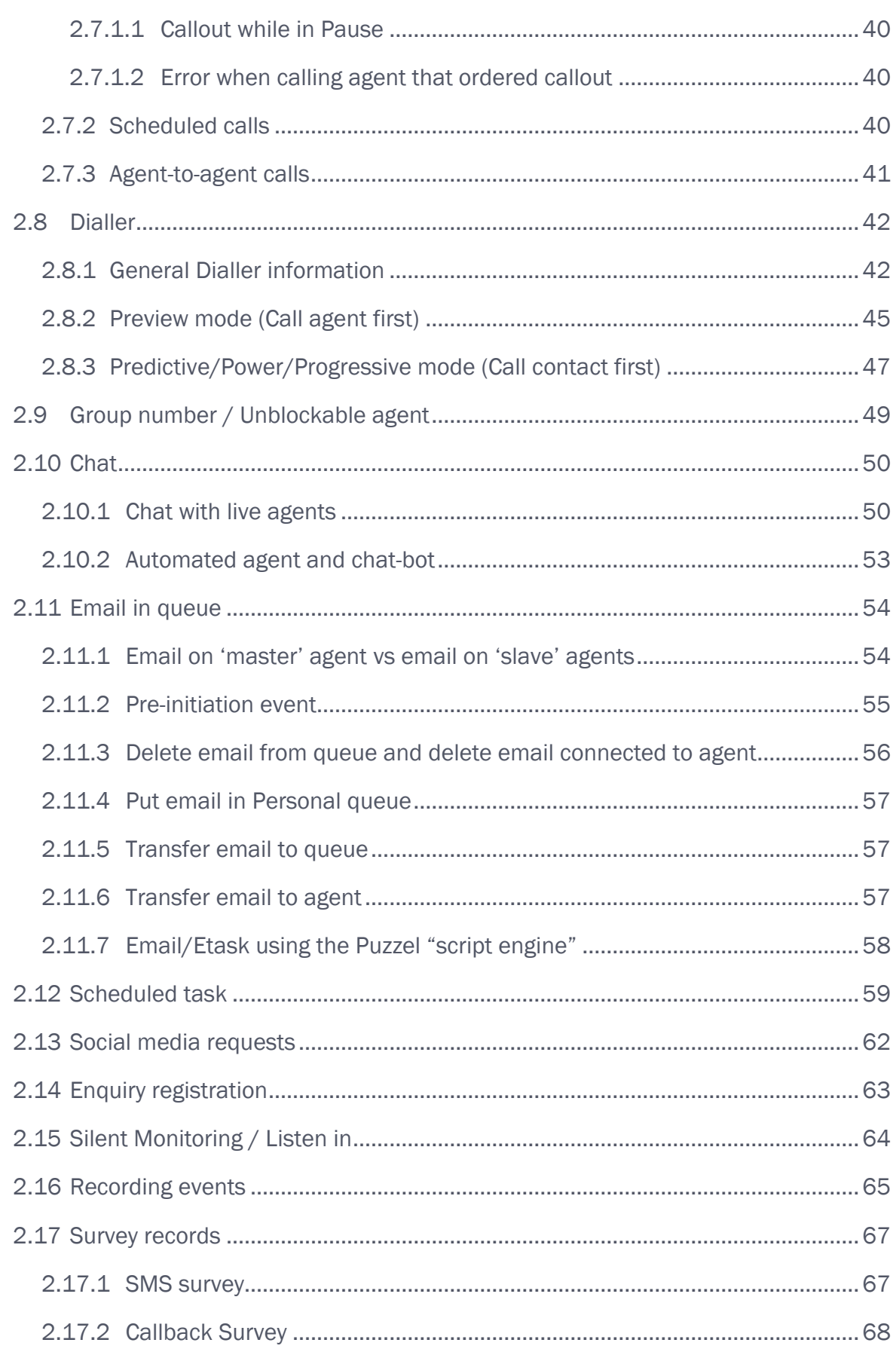

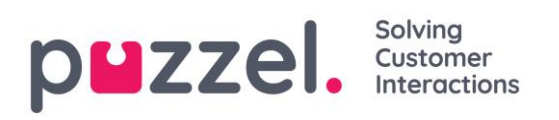

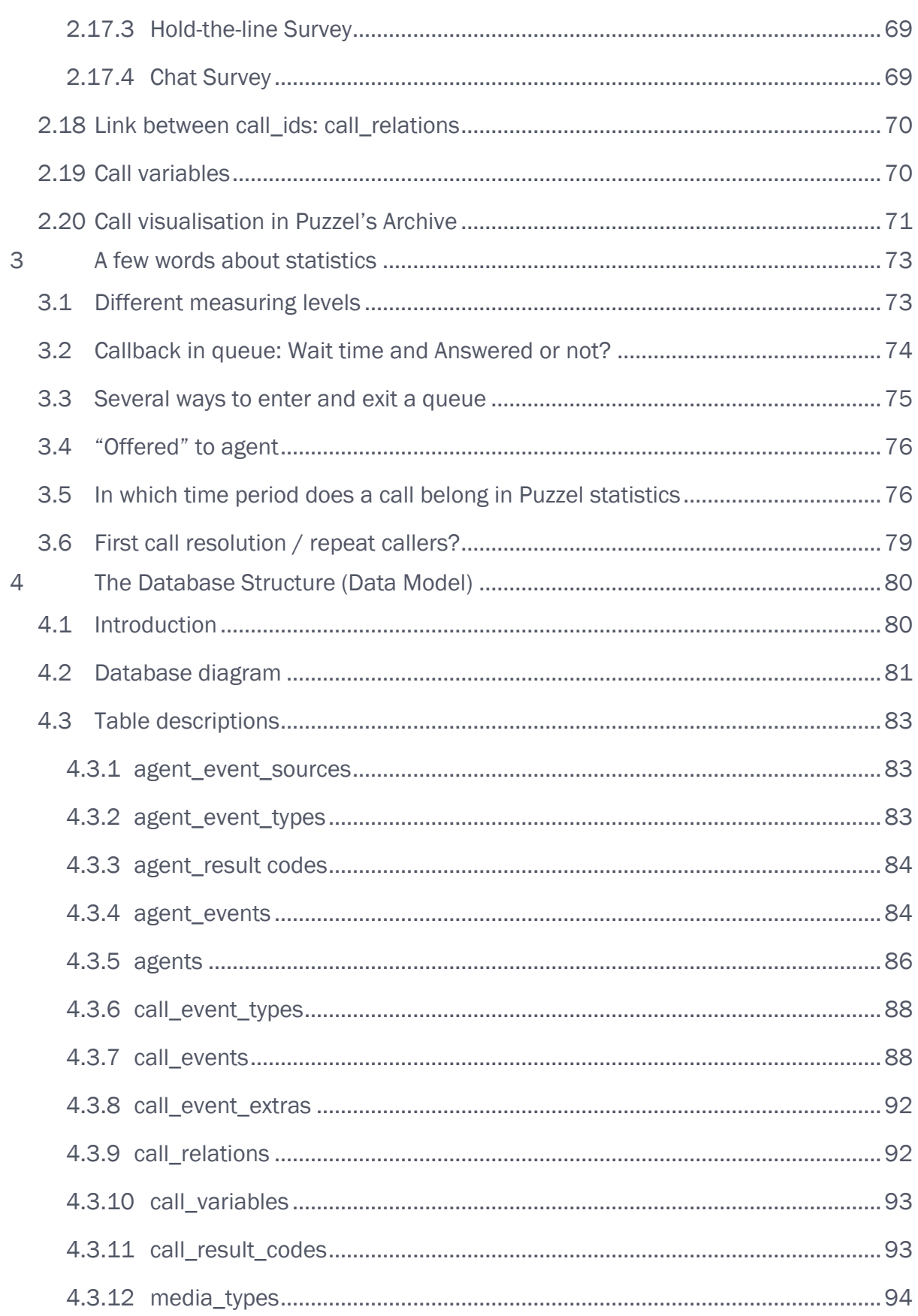

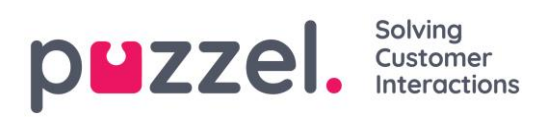

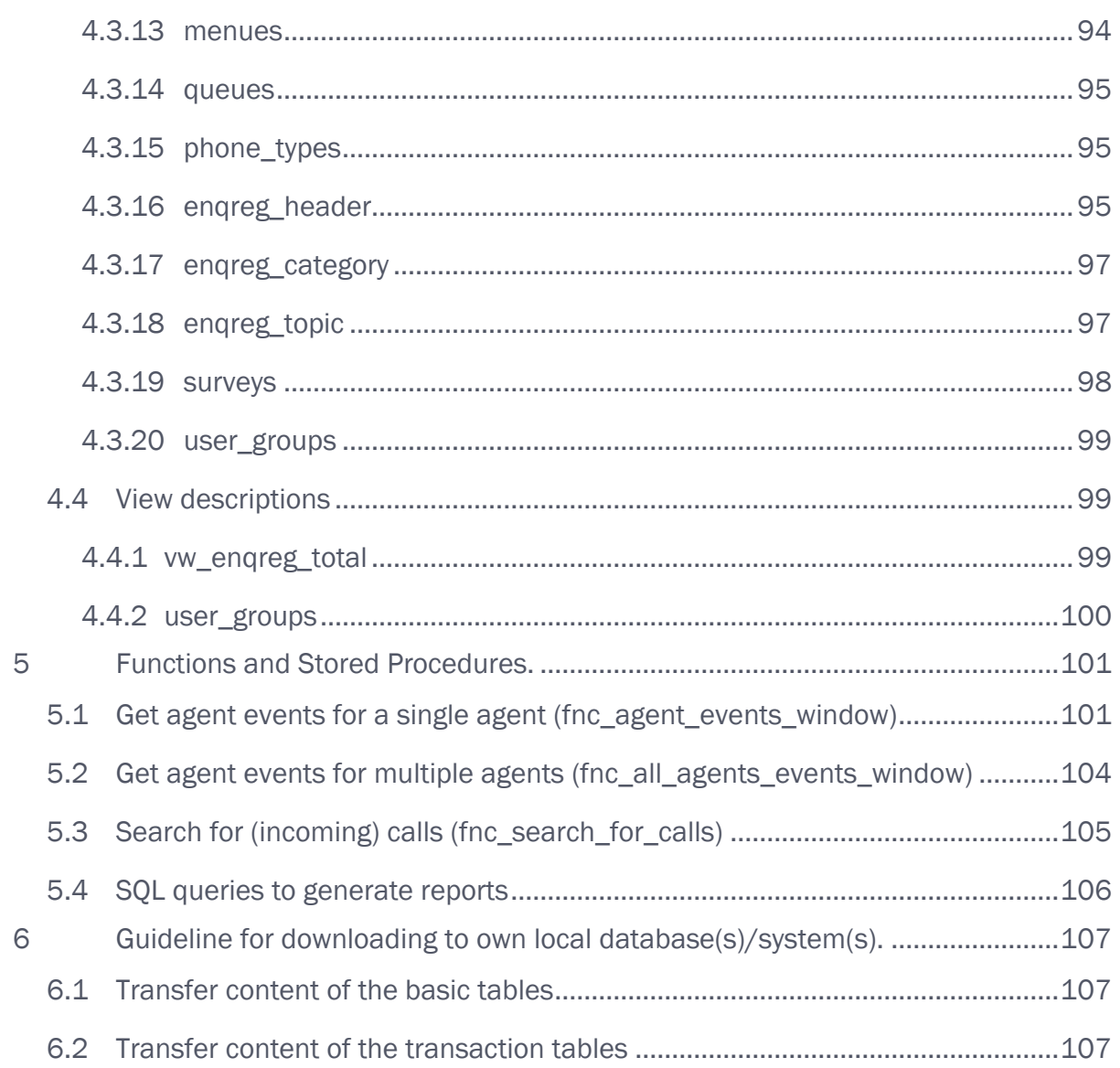

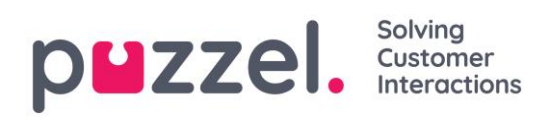

## <span id="page-6-0"></span>**1 Introduction**

## <span id="page-6-1"></span>**1.1 Revision log**

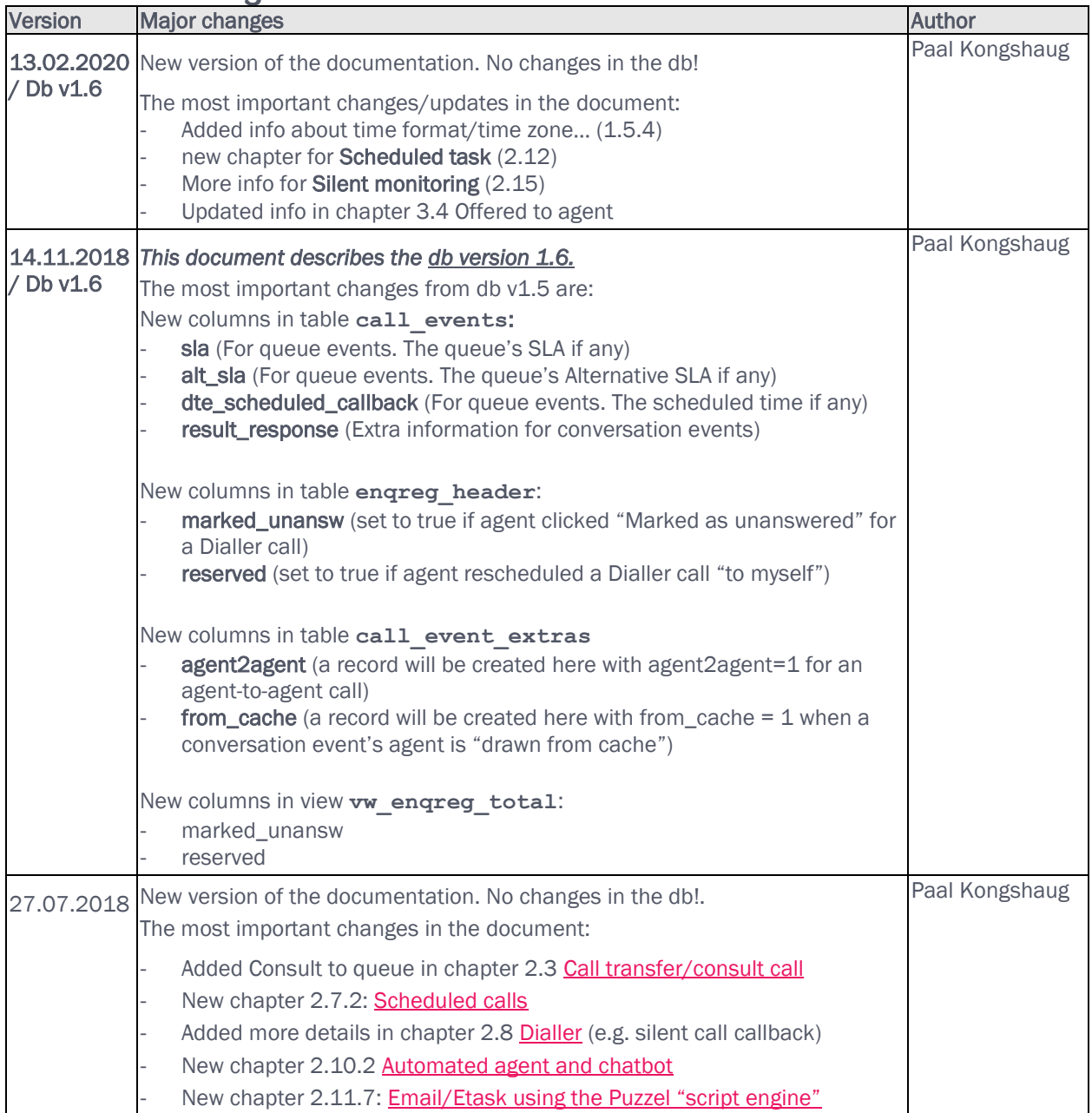

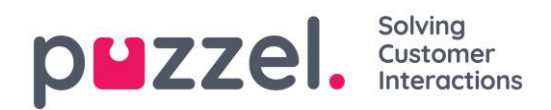

## <span id="page-7-0"></span>**1.2 About this document**

This document has two main parts:

- I. General information and details about what data records that are generated for different scenarios (incoming call, call transfer/consult, callback in queue, outgoing calls, email, chat, log on/off, wrap-up etc). Chapters 1, 2 and 3.
- II. Technical part chapter  $4$  database tables, fields and values and chapter  $5$  Functions and stored procedures and chapter 6 – Guidelines for downloading

It's very important that part I (chapters 1-3) is read and understood before making queries and analysing the results.

The intention of this document is to give the customer a good understanding of what the data means so that the data can be used wisely and hopefully without causing misunderstandings and wrong conclusions.

## <span id="page-7-1"></span>**1.3 Statistics vs Archive vs Raw data**

In Puzzel Contact Centre there are several different statistical reports available in the Administration Portal. The smallest time period for statistics reports is 15 minutes, and reports are normally available 2 hours after each quarter's end. Example: Reports for the time period 0900-0915 are available shortly after 11:15, and reports for day 1 are available shortly after 02:00 on day 2.

In the Administration Portal's Archive, you can find details about each call (including recording), chat (including the written chat text) and email handled in Puzzel. The Archive gives a simplified view of each call's/request's "journey", that is, menus, queues and agents involved.

For customers that need more details than what is available in Puzzel real-time, the Archive and in the historical statistics reports (standard and customised), we recommend Raw data.

## <span id="page-7-2"></span>**1.4 Call and Agent Detailed Records – an Overview**

Puzzel establishes a database for the customer. This database contains the Call and Agent Detailed Records for the customer's Puzzel solution. Records for calls (sessions) and agent activities arrive in the database continuously, normally within a delay of maximum 5 minutes after the session (activity) ended. The database is located in Puzzel's hosting environment and is operated by Puzzel, and the customer can access the database over a secure connection over internet. The database is based on Microsoft SQL Server 2012 (or newer), which the customer is given read access to.

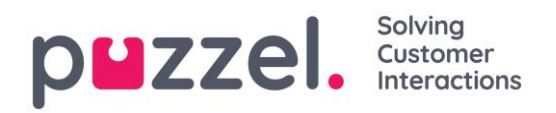

## <span id="page-8-1"></span><span id="page-8-0"></span>**1.5 Technical set-up**

#### **1.5.1 SQL database, IP-addresses, access and security**

Each customer's Raw data DB is hosted in a dedicated instance of SQL Server, so that each customer's data is completely isolated.

Communication to the instance is over a dedicated port (per customer), and IP address whitelisting is enforced, ensuring communication is only allowed from the IP addresses specified by the customer.

The read-only user accounts Puzzel creates for each customer are dedicated for the customer's DB and defined inside the SQL instance.

The SQL server is configured to enforce encryption on all client connections, so that the connection between server and client will always be encrypted by SSL regardless of whether 'Force Encryption' is set on the Client. The Certificate is issued by third party provider (DigiCert), with Key length 2048 bits and Hash algorithm sha256.

TLS 1.2 will be used for all clients supporting this. Older TLS and SSL protocols are no longer supported.

[https://support.microsoft.com/en-us/help/3135244/tls-1-2-support-for-microsoft-sql-server.](https://support.microsoft.com/en-us/help/3135244/tls-1-2-support-for-microsoft-sql-server)

#### A user can access the database only if

- *traffic comes from agreed source IP-addresses*
- *traffic is to the correct IP-address and the correct port number is used*
- *correct username and password are entered*

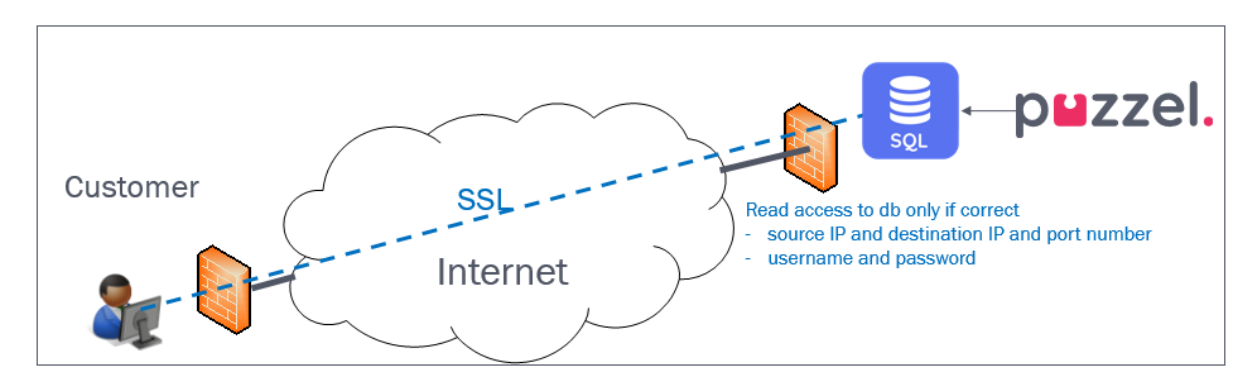

#### <span id="page-8-2"></span>**1.5.2 How long to save data?**

Data records will be stored in the database for as many months as is agreed between the customer and Puzzel. Data records older than the agreed storage time will be deleted every night.

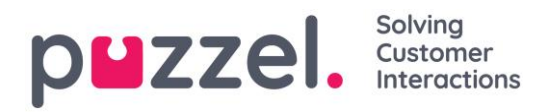

#### <span id="page-9-0"></span>**1.5.3 Normal usage**

If the customer uses the database in a way that results in a very high bandwidth consumption and very heavy load on Puzzel's infrastructure, Puzzel has the right to limit the available bandwidth on Puzzel's internet access towards the database.

#### <span id="page-9-1"></span>**1.5.4 Time format / time zone**

Records (events) in tables call\_events, agent\_events etc have dte\_start/ dte updated on format YYYY-MM-DD hh:mm:ss.nnn, e.g. 2019-05-20 12:17:43.440. The data type is datetime.

A Puzzel customer solution is linked to a "statistics country" and a time zone (e.g. Norway and W. Europe Standard Time)

The values in dte  $start/$  dte updated is in local time, that is, in the local time of the Puzzel solution's defined "statistics" country.

## <span id="page-9-2"></span>**1.6 Changes in database**

Puzzel may change the database schema when needed, e.g. add new fields or introduce new values in a field, or add new tables, when new Puzzel functionality is added or functionality is changed, and this change requires the database to be updated. Puzzel will notify customers before the database schema is changed.

## <span id="page-9-3"></span>**1.7 The responsibility to handle the data**

It is the customer's responsibility to apply to the relevant laws and regulations for storing and processing the call and agent detailed records. The customer must fill out a data processing agreement and define therein the scope of Puzzel as a data processor on behalf of the customer. The agreement must be signed by both parties.

## <span id="page-9-4"></span>**1.8 How to utilise the data**

The customer can log on to the database with a SQL tool and run his own queries or use the Puzzel specific database-functions and stored procedures that are available. See details in chapter [Functions and Stored Procedures.](#page-100-0) The customer can also connect to the database using e.g. Microsoft Excel.

What can the detailed records be used for?

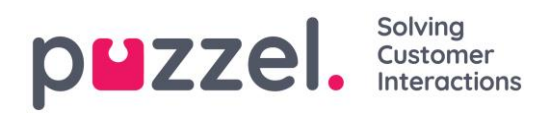

Examples:

- *Find a specific call based on known caller's number, agent or time*
- *Show all details for one agent for a given time period*
- *Generate your own report for a very specific time period (hh:mm:ss-hh:mm:ss)*
- *Generate your own report at fixed intervals (every hour, day, week or month)*
- *Look for repeat callers (callers calling back within a day or two) / analyse first call resolution*
- *Select necessary data for the last x minutes and calculate needed input to your workforce management system*

You do not need to download all the data to your own local database to analyse the data and generate reports, but if you want to store all the data in your local database/data warehouse, you may do this. One way to do it is to download all *new/updated* records every night. Remember that records may be updated in the database after initially created, e.g. for [wrap-up,](#page-21-0) and remember that [callback in queue](#page-30-1) results in at least 2 sessions. See chapter 6 [Guideline for downloading to own local database\(s\)/system\(s\).](#page-106-0)

## <span id="page-10-0"></span>**1.9 Caller, Request, Queue and Agent**

When a caller dials a phone number to a Puzzel solution (an access number), the call is routed through the different modules in the Puzzel service logic, e.g. a menu and a queue.

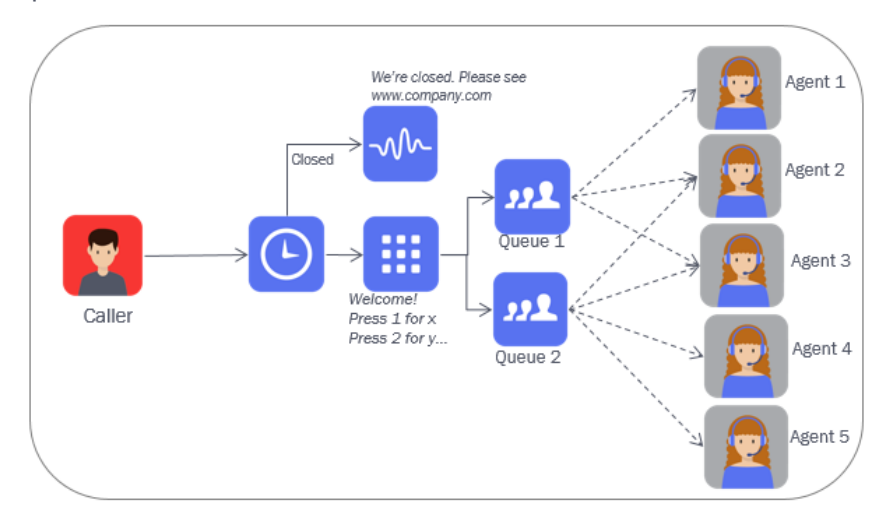

The queue finds an available agent and calls to the agent. If this agent does not answer, the queue finds another agent to call. If the agent answers, the caller and the agent are joined. Some agents can answer one queue only, while other agents can answer several queues.

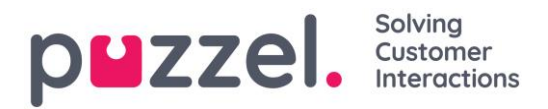

In addition to *phone* calls, the media types *email*, *social media* and *chat* can be handled in Puzzel. Any written request with an URI can be queued as email in Puzzel. *Request* is often used as a term for both calls and written requests (chat, email…) in queue.

## <span id="page-11-0"></span>**1.10 Initial training and support**

An introductory Raw data training session is compulsory, and we recommend that this session is arranged before or shortly after anyone starts writing SQL queries.

This is to be sure that both the ones that want reports from Raw data and the ones that will write the SQL queries actually understand the Raw data basics (what events that are generated for different call/email/chat scenarios) and Puzzel statistics basics.

Please note that Puzzel does not include support for how to write SQL in the Raw data product, and Puzzel's Support department cannot assist with customer-created SQL queries.

If you need additional consulting/training after the initial training, please contact your Puzzel Account Manager to discuss and arrange an extra consulting/training session.

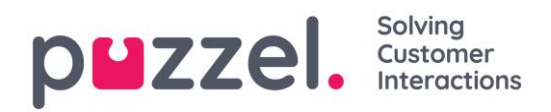

## <span id="page-12-0"></span>**2 Call and Agent Detailed Records**

## <span id="page-12-1"></span>**2.1 Call events and Agent events**

The 2 main tables are call\_events and agent\_events.

- The **call events** table contains all events related to routing of the calls and written requests, whether they are related to agents or not. Examples are Conversation events, Menu events and Queue events.
- The **agent events** table shows all agent activities (log on/logoff/pause/return). In addition, it shows the Conversation events related to agents. This means that you will find Conversation events related to agents both in the call events table and in the agent events table.

## <span id="page-12-2"></span>**2.2 Basic call flow and different call events**

For each incoming request (call/chat/email etc.) to Puzzel, the Puzzel platform generates one or more events wrapped in one session (internal iq session id).

In the call events table there are different types of Call events, e.g. Initiation event, Menu event, Queue event and Conversation event. For most of the contact centre routing modules the incoming call goes through, an event is created. One call may go through none or several audio/caller input/menu modules (menu events), none or several queues (queue events) and there may be generated none or several calls to agents or other destination numbers (conversation events).

When the incoming call ends (caller hangs up) the session ends, and the different events for this session are processed and inserted into the database.

#### Example:

A caller calls in at 12:00:00 and spends 1 minute in menus, 4 minutes in queue a, 3 minutes speaking with agent x and then 1 minute in queue b, and finally 4 minutes speaking with agent y, so the call ends at 12:13:00. All events for this incoming call are inserted in the database a few minutes after 12:13:00.

#### All events for one session will have the same call id.

In special cases (e.g. [Callback in queue](#page-30-1), [outbound calls](#page-37-1) and [email in queue\)](#page-53-0) there might be 2 or more sessions with the same call id.

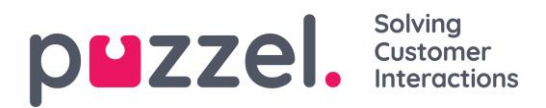

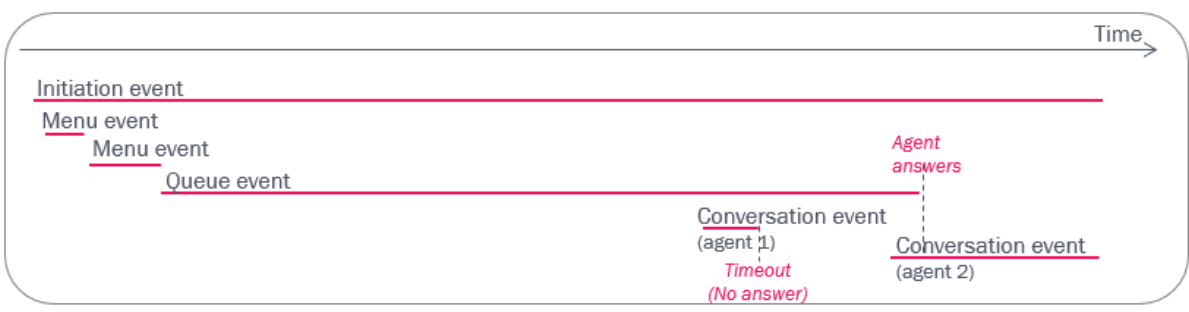

For incoming phone calls, the Initiation event represents the time the incoming call is connected to the Puzzel platform, but this event is also used for other requests like emails/chats and for outgoing calls initiated by the agent or the Dialler.

Example events for a call id, with some of the columns in call events:

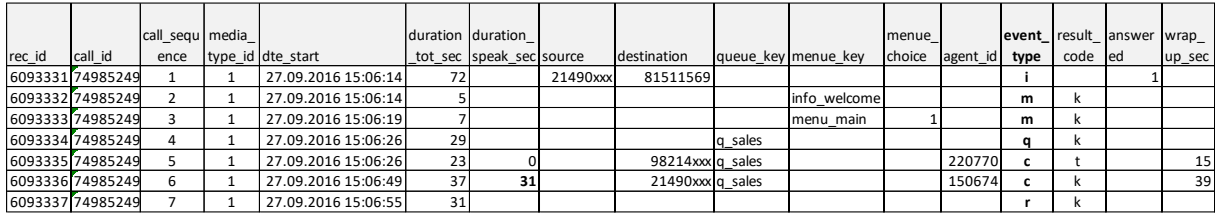

Since some calls last very long (e.g. long time in queue and a long conversation with an agent, who may transfer the caller to a new queue or agent…), it may take a long time from a call starts until the events for the call are available in the database.

All events have a call id, a start, a duration, a result (and other details), and there may be events that are overlapping in time, e.g. a queue event and conversation event(s) or 2 conversation events (consultation call).

In very special cases, menu events for audio files played to the caller while in queue are created, and such menu event's duration will be 'within' the queue event's duration.

#### <span id="page-13-0"></span>**2.2.1 About the caller's number and the Initiation event's source**

For an incoming call, the caller's number is usually put in the Initiation event's source. Please note the number may be stored with or without +/00 and country code.

If the caller (A) calls to number B, which is forwarded to a Puzzel access number (C), the caller's number *might* end up in the Initiation event's additional\_source or redirect source, and the called number (B) might end up in source. (Puzzel reports what's received as calling party number, additional number and redirecting number from the network.)

For calls from callers that have a secret number or that have used CLIR (Calling Line Identity Restricted), the caller's number is not presented (source is empty).

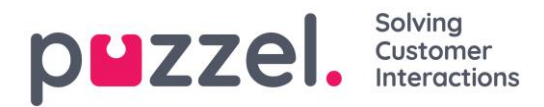

For [outbound calls](#page-37-0) from agents, the called number is usually reported as source.

For [agent-to-agent calls,](#page-40-0) the reported source is "xxxxxxxx".

#### <span id="page-14-0"></span>**2.2.2 About Menu events**

One call\_id can have 0 or more menu events, and for one call\_id there might even be more than 1 menu events for the same menue key. In each menu, one can configure what should happen if the caller dials an illegal digit or dials nothing within a time limit.

- *The caller can stay in the menu module and hear the message again. If a caller first enters 4, then 7 and finally 1 in a menu module asking for digits 1, 2 or 3, this will result in only one menu event with menue\_key =1.*
- *The caller can be routed directly to an exit if he presses an illegal digit. The next module can be a queue, but if the next module is a menu saying 'wrong digit' and the call then is routed back to the first menu, there will be 2 menu events from the first menu.*

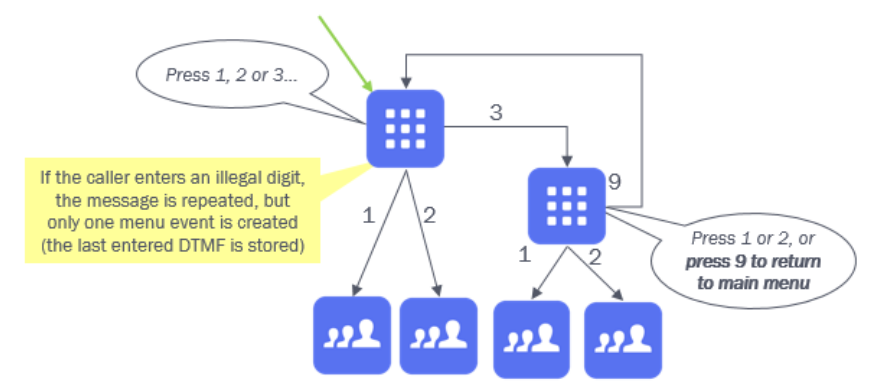

And, there can be menus with option 'press x to return to the previous/main menu'. If this exists, then one call id can have 2 (or more) menu events from the same menu. The descriptions/names for the different menus can be found in table [menues](#page-93-1).

To compare number of menu events per menue choice with the corresponding queue events (queue arrivals) is tricky due to the above, and since there might be several ways to enter a queue (from different menus, from different access numbers, from other queues and call transfer from agent to queue).

## <span id="page-14-1"></span>**2.3 Call transfer and consult call**

When agent 1 has answered a call, he or she may do a consult call and/or a call transfer.

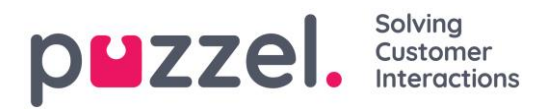

#### <span id="page-15-0"></span>**2.3.1 Blind transfer to agent or a phone number**

If agent 1 transfers the caller to agent 2 (or a phone number), a new Conversation event is created, and you can see in agent 1's Conversation event that the call was transferred (call transfer=1). The Conversation event for the call to agent 2 (or the phone number transferred to) will not contain a queue\_key.

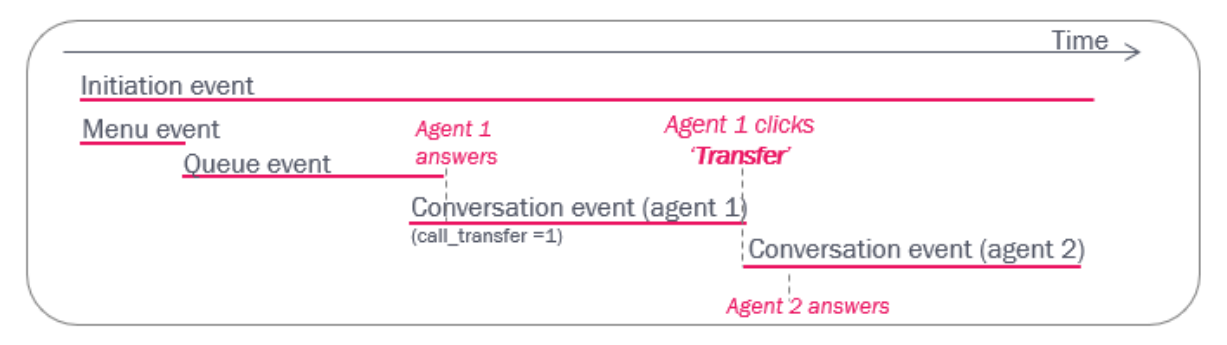

#### <span id="page-15-1"></span>**2.3.2 Consult + transfer**

If agent 1 makes a consult call to an agent or a phone number and then transfers, the Conversation event for agent 2 will (not have a queue\_key and) be partly overlapping in time with the Conversation event for agent 1.

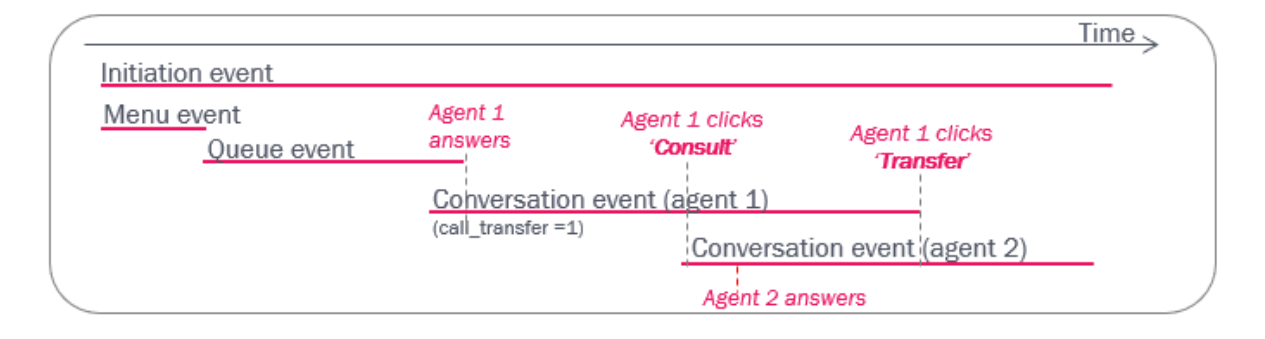

#### <span id="page-15-2"></span>**2.3.3 Consult only**

If agent 1 does a consult call to agent 2 without transferring, the Conversation event for agent 1 will have call transfer=0, and the conversation event for agent 2 will not have a queue\_key.

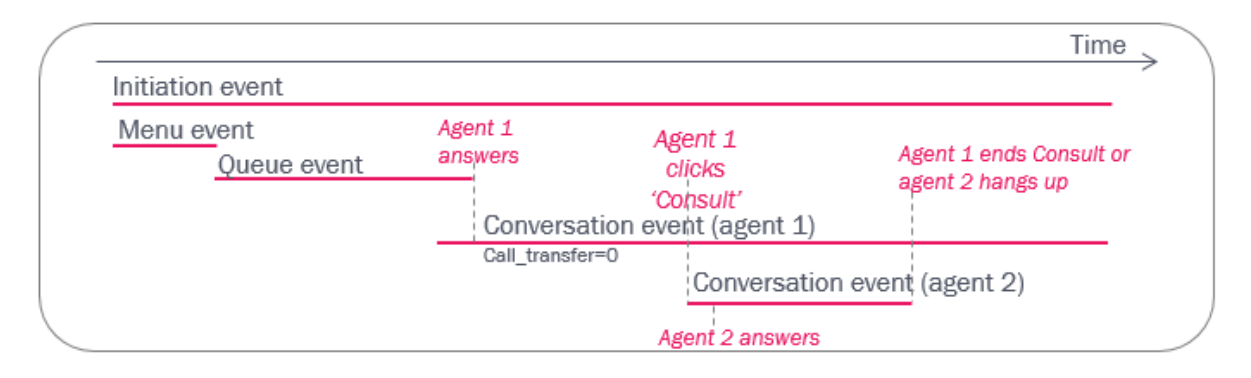

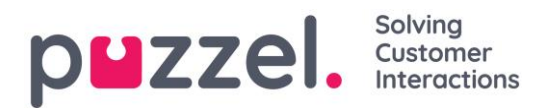

#### <span id="page-16-0"></span>**2.3.4 Transfer to queue**

If agent 1 transfers the caller to a queue, there will be a new Queue event and possibly one or more new Conversation events later.

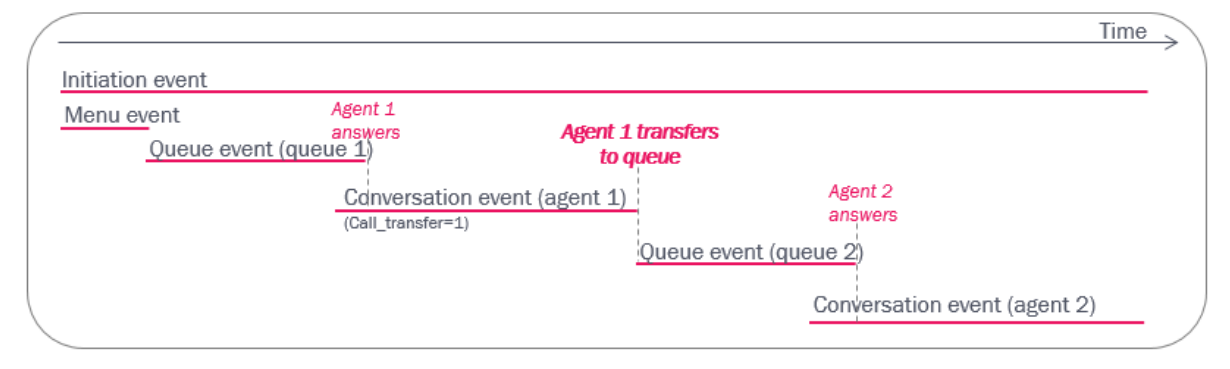

#### <span id="page-16-1"></span>**2.3.5 Consult to queue**

If agent 1 makes a consult call to a queue (to consult with *any* agent on that queue), agent 1 can transfer the caller to agent 2 after agent 2 on the new queue has answered:

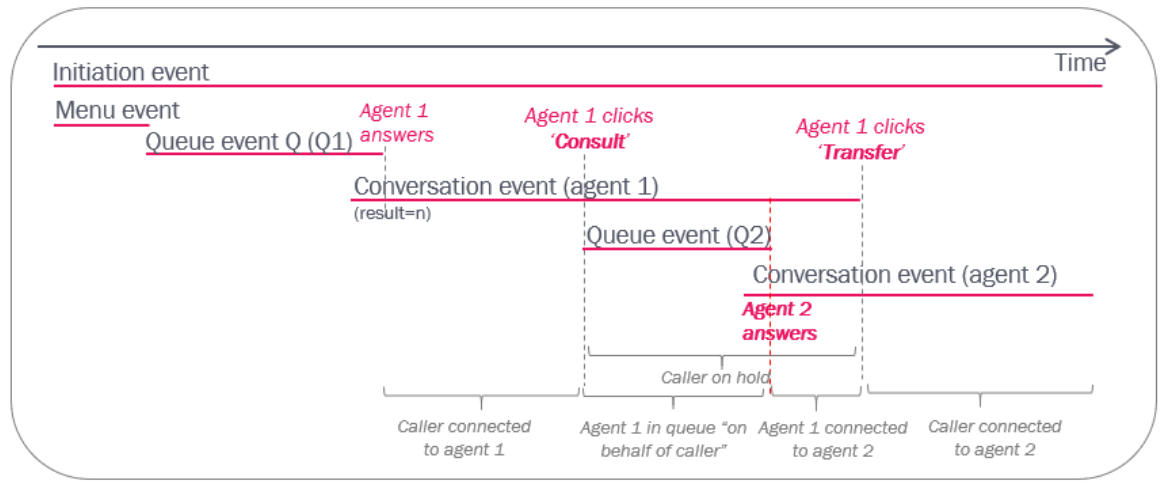

If agent 1 makes a consult call to a queue, agent 1 can end the consult (and continue speaking with the caller) after having spoken with the other agent:

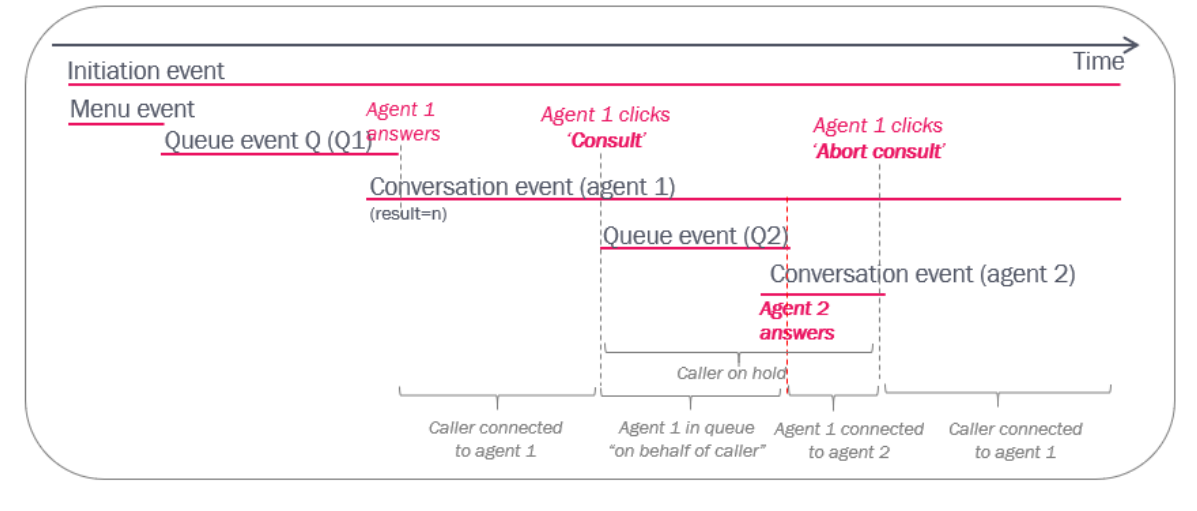

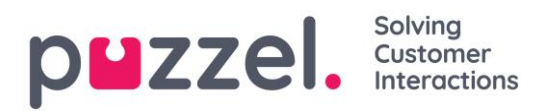

If agent 1 makes a consult call to a queue, but no agent answers within a short time, the agent can abort the consult and continue speaking with the caller:

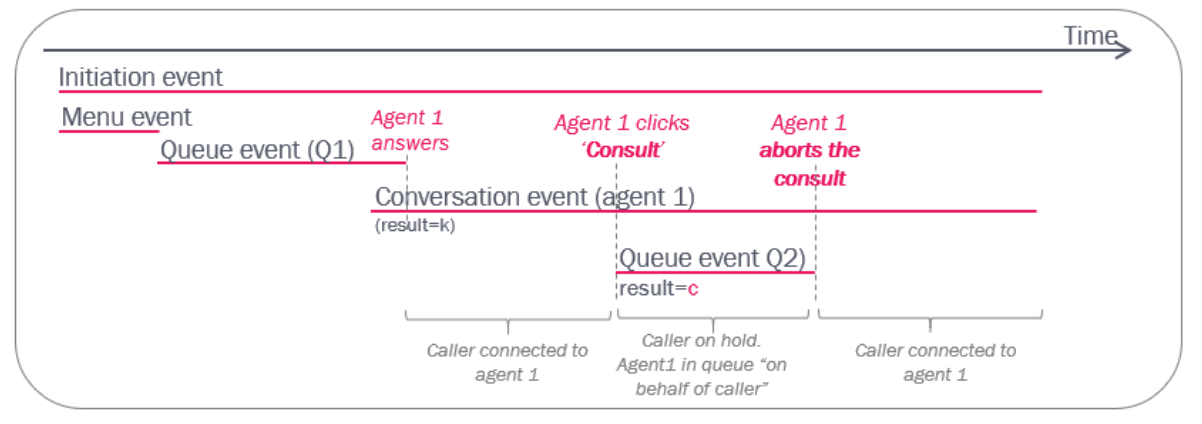

#### <span id="page-17-0"></span>**2.3.6 Transfer to not ready agent / Personal queue**

If a Personal queue is configured in the Puzzel solution, an agent can transfer a caller to another agent that is logged on but not ready. If a caller is transferred to a not ready agent, the caller is put in the Personal queue waiting for this agent. When the agent becomes Ready, the call is sent to the agent (unless the caller has hung-up while waiting in the Personal queue).

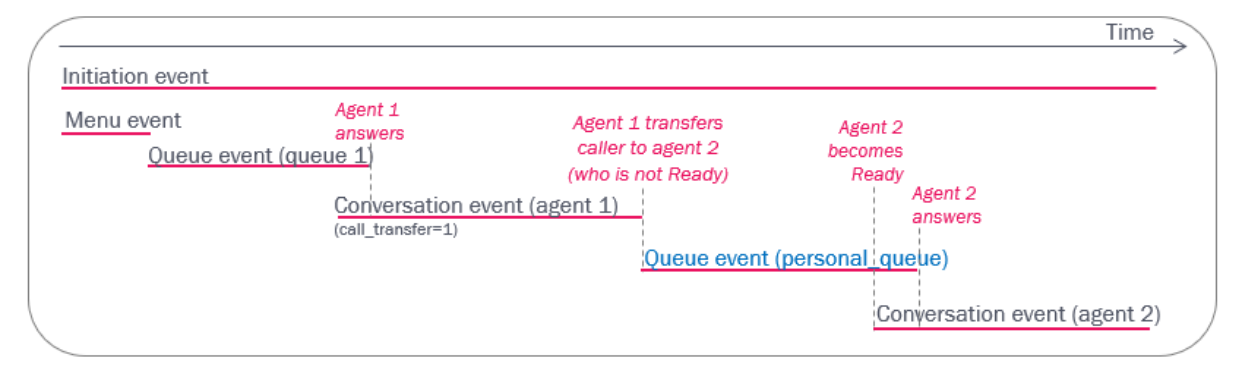

#### <span id="page-17-1"></span>**2.3.7 Put on hold**

The agent may put the caller on hold (during the reported Speaktime). This on-hold time is not specified in the Conversation event.

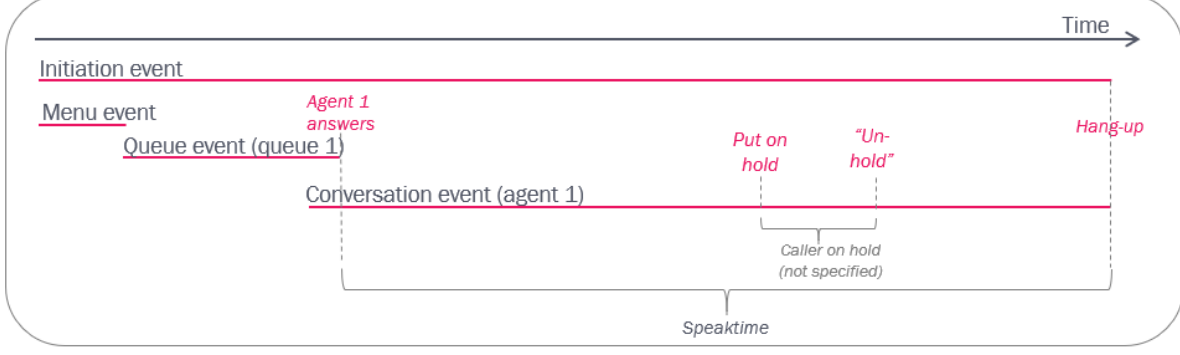

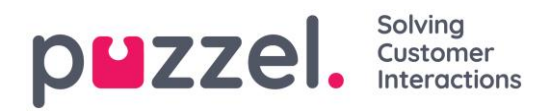

## <span id="page-18-1"></span><span id="page-18-0"></span>**2.4 Agent status and agent events**

#### **2.4.1 Log on/Log off/Pause/Return (ContactCentreStatus)**

We do not create a raw data record when a user is signing in to Puzzel. Such sign-ins are shown in the Admin Portal's Access log.

The Puzzel agent (when signed in) can log on to queue, logon to pause, go to pause (from logged on), return from pause and log off. There are 3 different statuses:

- Logged on (and not paused)
- (Logged on and) Paused
- Logged off.

Please note that in the Puzzel user interfaces the term 'Logged on' sometimes includes agents in Pause.

For each time an agent logs on/logs off/starts pause/returns from pause, an Agent event with the correct timestamp and event\_type  $(i/o/p/r)$  is created. These agent events do not have any duration, so one must calculate to find the time spent in each status.

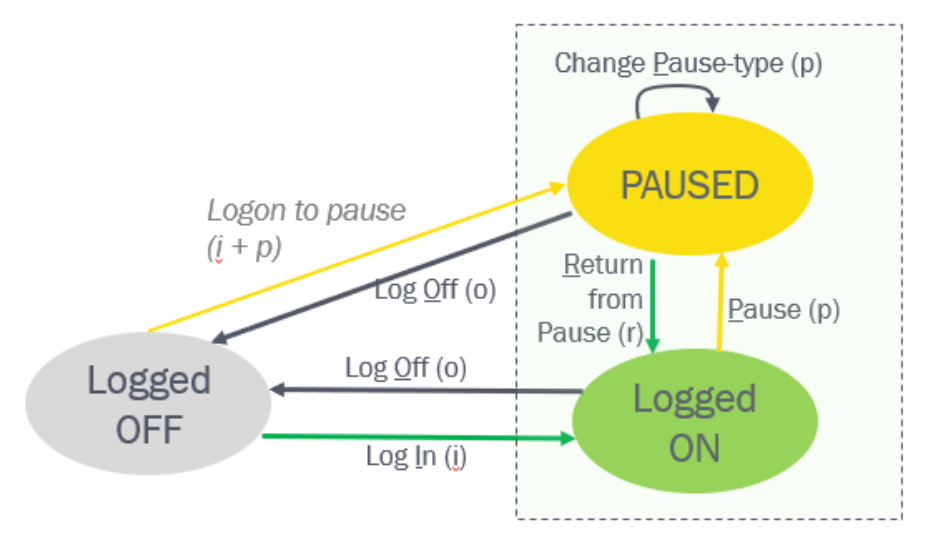

Web services - ContactCentreStatus: LoggedOff, LoggedOn, Pause

Pause can be used for any reason for not being ready. It is possible to define different **Pause types** like Lunch, Meeting, Admin etc, and if this is defined, the actual Pause type is included in the agent event for entering Pause. An agent can change status from one pause type to another pause type.

The agent logs on to queue with a profile. The agent may have different profiles, each representing one or more queues that the agent can answer. The agent's profile name,

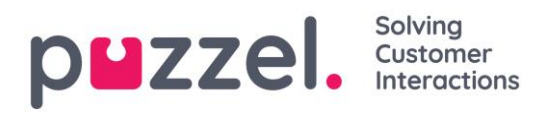

phone number and user group are shown in the agent event for logons (event\_type=i), but not the actual queues the profile represents.

Please note that if you have a pause type called *Wrap-up* or *Extra wrap-up* (not recommended!), the time in this pause type is reported as time in status *Pause*, and not as time in status Wrap-up, so it will not be included in the reported Wrap-up and AHT in Puzzel real-time views and Puzzel statistics!

In agent.puzzel.com it is possible for agents to log on directly to pause (from January 2019). To avoid challenges with this new status transition (Off -> Paused) in any raw data queries or calculations, we decided to create both a login event and a pause event with dte start some milliseconds apart when agent logs on directly to pause.

#### <span id="page-19-0"></span>**2.4.2 Agent status in the queue "engine"**

When an agent logs on to the queue(s) she is set to status *Ready* (sometimes called *Available)*. When a Puzzel queue allocates this agent and then calls (or sends a written request) to the agent, the agent's status is first (*Allocated* and then) *Set-up* and then *Alerting*, but these statuses are presented as *Connecting* in the Puzzel user interface.

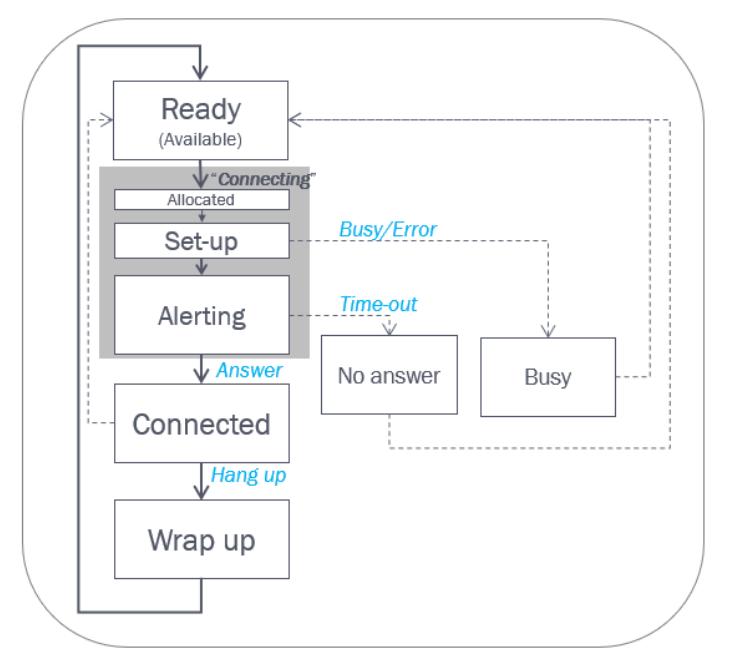

- If the agent answers, the agent status is set to Connected. At hang-up, the status changes to Wrap up (if > 0 sec wrap-up is configured) and then Ready.
- If the call to the agent number results in busy (or error), the agent status is set to Busy for the configured number of seconds (default 1) and then to Ready.
- If the call is not answered by the agent after x seconds ringing (configurable), the agent is set in status *No answer* for the configured number of seconds, and then back to Ready.

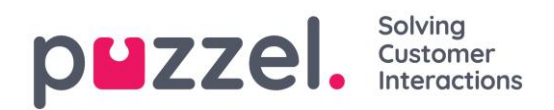

In the **Conversation event** we specify

- Start time (dte start). At call set up (when written request was sent to agent)
- **Duration** (duration tot sec). From start until hang-up (until agent closes the written request tab),
- Speaktime (duration speak sec). From agent answers call (accepts the written request) until call hang-up (agent closes the written request tab),
- dte speak start (when speaktime starts)
- Wrap-up time (wrap up sec).
- And other details

Finish is shown in most illustrations and mentioned in the text, but Finish is not a field in the database. Finish is equal to Start (dte start) + Duration (duration tot sec).

Please note that the Wrap-up happens after the Conversation event's Finish.

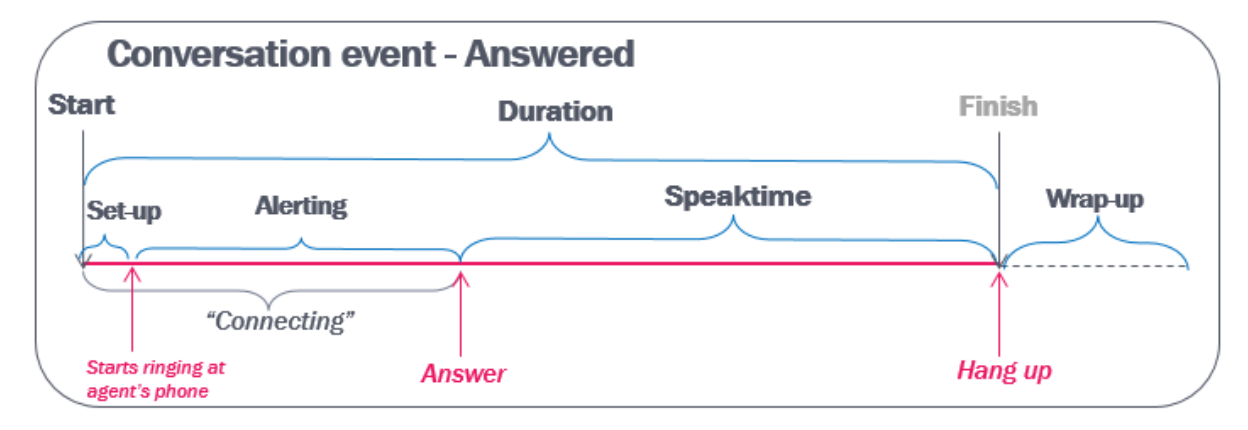

#### <span id="page-20-0"></span>**2.4.3 "Connecting" vs Set-up and Alerting**

The connecting phase (=duration tot sec minus duration speak sec) consists of two phases; call set-up and alerting.

The call set-up phase is usually <0,5 sec when Puzzel softphone is used, 1-2 seconds when a landline phone is used, and maybe 3-8 seconds when calling to a mobile number.

The alerting phase ("ringing time") is usually very short  $(0.7 \text{ sec})$  if the **softphone auto**answers, and without auto-answer, the typical alerting time is 10-25 sec.

The lengths of the *Set-up* and *Alerting* phases are specified in the Conversation event (setup ms and alert ms).

Please note that some calls from the Puzzel platform do not receive the correct signalling events from other telecom operators or the local phone/SIP system, and this will affect the reported setup and alerting times. If Puzzel receives "answer" without a

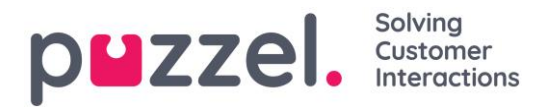

"ringing/alerting" signal first, this will usually result in a too high value for setup\_ms (the reported set-up will be the sum of actual set-up and alerting time), and the value in alert ms might be 0). If the call events from your Puzzel solution contains 'wrong' values for *Set-up* and *Alerting*, please use the connecting phase (=conversation event duration minus speaktime) as a proxy for ringing time when calculating ringing time at agent level.

#### <span id="page-21-0"></span>**2.4.4 Details about Wrap-up**

Wrap-up is initially a pre-defined number of seconds, but the agent may shorten wrap-up by clicking *Ready/Log off/Pause* during wrap-up, or click to extend the wrap-up.

If the agent clicks *Ready* while in status wrap-up, the initial reported Wrap-up time (wrap up sec) in the Conversation event will be corrected, normally after no more than 5 minutes (given that the whole session has ended).

Example:

Shortly after call end, all records for the call id including the conversation event with the long pre-defined wrap-up (e.g. 600 sec) can be found in table call\_events.

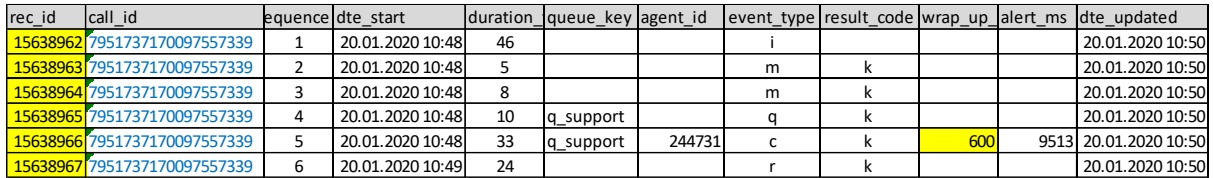

After a while, when the agent has (extended and/or) ended his wrap-up, all events for this call\_id are replaced with new events with new rec\_ids and a new dte\_updated, and now the conversation event has the updated value for wrap-up (here 322 sec).

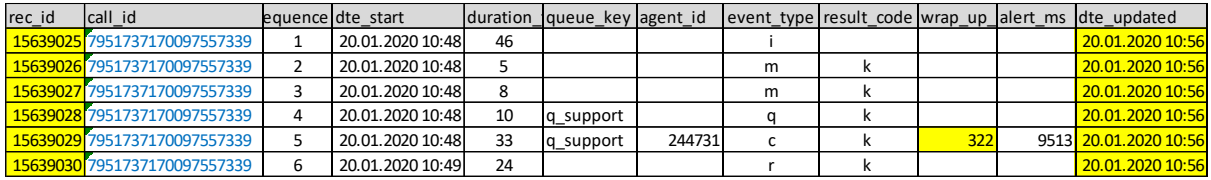

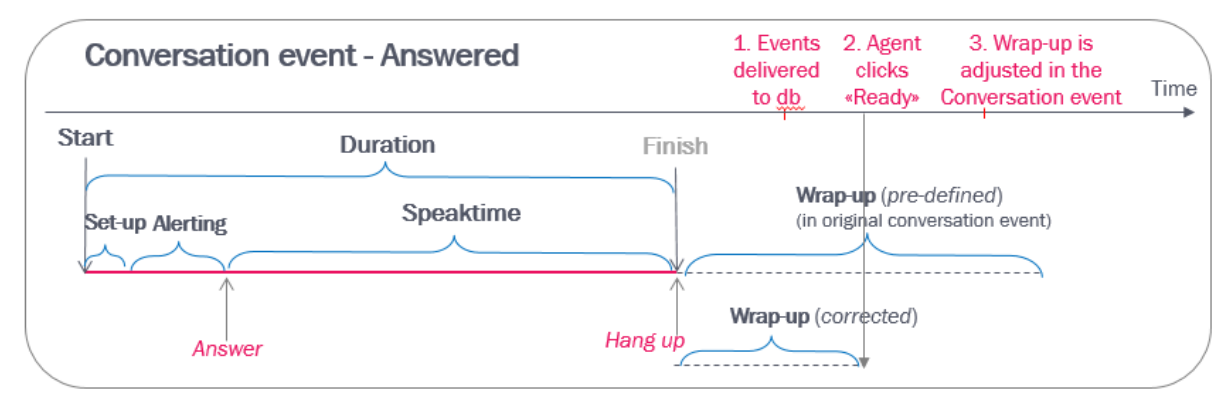

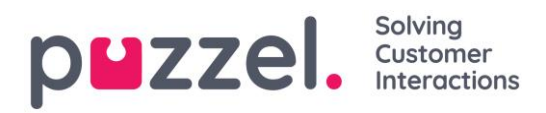

If the agent is allowed to **extend wrap**, you will sometimes see that the initial reported wrap-up in a conversation event will be extended. One agent can click 'extend wrap-up' one or more times for one call.

If the agent clicks *Log off/Pause* while in wrap-up, the initial reported wrap-up in the Conversation event will be corrected, normally after no more than 5 minutes after the event happened (given that the session has ended).

Please note that conversation events with other results than answered (k) also have a value for wrap-up (the pre-defined value that would have been used if the agent answered the call), so when you calculate (average) wrap-up time for calls for agents, make sure you only include wrap-up for answered conversation events (result\_code=k).

If you have a pause type called *Wrap-up* or *Extra wrap-up (Not recommended!)*, remember that the time in this pause type is reported as time in status Pause (event  $type='p')$ , and not as time in status Wrap-up in conversation events!

#### <span id="page-22-0"></span>**2.4.5 Connected while in status Pause or Logged off**

If the agent clicks *Pause/Log off* while *Connected*, the agent will be in status Pause/Logged off and in status Connected. The reported wrap-up time will here be 0.

The reason some agents click Pause/Log off while connected might be to avoid having a new call from the queue just after having hung-up since they plan to have a pause or to leave just after call end, but as long as a predefined wrap-up is configured, a new call will not arrive while in status wrap-up!

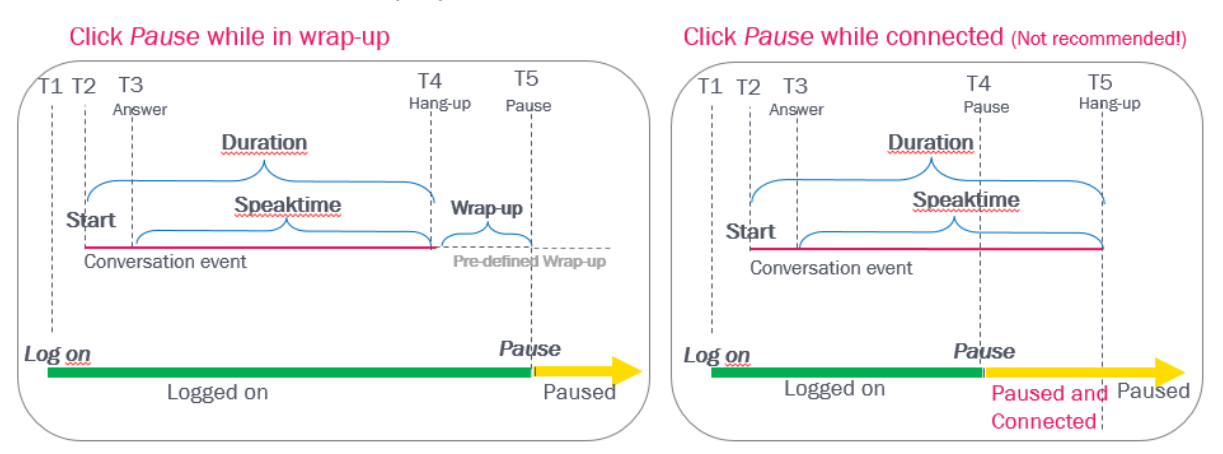

To avoid situations where an agent is in status [Connected and Pause] or [Connected and Logged off], we recommend that agents do not click Pause/Log off while connected, but wait until wrap-up starts, and then click *Pause/Log off* while in status wrap-up.

#### Normal status transitions:

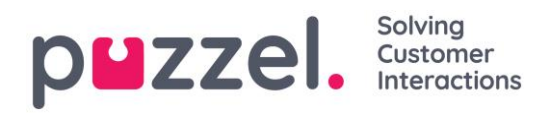

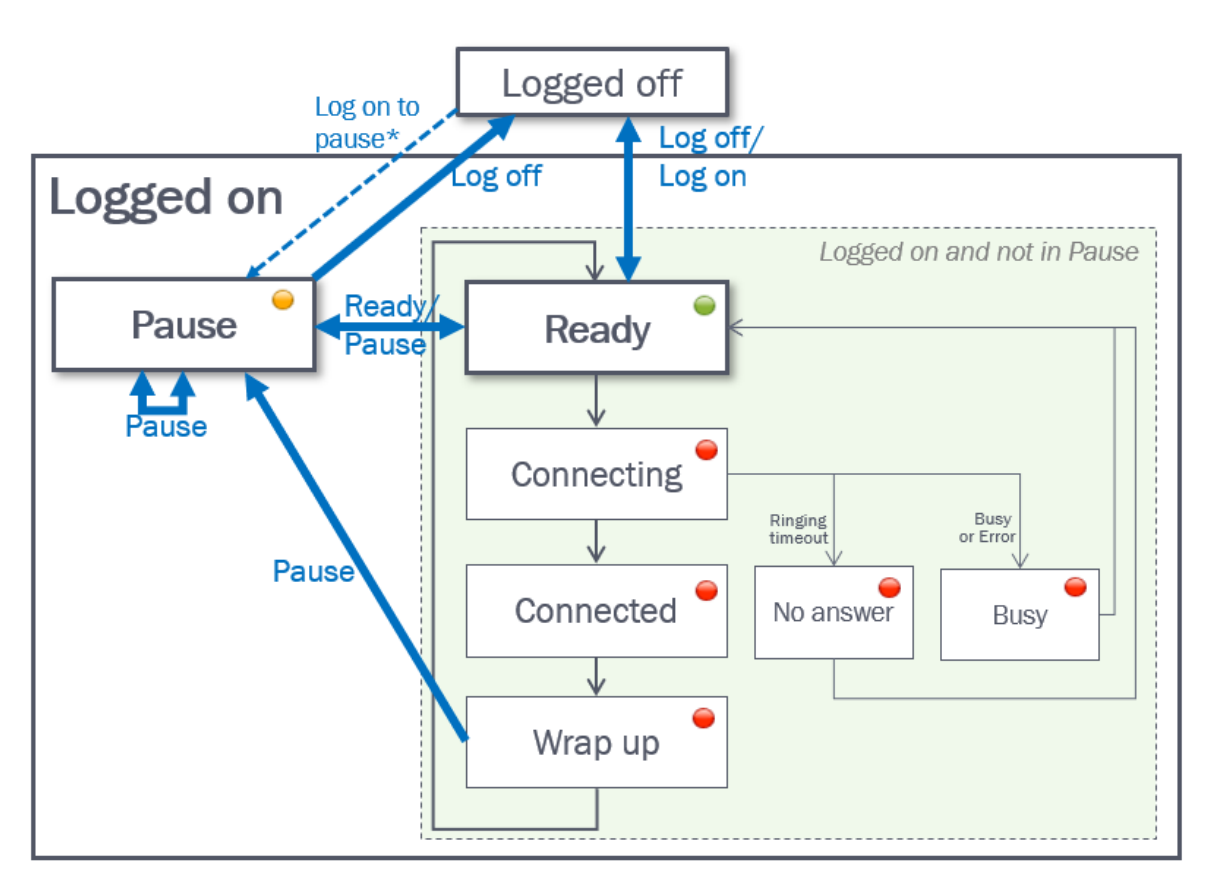

\* If the agent clicks *Logon* with a pause type selected, the agent will be logged on and immediately put into pause (both logon and pause records are generated).

#### <span id="page-23-0"></span>**2.4.6 Busy and No-answer**

If a call (from a queue) to an agent results in busy or no-answer, the agent is set to status Busy/No-answer for a configurable number of seconds. This pre-defined Busy/No-answer timeout or 'blocked' time is from v.1.5.0.0 recorded in block duration sec in

Conversation events for media\_type\_id=1 (phone) with result busy (b) and timeout (t).

Please note that if the agent clicks Ready/Log off/Pause while in status Busy/No-answer, the agent status will change, but the block duration sec value will not be updated in the Conversation event (as we do with shortend/extended wrap-up).

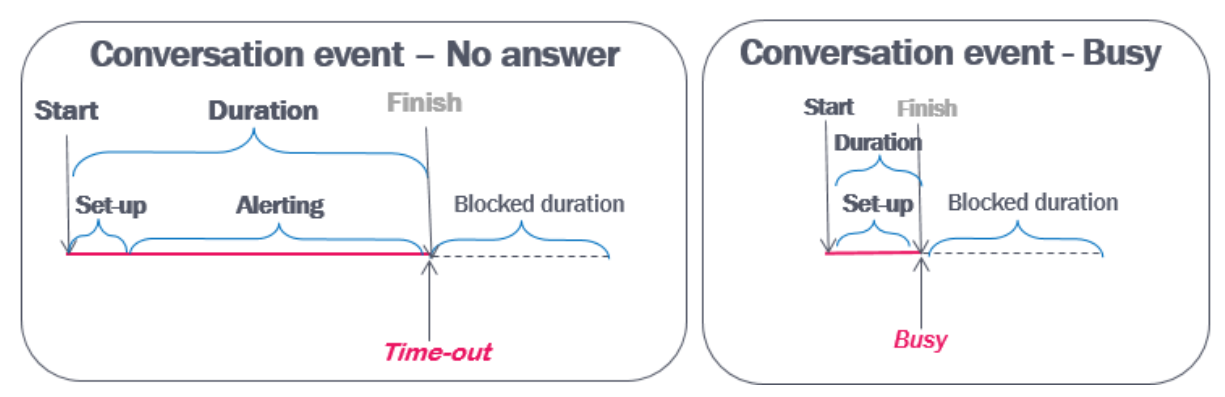

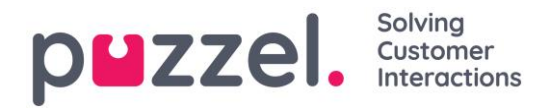

#### <span id="page-24-0"></span>**2.4.7 'Audit log' – see all events for an agent (fnc\_agent\_events\_window)**

In table agent events we have agent login (i)/logoff (o)/pause (p)/return from pause (r) events (with no duration) and conversation events with duration that includes information about connecting, connected/speaktime and wrap-up time.

If you want to see the "timeline" for an agent, you can use the function fnc agent events window (see [Functions and Stored Procedures\)](#page-100-0) to list agent events for an agent, with start/duration and adjusted start/duration, chronologically.

Please note that conversation events for so-called 'slave agents', that is, chat, social and email requests, are not included!

If you use this function with **mode=1**;

- *Login* events are given adjusted duration until next log off (or period end)
- *Logoff* events are given adjusted duration until next logon (or period end if that happens first)
- *Pause* events are given adjusted duration until first *Return* from pause.
- *Return* from pause events are removed
- Answered (result k) and unanswered (result t, h, b…) *Conversation* events are listed
- Answered Conversation events with wrap-up time  $> 0$  are divided into two:
	- o one Conversation event
	- $\circ$  one Wrap-up event (event type=w)\*
- For the (ready) time between Conversation events we are generating *Available events* (event\_type=a)\*
- You can remove the Login events (which is implicit expressed by Available) from the result by adding 'where event\_type not in ('i') to your query.
- \* Events with type Available (a) and Wrap-up (w) do not appear directly in the agent\_events table.

Please note that we do not create (blocked) events for the (usually few and short) time periods the agent is in status Busy/No-answer.

#### Example query and result:

```
select * from [dbo]. [fnc agent events window]
(150674, '27-jun-2016 10:\overline{0}0', '27-jun-2016 10:20', 1, , )order by dte_start
```
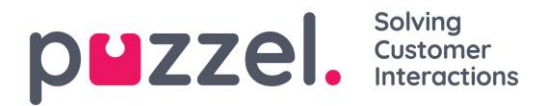

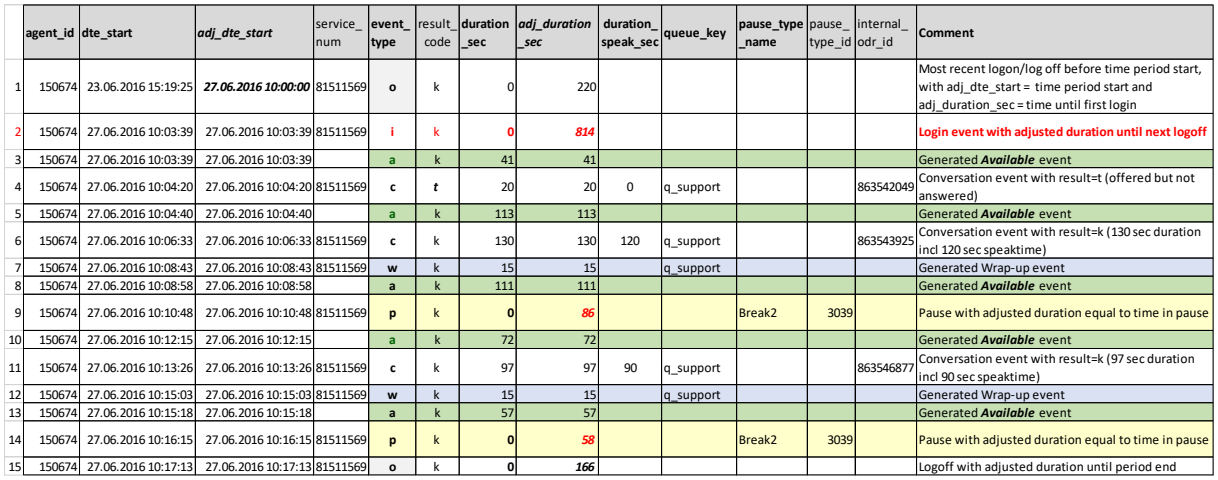

If you add "where event type not in ('i')" to the query, row number 2 in the result (the login event with adjusted duration) will not be included.

The values in columns adj dte start and adj duration sec are used to make the next 2 illustrations, but the actual length of each event in the graph is not correct:

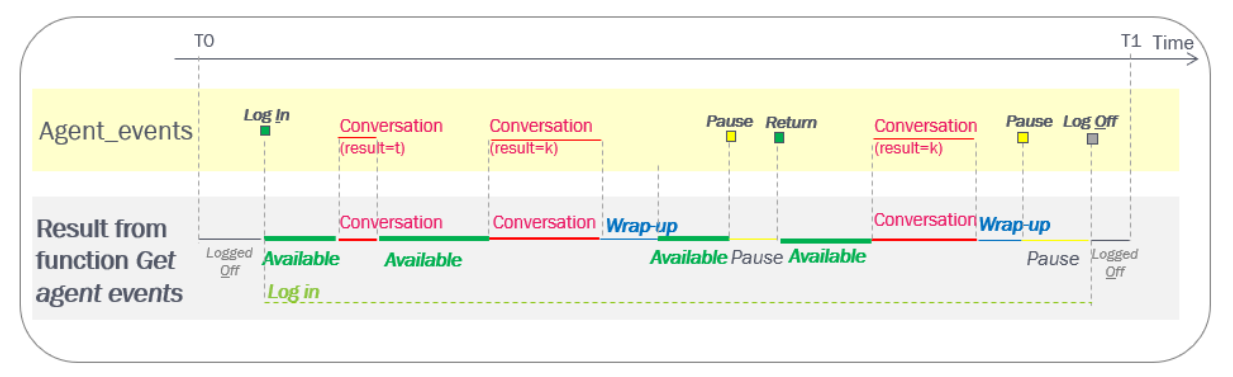

What if the agent clicks *Pause* while connected or *Log off* while connected?

- If the agent clicks *Pause* while connected (T1), the agent has status [Paused AND Connected] until call end (T2), and there will be no wrap-up.
- If the agent clicks *Log Off* while connected (T3), the agent has status [Logged off AND Connected] until call end (T4), and there will be no wrap-up.

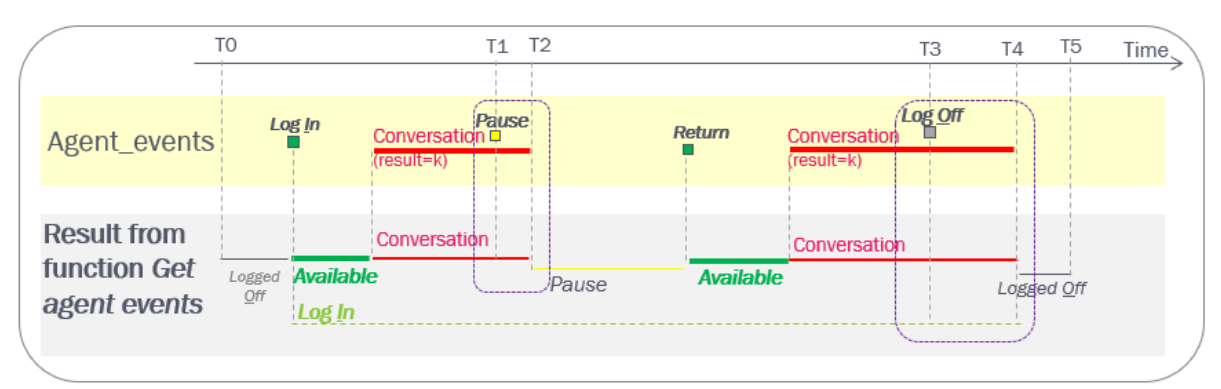

New from DB v1.5 in these 2 cases:

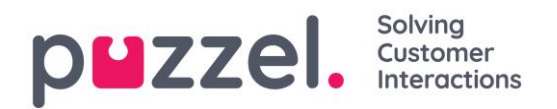

- *The Pause (Log Off) event's* adj\_dte\_start *will be moved from T1 to T2 (from T3 to T4) and its* adj\_duration\_sec *will be reduced*
- *The Log In event's* adj\_duration\_sec *will be increased (so that it ends at T4)*

#### So, how do I find the time an agent has been "idle"?

*Idle time* might be defined as the time an agent is logged on and not in pause and waiting for a request from a queue.

- For agents that only handle phone (and email if *Allow multiple emails* is OFF) in Puzzel, one could say that the agent's idle time is equal to the time the agent is in status Ready. This will be the time reported as *Available* plus the duration for Conversation events not answered when using the function *Get agent events.*
- For agents that handle **Chat, Social and/or email** (if *Allow multiple emails* = ON) in Puzzel, this is more complex. Please see chapter about [Chat.](#page-56-2) The short version is that you have to include the conversation events for chat, social and email that the master agent's slave agents receive, in order to calculate when an agent is idle. One agent might have overlapping chats/social/emails, so the idle time is not equal to total time minus sum speaktime/connected time for the agent.

#### <span id="page-26-0"></span>**2.4.8 Puzzel agent status change based on Skype status**

If a Puzzel agent uses the Puzzel desktop agent application and the Search property '*Update presence on user from Skype for Business through Agent Application*' is ON, this agent's Puzzel status will be changed from *Ready* to *Busy* if the user becomes engaged in a Skype for Business call. This feature is also supported in the new agent application (agent.puzzel.com) from June 2019. When the user's Skype status is back to Available, the Puzzel status is changed back to Ready. Please note that we don't create raw data events for such status changes.

#### <span id="page-26-1"></span>**2.4.9 Who hung up first?**

When a caller is connected to an agent, the standard behaviour for a Puzzel solution is that when the caller hangs up first, the agent is disconnected, and when the agent hangs up first, the caller is disconnected.

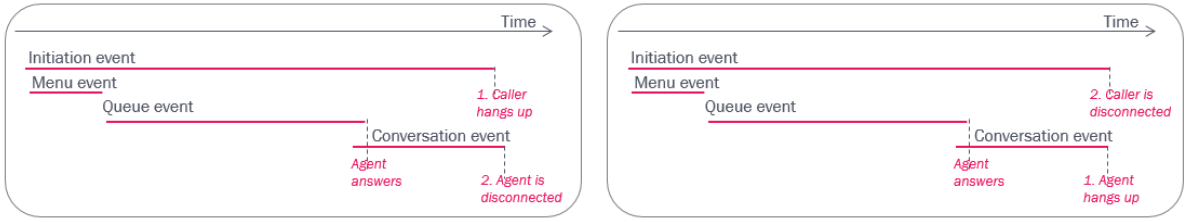

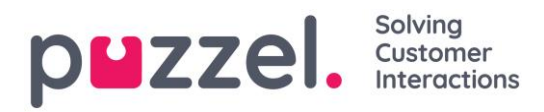

The actual time the caller was disconnected is reflected in the finish time in the initiation event, and the agent's disconnect time is found in the conversation event's finish.

Please note that if the caller and the agent were finished speaking and said goodbye, it's not unusual that the agent hangs up first. And, remember that the connection to the caller's phone or to the agent's phone may be lost due to network problems without the caller or the agent hung up on purpose!

#### <span id="page-27-0"></span>**2.4.10 Announcement to caller and agent before join**

The default solution is that when an agent answers a call from a queue, the caller and the agent are joined immediately, and both the queue and the conversation event get result=k. The queue event ends when the agent answers (= when the speaktime starts).

If it is configured that a message is played for the caller and the agent before joining caller and agent, the queue event does not end when the agent answers the call, but when the parties are joined after the message is played.

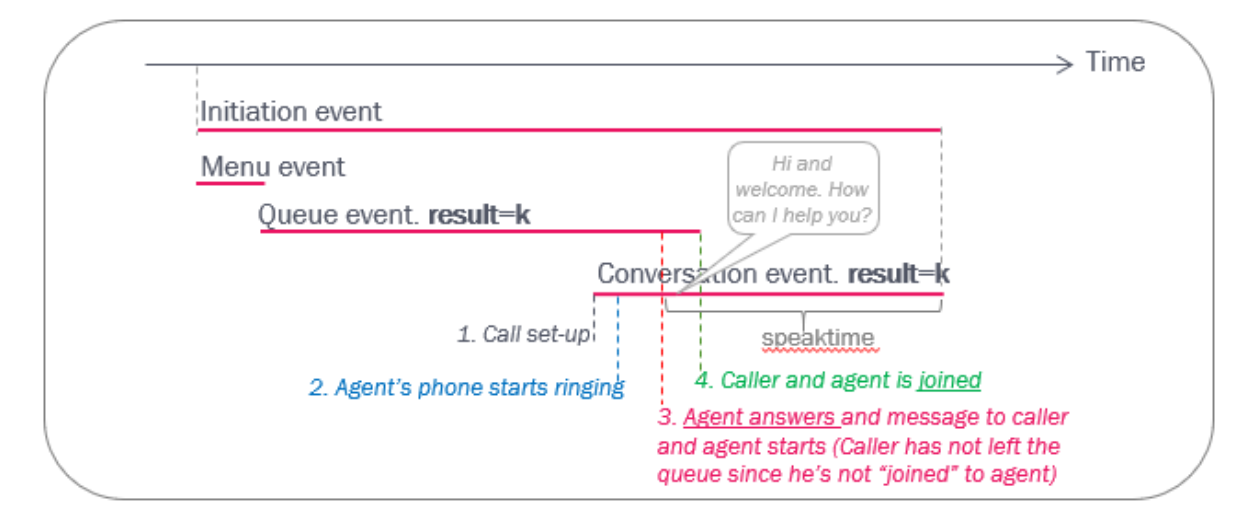

<span id="page-27-1"></span>**2.4.11 Hang-up in queue after agent answer (while message is played)** If it is configured that a message is played for the caller and the agent before joining the two parties, the caller or the agent can hang up while the message is playing!

If the caller hangs up while a message is played for agent and caller:

- *the queue event is given result=h (since caller was not joined to agent)*
- *the conversation event for the agent is given result=k.*

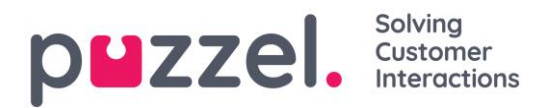

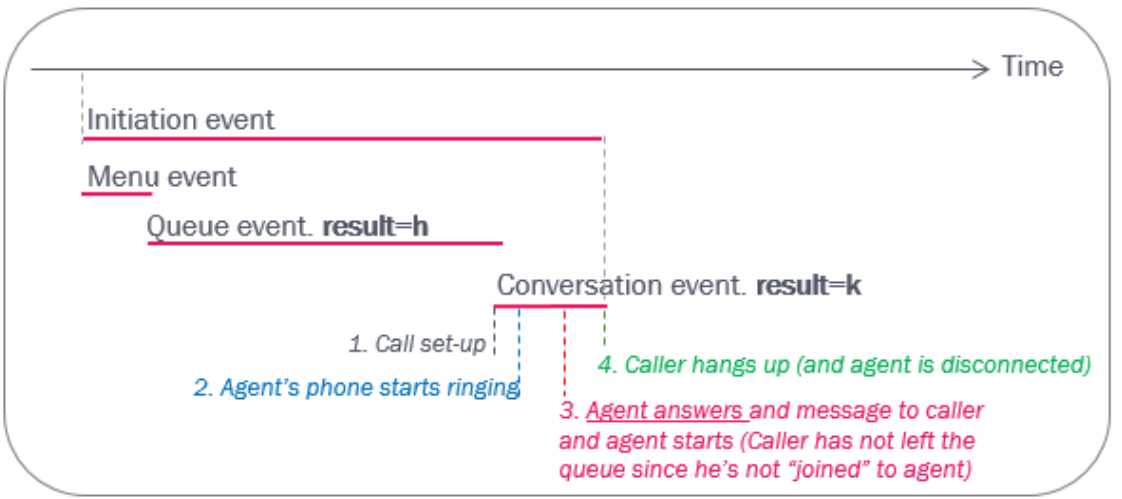

If the agent hangs up while a message is played for agent and caller:

- *the conversation event for the agent that answered gets result=k, and the caller is returned to queue to wait for a new agent (since he was not joined to agent)*
- *the queue event's result depends on how the caller later leaves the queue*

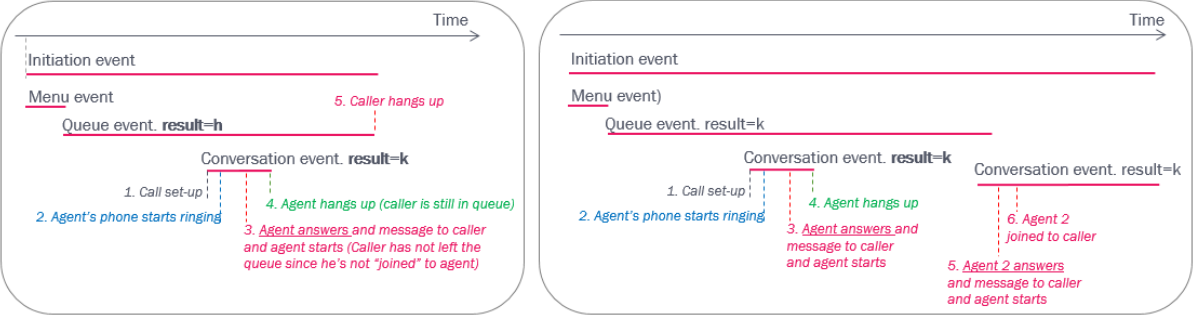

#### Special case

If a caller waiting in queue hangs up just after the allocated agent answered, the agent conversation event will have result=k (answered) and speaktime=0, and the queue event will have result=h (hang-up) since the caller was not joined to the agent.

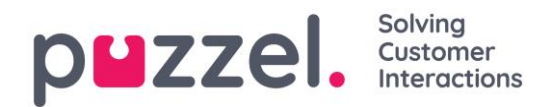

## <span id="page-29-0"></span>**2.5 Call event result codes**

The different values for result code for call events can be found in table

<span id="page-29-1"></span>call result codes

#### **2.5.1 Results for Queue events**

Different values for result code used for **Queue events** (event type=q):

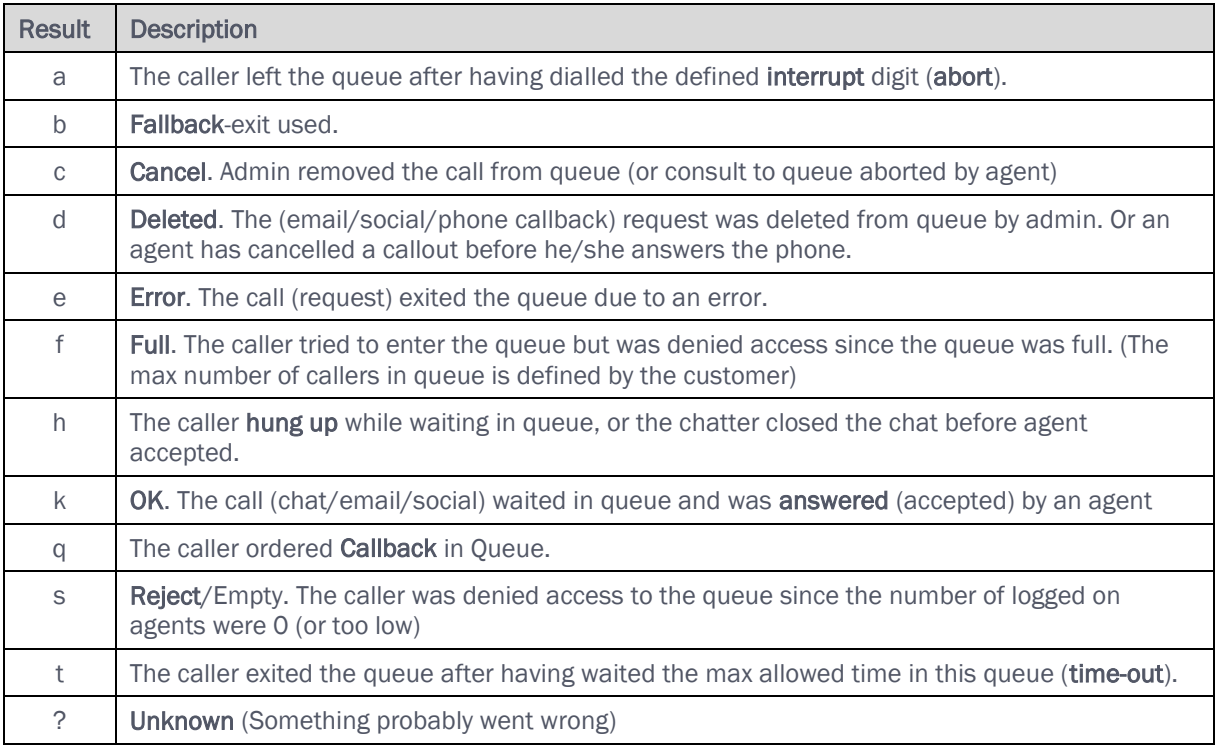

#### <span id="page-29-2"></span>**2.5.2 Results for Menu events**

Different values for result\_code used for **Menu events** (event\_type=m)

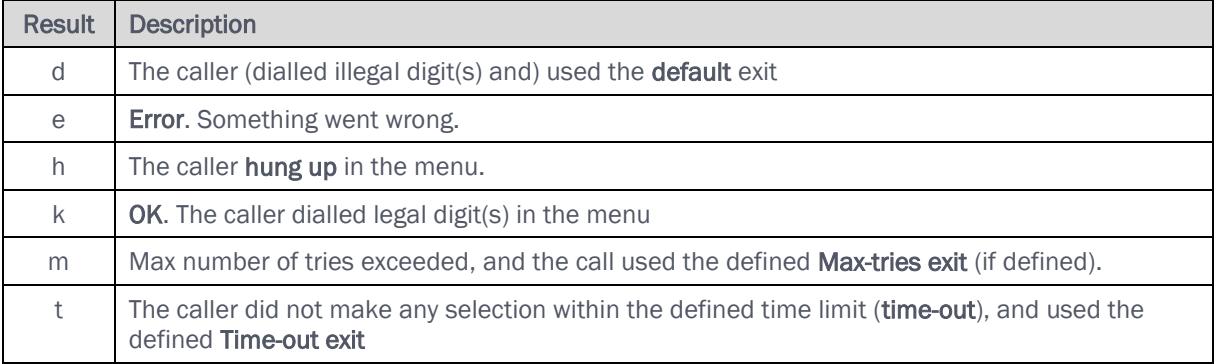

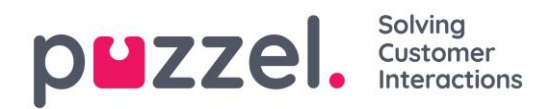

#### <span id="page-30-0"></span>**2.5.3 Results for Conversation events**

Different values for result code used for **Conversation events** (event type=c)

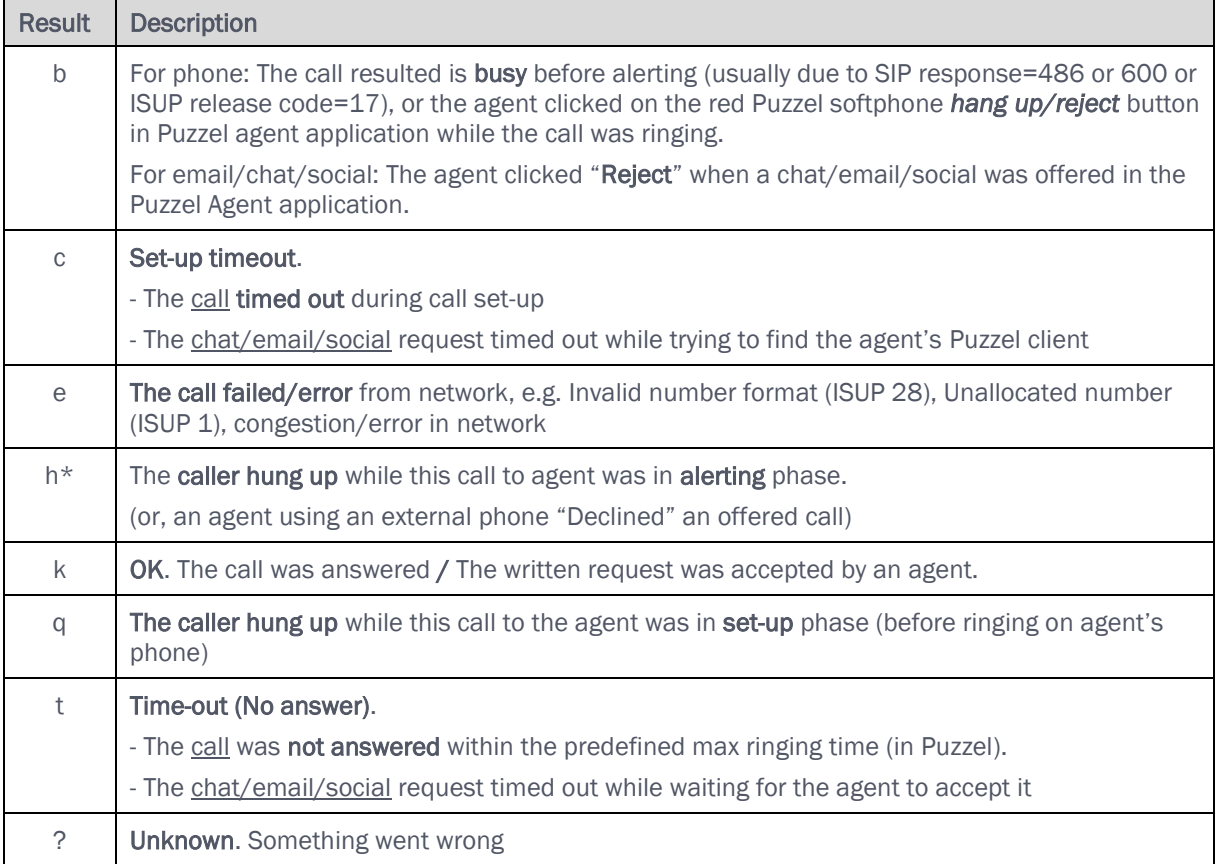

<span id="page-30-1"></span>\* See Agent rejecting a call

#### Agent rejecting an offered call

- If agent is using Puzzel softphone and is rejecting an offered (ringing) call by clicking the red hang-up/reject button in agent.puzzel.com, the conversation event will get result = b (busy).
- If agent is logged on to queue with an external phone number (instead of Puzzel softphone), and the agent is rejecting an offered call by clicking the black *Decline* button in agent.puzzel.com, the conversation event will get result  $= h$  (hang-up). In this case, the call is not ended, so the queue event continues, and the next agent that is offered the call might answer.
- If agent is logged on to queue with an external phone number and is rejecting an offered call by clicking No/Reject on his external phone, the conversation event will usually get result  $= b$  (busy).

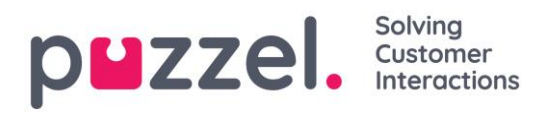

#### About Conversation event result *Busy* in statistics

If a chat/email/social request is sent to agent and the agent clicks *Reject*, the conversation event will have result\_code = b. In Puzzel agent statistics prior to April 2019, conversation events with result=b for phone was not counted as "offered to agent", but result=b was counted as offered for chat/email/social. After April 2019 conversation events for phone with result\_code=b is counted as "offered to agent" in Puzzel standard statistics. This change was communicated in the Puzzel release notes for the April 2019 release.

#### <span id="page-31-0"></span>**2.5.4 Extra information for calls (result\_response)**

In addition to the result code, we also have a column called **result response** (from db v1.6) showing the signalling response code Puzzel received from the network for a phone call. Please note that the value might be an ISUP cause code (usually 1-2 digits) or a SIP response code (3 digits). In the future, there will only be SIP responses in this column.

The main purpose with this column is to give more information for calls with result code=e (error). The 2 main types of error are:

- o phone number not in use (ISUP cause 1 or SIP response 404)
- o error in network

It might be interesting to look for Dialler calls (conversation events) with result\_code = e and result\_response  $= 1$  or 404. If you find several conversation events with the same destination number and result code=e and result response 1 or 404, this phone number should be corrected in the source system the Dialler lists are generated from.

Some useful links:

- [https://en.wikipedia.org/wiki/ISDN\\_User\\_Part](https://en.wikipedia.org/wiki/ISDN_User_Part)
- [https://en.wikipedia.org/wiki/List\\_of\\_SIP\\_response\\_codes](https://en.wikipedia.org/wiki/List_of_SIP_response_codes)
- [https://www.dialogic.com/webhelp/IMG2020/2.3.0/WebHelp/cause\\_code\\_map\\_ss7\\_sip.htm](https://www.dialogic.com/webhelp/IMG2020/2.3.0/WebHelp/cause_code_map_ss7_sip.htm)

## <span id="page-31-1"></span>**2.6 Callback in queue (aka 'CiQ')**

When a caller orders Callback in Queue (often referred to as "CiQ"), this results in 2 or more sessions (with the same call id).

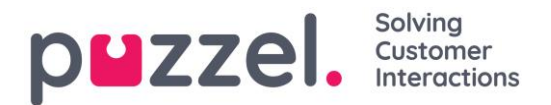

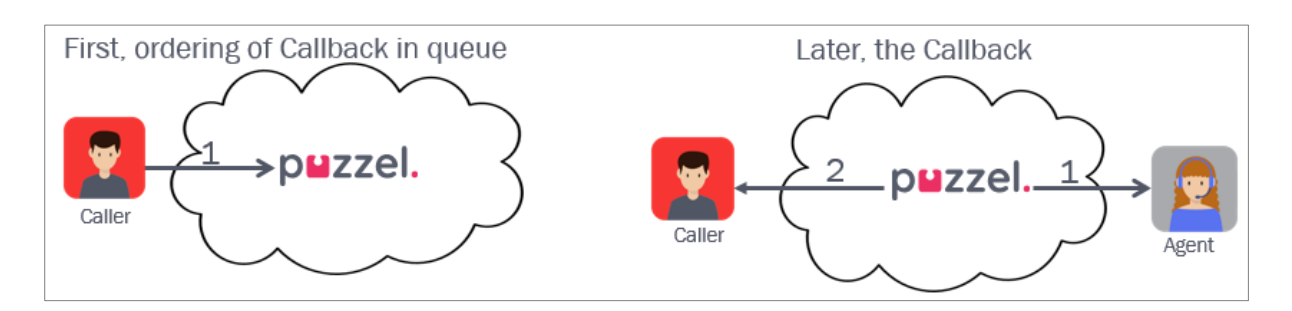

First, a session for ordering the CiQ, which lasts until the caller hangs up. Then a new session when Puzzel calls an agent and the one that ordered CiQ.

Please note that when events for a new session for an existing call id are ready to be inserted into the database, all existing events for this call\_id will be deleted, and then all old and new events for this call id is inserted with new rec id and new value in dte updated.

It is possible to configure that Puzzel calls the one that ordered CiQ first, and then call an agent. Since very few customers use this, the examples in this document are based on calling agent first.

Example with callback answered on the first attempt:

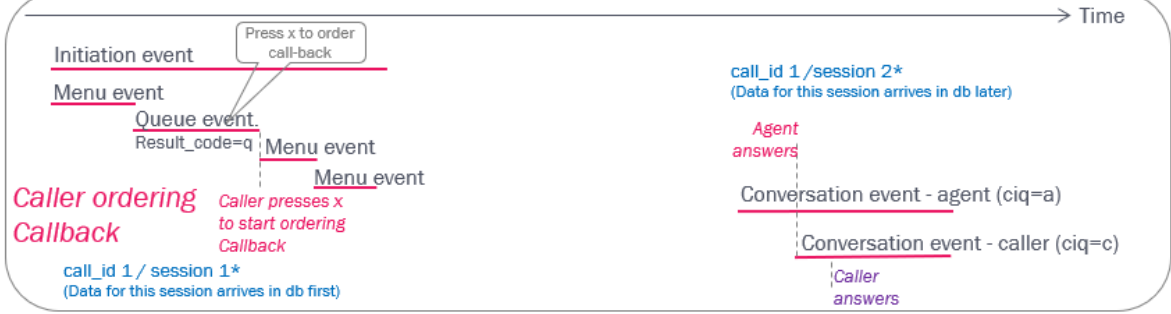

If the customer does not answer, Puzzel might do 1 or 2 more tries (configurable).

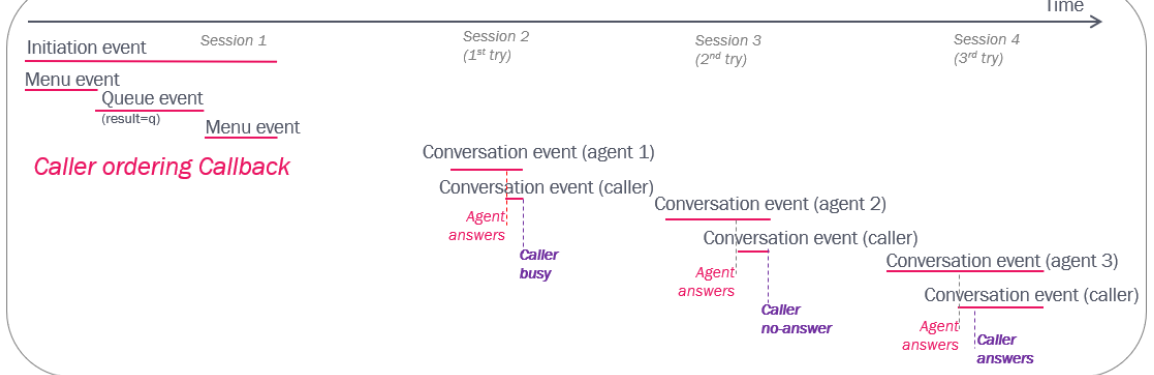

#### All events for all sessions related to one CiQ will have the same call id.

The Queue event will have result=q for a caller that ordered Callback.

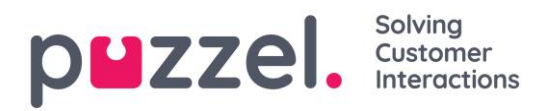

Only Conversation events following a callback (or Callout or Dialler) will have a value in field **ciq**:

- *ciq=a for call to the agent*
- *ciq=c for call to the number callback is ordered to (destination or contact)*

When a call to the one that ordered callback results in busy, the answered call to the agent in this session will have a very short speaktime. When a call to the one that ordered callback is not answered, the call to the agent in this session will typically have 15-30 seconds speaktime.

If a caller starts to order Callback but aborts before the Callback ordering is finished, the caller may return to the queue (or hang up). This will result in one Queue event with result a (not q) and another Queue event if the caller actually returned to queue.

#### <span id="page-33-0"></span>**2.6.1 Callback ordered on web**

If Callback is ordered by filling in a form on a web-page, this results in an Initiation- and a Queue event, both with duration 0 (or 1 sec). As for callback ordered by phone, the following Conversation events will arrive in the db later, that is, after the calls are done:

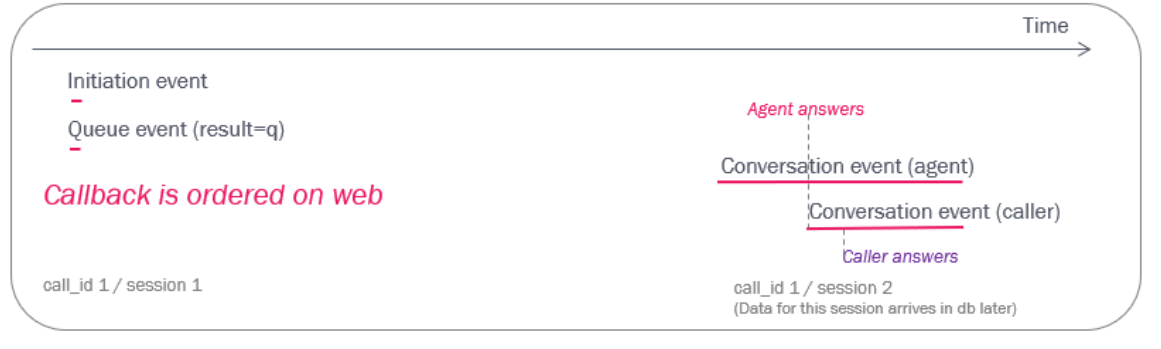

#### <span id="page-33-1"></span>**2.6.2 Delete Callback request from Queue**

If a Puzzel administrator (with special access) deletes a Callback request from queue, this will result in a new Queue event with result\_code=d (deleted) in addition to the already generated queue event with result code=q. If you want to report total number of requests to a queue, you should count queue events with result\_code *unlike* d.

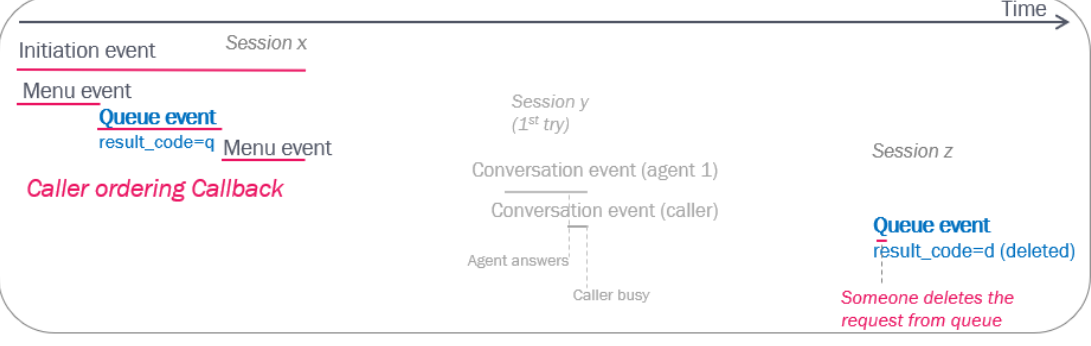

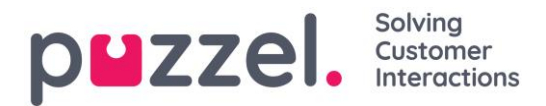

Please note that result code=d means deleted for Queue events and default for Menu events. See also [Delete email from queue.](#page-55-0)

#### <span id="page-34-0"></span>**2.6.3 Callback to another queue (non-standard)**

The standard callback solution is that the caller orders Callback in queue to the queue he/she was waiting in. However, some customers require that callbacks are placed in a separate queue. When this is configured, this results in different events than for the standard solution:

- *Firstly, the initial session will have a queue event with result a instead of q, since callback is not ordered to this queue.*
- *Secondly, the following sessions will have a new call\_id since this is a "new" ordered (web) callback to queue 2. Example:*

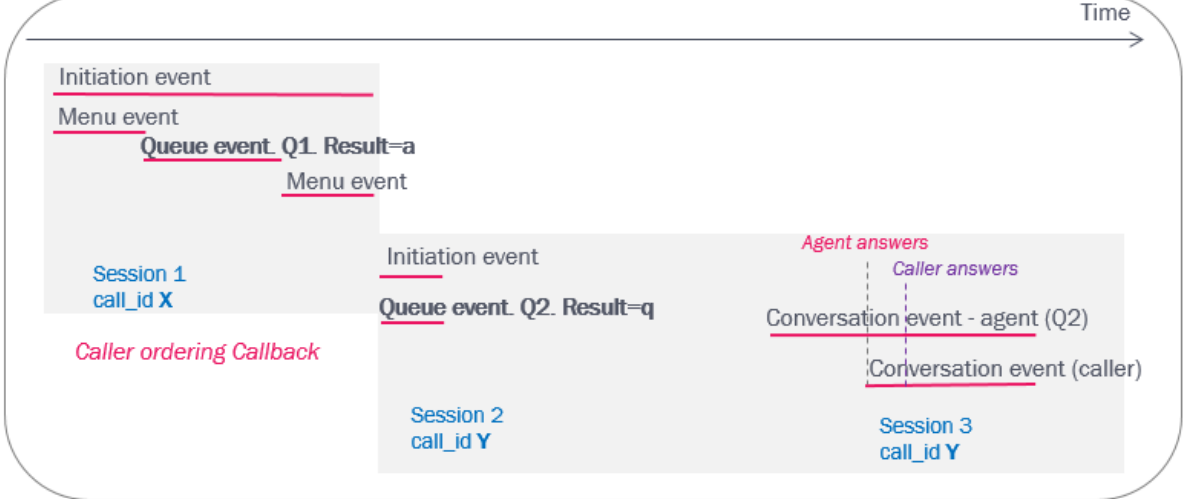

#### In Puzzel statistics this will be reported like this:

#### *Total overview:*

2 Incoming calls and 1 (or 0) answered

#### *Details per queue:*

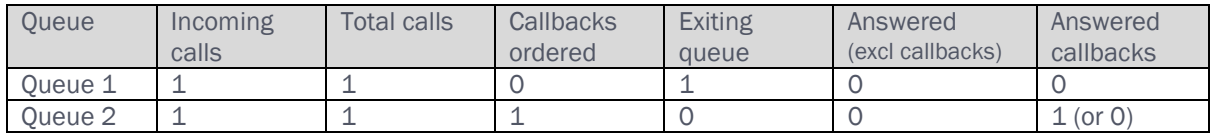

#### <span id="page-34-1"></span>**2.6.4 Callback order not completed**

If a caller (temporarily) leaves the queue to start to order Callback, but does not finish the order callback process, the call is usually sent back to queue.

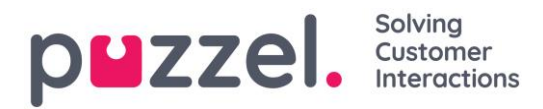

This results in a queue event with result=a, one or more menu events and a new queue event, which will have result=k if the call is later answered (or h if caller hangs up in queue).

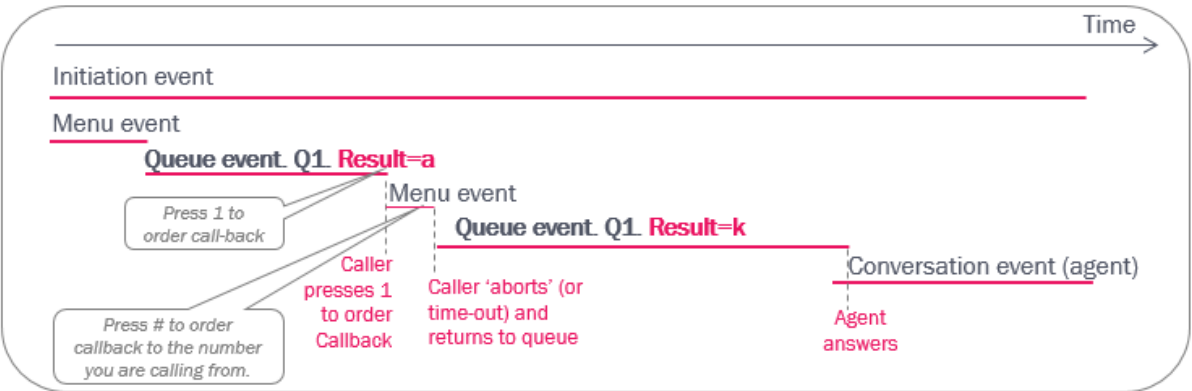

If a caller starts ordering Callback but hangs up in the menu before the order process is finished, the queue event gets result=a (abort) and the menu event gets result=h (hangup). If the caller does not press the needed digit(s) to confirm callback, the call might also be terminated.

#### <span id="page-35-0"></span>**2.6.5 Interrupt from queue**

If the Puzzel solution offers callers in queue to leave queue (not order Callback) by pressing a digit, and the caller presses the digit, the call leaves the queue the queue event will have result=a.

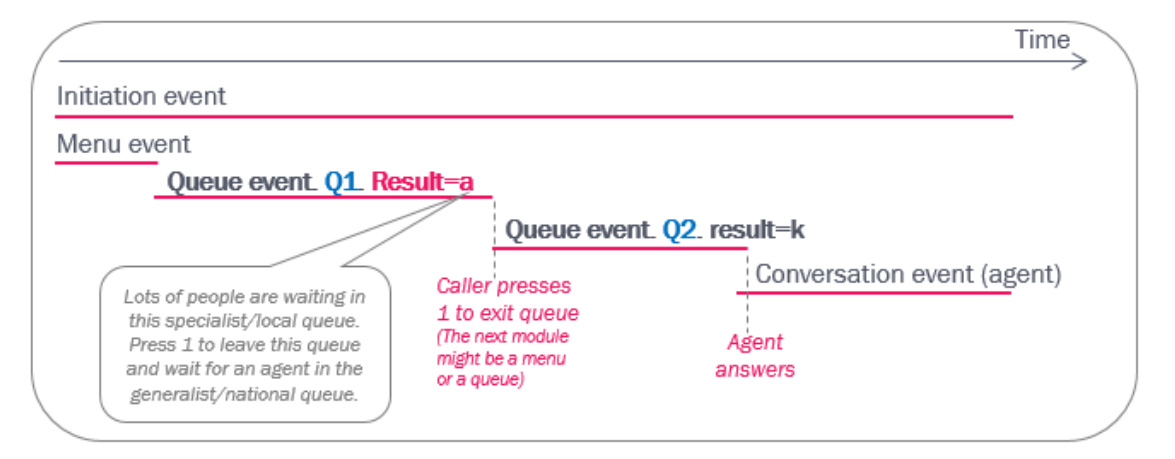

The call is routed to the defined module (e.g. another queue) following the interrupt exit.
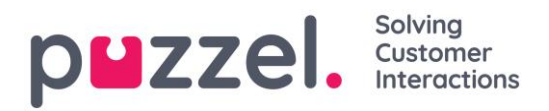

## **2.6.6 Scheduled Callback ordered on web**

If the customer that orders callback on a web page can specify a desired time to be called (the "scheduled" time), the Initiation event will have duration until the scheduled time!

Example (see illustration after the bullet list):

- *At T0, the end-customer orders callback («call me») with a specified time (T1)*
- *The request is put in the queue's «waiting room» until the scheduled time, and then it's moved into the queue with high priority*
- *The queue will then (at T2) call a ready agent. This may take some time if no agents are available at T1*
- *First, the events for the ordering of scheduled callback arrives in the Raw data db*
	- o *Initiation event with duration T0 (order time) to T1 (scheduled time)*
		- o *Queue event with duration 0*
- *After the calls to agent and customer has ended (T3, might be hours or days later than T0), the conversation events with the same call\_id arrives in the db.*

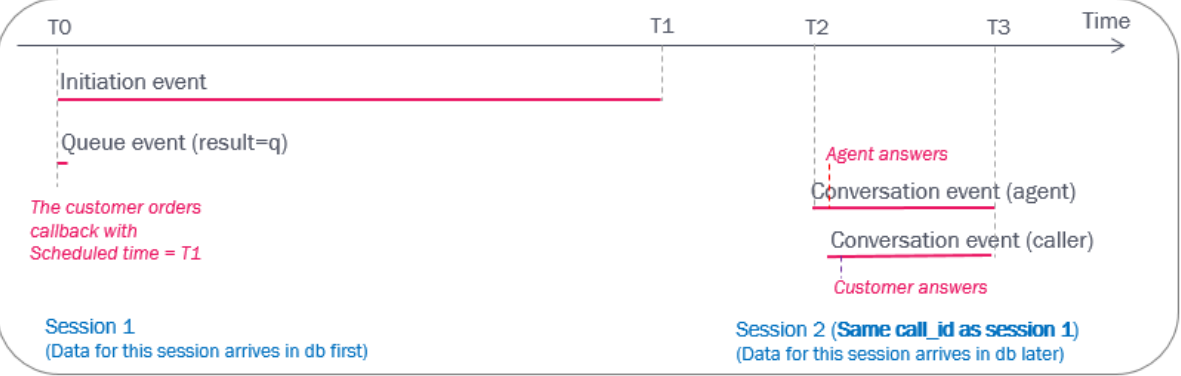

## **2.6.7 Scheduled Callback ordered by phone**

If a caller already in a queue can order a scheduled callback, the Initiation event will last until the ordering process ends.

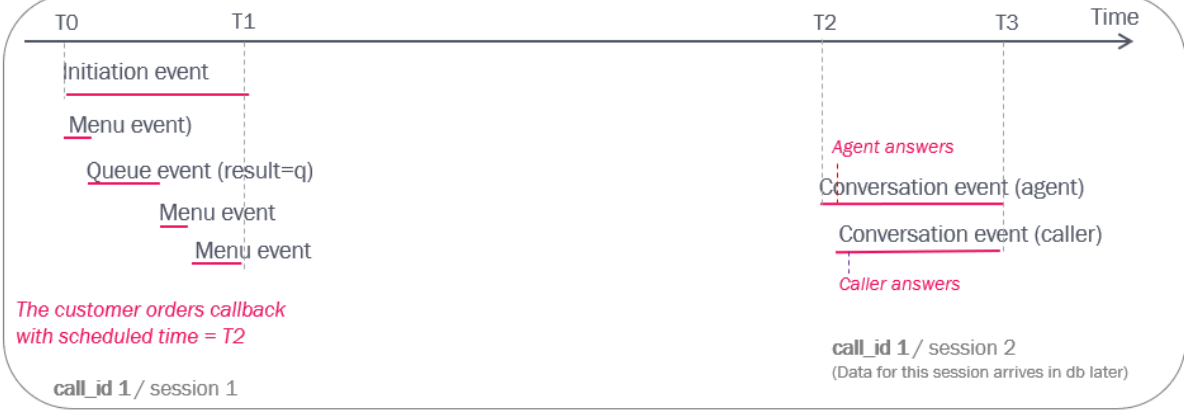

• *Between T0 and T1 the caller (in queue) orders callback with a specified time (T2)*

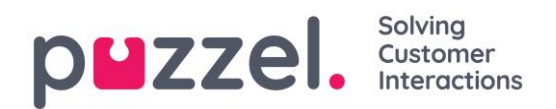

- *The request is put in the queue's «waiting room» until the scheduled time (T2), and then it's moved into the queue with high priority*
- *The queue will then call a ready agent (this may take some time if no agents are available at T2)*
- *First, the events (type i, m and q) for the ordering of Scheduled callback arrives in the Raw data db*
- *After the calls to the agent and the customer is ended (T3) the conversation events with the same call\_id arrives in the Raw data db*

# **2.7 Outgoing calls**

## **2.7.1 Outgoing calls from Puzzel (aka "Callout")**

If a Puzzel agent wants to make an outgoing call through Puzzel, the agent can enter a phone number or select a catalog entry in the Puzzel agent application and click "*Call"* (or agent can click-to-call from another system that uses Puzzel web-services). This usually results in one answered call from the Puzzel platform to the agent (a conversation event with  $\text{ci}q=a$  and destination = agent's phone number) and then one call to the destination number (a conversation event with  $\text{ciq=c}$  and destination = the called number), answered or not.

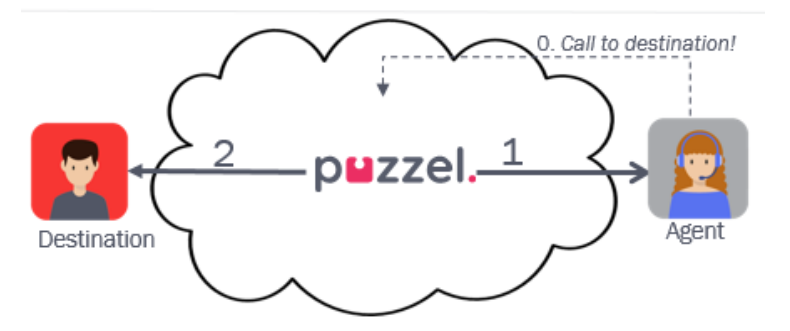

In addition to the 2 conversation events, this results in

- an Initiation event, with the called number as source
- a Queue event (in the outgoing calls queue, which usually has queue key prefix
	- '\_\_Callout\_') with result=q.

This is similar to the events for Callback in queue ordered on web. The conversation events (with another internal\_iq\_session\_id but the same call\_id) may appear in the database a bit later than the Initiation event and the Queue event.

An answered outbound call:

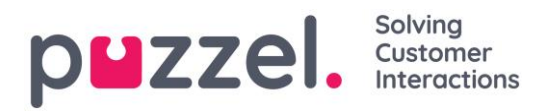

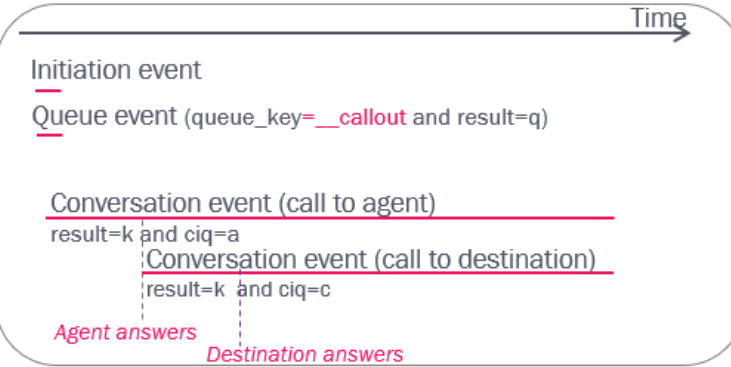

The call\_events for an answered outgoing call (some columns are hidden here):

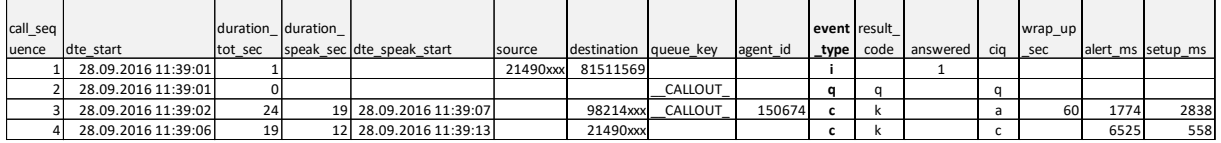

If the call to the destination number is **not answered**, the conversation event to the destination will usually have result *h* (=agent clicks *Hang up* while it's ringing) or *t* (ringing timeout for call to destination), and the speaktime in the Conversation event for the agent will usually be 15-30 seconds.

Please note that if the Puzzel agent clicks *"Cancel"* instead of Softphone hang up after having clicked *Call*, this results in an extra Queue event with result=d (deleted) in addition to the first queue event with result q (and conversation event(s)).

An unanswered outbound call:

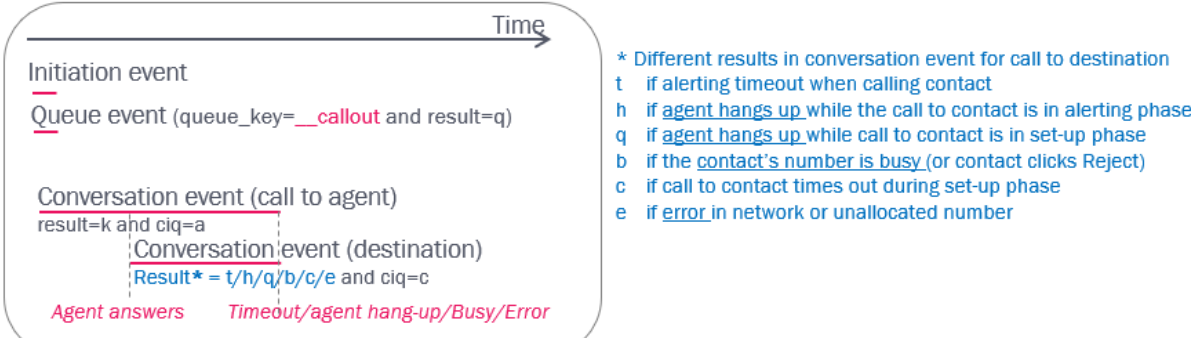

If the call to the destination number gives result=b (busy) or result=e (error), the Conversation event to the agent will have a very short speaktime.

#### About Display number

The initiation event's source is the Puzzel "access number" used for callout. If the agent selected a display number or if it is configured a display number unlike the access number, the used display number is not shown in Raw data.

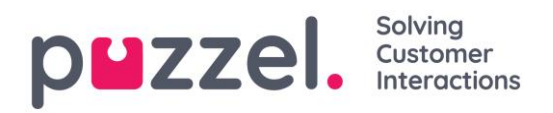

## **2.7.1.1 Callout while in Pause**

If the agent Calls out while in status Pause, the pause will be aborted (a *Return from pause* event is created) and the call is set up. If the agent does not want to receive an incoming call after the outgoing call is finished, the agent should click *Pause* when in status wrap-up. If *Pause* is clicked while connected, the agent will be in status [*Connected and Pause*] at the same time.

If the agent does not want to receive incoming calls but only do outgoing calls, the agent can log on to queue with a profile not containing incoming queues.

#### **2.7.1.2 Error when calling agent that ordered callout**

Please note that the call to the agent (that ordered callout) may result in busy, or in error/timeout if the agent logged on with wrong number or in cases with network congestion/error. If this happens, you might find a call\_id with several conversation events to the agent (ciq=a) all with result b, c and/or e. If a call to the agent finally got answered (result=k), there will also be a conversation event to the called number (ciq=c).

When the agent clicks *Call* to make an outgoing call to a destination, Puzzel first calls the agent, and then the destination. If the call to the agent results in busy or error, there might be several conversation events for this agent (and possibly no conversation event for the destination) for this call id.

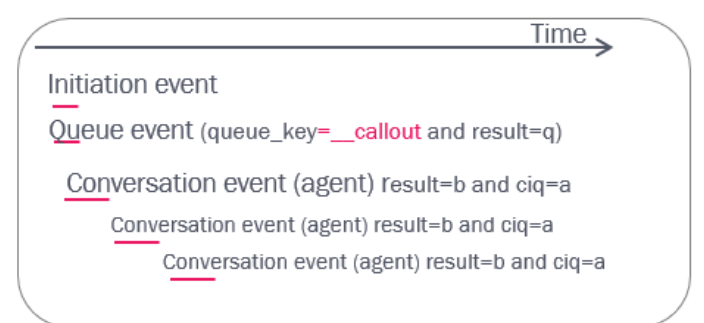

## **2.7.2 Scheduled calls**

The agent can (if given access in the Puzzel agent application) order a scheduled call (a future outbound call). The agent enters the destination phone number and the date+time the call should happen, selects "to me" or "to any agent" and a queue. At the scheduled time, the relevant queue calls the agent (when ready) and then the destination number. If "to any agent" was chosen, the first ready agent on the relevant queue is selected. A scheduled call generates these raw data:

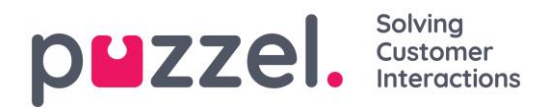

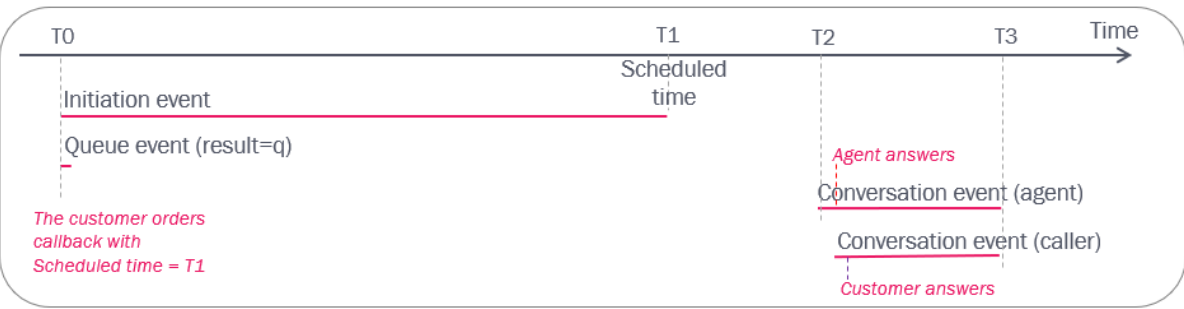

- At T0, the agent orders a Scheduled call with a scheduled time (T1) in queue X. An initiation event (duration from T0 to T1) and a queue event (duration  $= 0$ ) is created and these records appear in the Raw data db shortly after T0.
	- The request is put in the queue's «waiting room» until the scheduled time, and then it's moved into the queue with high priority
	- If the agent is logged on at T1, the request is sent to the agent when he becomes Ready. If the agent is logged off at T1 or logs off before getting the call, the request is sent to another agent
	- The queue will (at T2) call the reserved agent when he's ready (or another agent if the reserved agent is not logged on or if the scheduled call was «to any agent»).
- After the calls to the agent and the customer has ended (T3, might be hours or days later than T0) these conversation events arrive in the Raw data db.

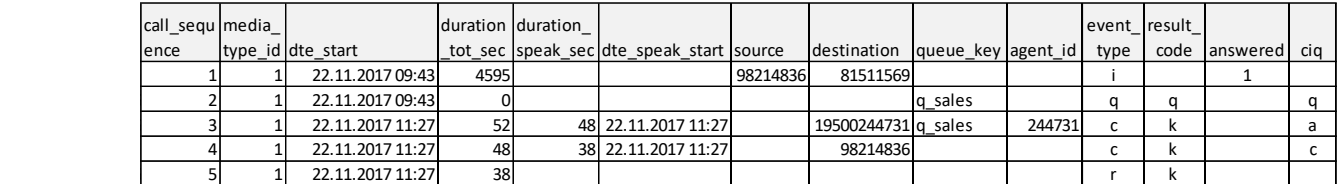

If an agent or an administrator deletes an ordered scheduled call before the scheduled time, a new queue event with result=d (deleted) with the same call\_id is created.

## **2.7.3 Agent-to-agent calls**

If agent 1 calls to agent 2, this will result in one initiation event, and one conversation event for each of the agents.

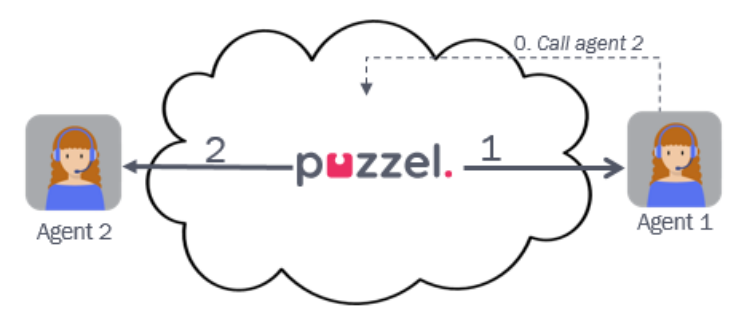

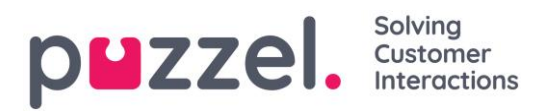

Please not that there will not be a queue event for an agent-to-agent call (only for ordinary outgoing calls), the conversation events will not contain any queue key, nor any value for ciq, and the initiation event's source will be "xxxxxxxx".

Answered

Not answered (by agent 2)

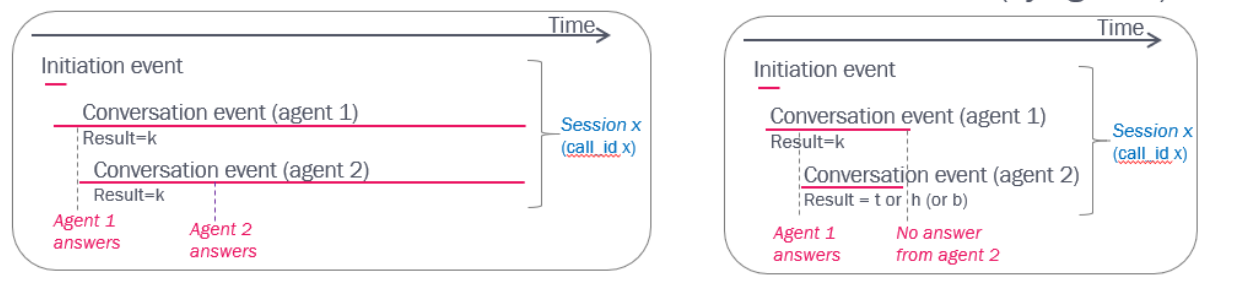

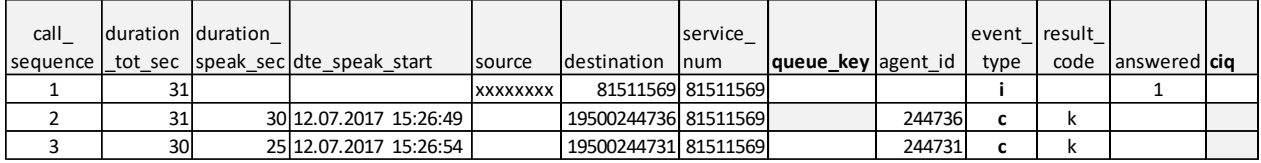

For each agent-to-agent call, there will (from db version 1.6) be one record in the call event extras table with agent2agent=1 and a "link" to the agent-to-agent call's initiation event, so that you easily can identify these calls.

# <span id="page-41-0"></span>**2.8 Dialler**

## **2.8.1 General Dialler information**

With Puzzel Dialler, the Puzzel administrator can upload a file with numbers to a Dialler campaign queue, and when this campaign is active and agents are logged on, the queue starts calling.

The Dialler Campaign queue(s) usually have queue  $\;$  key starting with  $'$  Dial', and Dialler calls usually have a dedicated service "access number", which is shown as the initiation event's destination.

Since several phone numbers (contacts) are put into the Dialler queue each minute, and a contact may wait in queue for minutes or hours before being called (depending of AHT, answer rate and number of agents), it may take quite some time from the Initiation and Queue event (session 1) is delivered to the db until the conversation events (session 2) for the same call id arrive in the db.

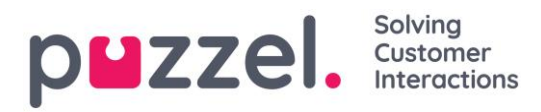

In addition, when a campaign is (temporarily) disabled, this will result in a queue event with result=d (deleted) in addition to the queue event with result=q for the contacts (call\_ids) that were in queue and now were removed from queue.

If a call to a contact's number results in busy or no answer, the Dialler usually calls this contact later. The number of call attempts per contact is configurable. For each new call to a contact, a new Puzzel request with a new  $\text{call } id$  is created (with queue and conversation events).

It is possible to configure that one or more of the variables from the Dialler list (e.g. a contact\_id and campaign\_id stored in var1-var30) appear as call variables in the Raw data. If this is done, you will find the same variable value (e.g. contact  $id = 123456$ ) as a call variable record for all the calls made to the same contact.

#### Enquiry registration and Rescheduling done by agent

If the agent makes an Enquiry registration in the Puzzel agent application for a Dialler call, the selected topic(s) will appear in the **Enquiry registration** records.

If an agent reschedules a Dialler call (in the Enquiry registration part), this results in a new call to the same contact later. The rescheduling date/time and comment can be found in the engreg header record "belonging" to the call.

If the agent that rescheduled selected "to me", the Enqreg header record with the rescheduled time will have reserved = true (from db  $v1.6$ ).

A rescheduled call is always "call agent first", also for a predictive mode (call contact first) campaign queue.

Please note that

- if an agent deletes his own rescheduled dialler call (in the Scheduled call tab), the contact will be "disabled" and the rescheduled call will not be done.
- if an admin disables a contact in the Dialler list (or if a contact is deleted/disabled using the API), the contact will not be called.
- we do not create any Raw data record for such contact disable/delete actions.

#### "Mark as unanswered" done by agent

If the agent is connected to a contact's answering machine, the call to this contact is technically answered and the conversation event will have result=k. If the agent (for whatever reason) clicks "*Mark as unanswered*" in the Enquiry registration part (possible from June 2018), the conversation event's result in raw data is not changed (still

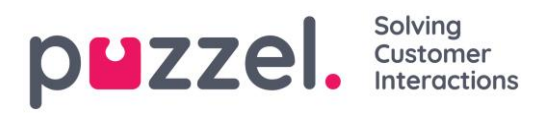

result=k), but this makes the Dialler call this contact later (if more call attempts are left for the contact).

From db v 1.6 the new column marked unansw in table engreg header will have value 1 if the agent clicked "Marked as unanswered".

#### Dialler list look-up for incoming calls to mark a contact as answered

If a dedicated display number is used for Dialler, it is possible to configure that for incoming calls to this number, Puzzel does a list look-up to see if the caller's number is in one (or more) Dialler list(s), and if so, this contact can be marked as "answered ok" in the Dialler list so that Dialler does not call this contact again. If this is done, it is possible to create call variables to register that this happened, e.g. dialler\_marked\_answered (containing phone number) and dialler\_list\_name. If you use this list look-up functionality and is interested in generating call variables for this, please contact Puzzel so that we can discuss a possible solution.

#### Error and Number not in use

The column **result\_response** (from db v. 1.6) contains extra information for calls. Some of the conversation events for calls to contacts with result  $\c{code} = e$  (error) might have result\_response = 1 (ISUP - unallocated number) or 404 (SIP - Not found). If you find such calls, you should probably update these contacts phone numbers in your main/master source system for Dialler contacts.

See also Extra information for calls (result response)

#### Mobile phone switched off or out of range

If the Dialler calls to a contact's mobile number and the mobile operator plays announcement "Mobile switched off…" without sending an answer signal, the conversation event for the call to this number will usually get result\_code=t (timeout).

- On a predictive/power/progressive mode (call contact first) campaign, an agent will not be connected in such cases, since the Dialler does not receive an answer signal.
- On a preview mode (call agent first) campaign, the agent is on the line before calling the contact, but the message played might not be heard by the agent. Since the result for the call will be timeout, the contact will be called later (if more tries are left for this contact)

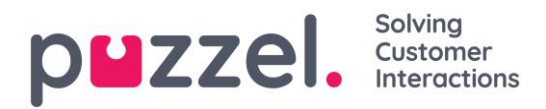

#### Call variables

It is possible to store info about a Dialler call in a call\_variable, e.g. contact's external\_id, Name or call attempt number. See [Call variables](#page-69-0)

#### Dialler "flowchart":

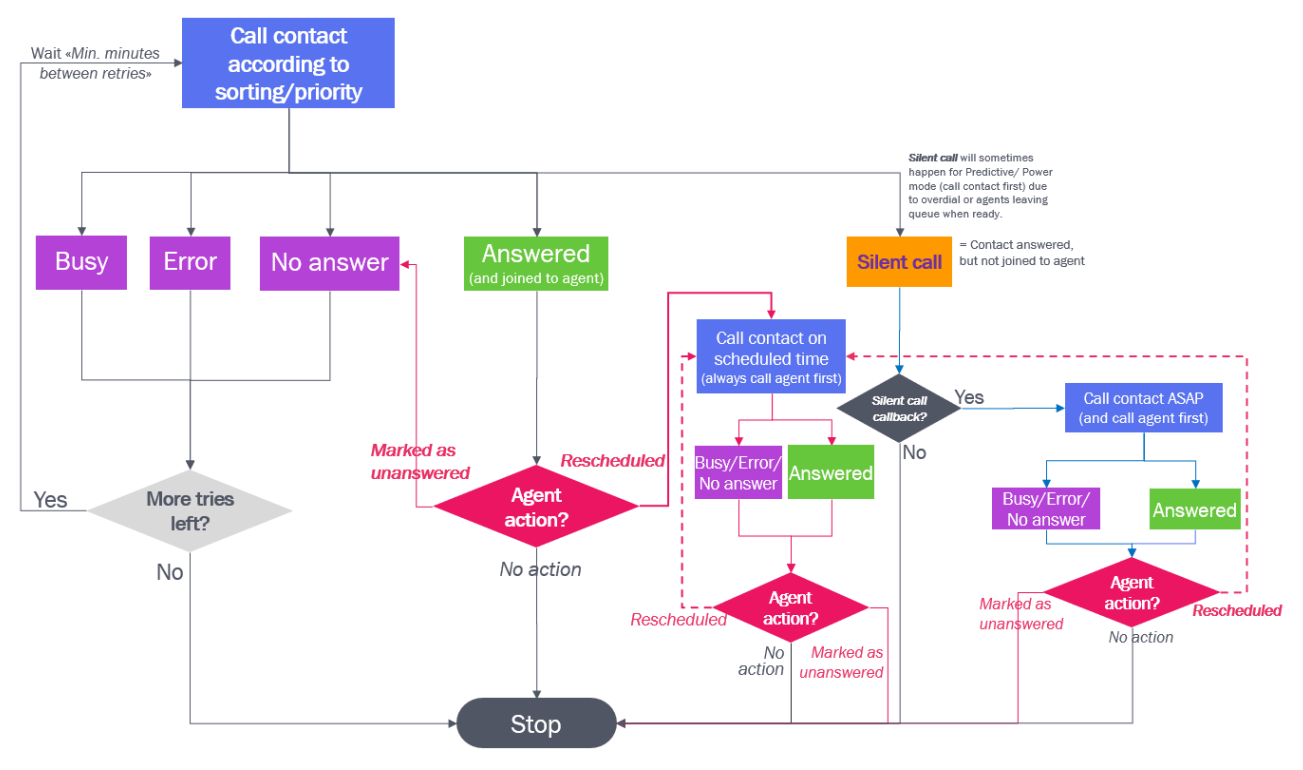

There are different Dialler modes that generates different raw data:

- *Preview mode (Call agent first)*
- *Predictive/Power/Progressive mode (Call contact first)*

## **2.8.2 Preview mode (Call agent first)**

The queue first calls an agent (that gets screen-pop with information about the contact), and when the agent has answered, the queue calls the contact's number. This results in the same events as with ordinary outgoing calls.

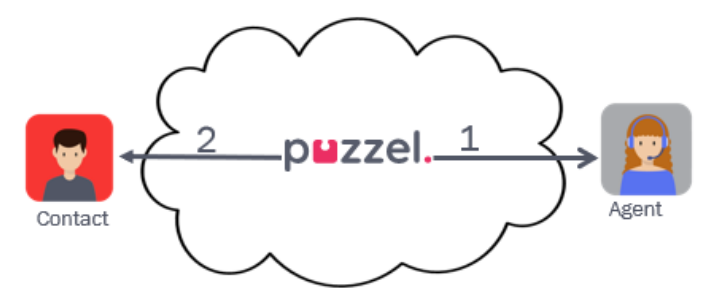

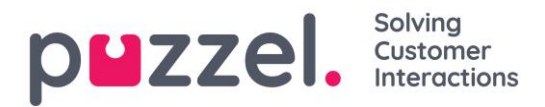

#### An answered call:

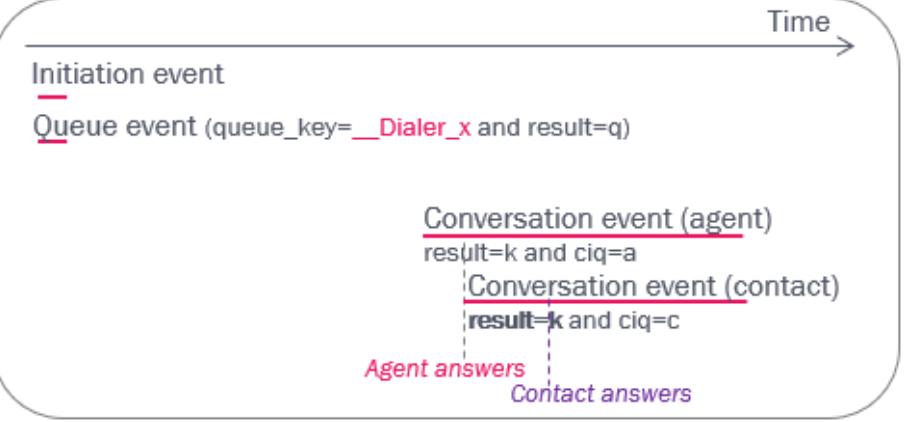

The queue event's result will be q, and the queue\_key will usually start with "\_\_Dialer".

Please note that the conversation events will appear in the db (much) later than the initiation event and the queue event (and with another internal\_iq\_session\_id but the same call\_id), since it may take several minutes (or even hours) from a list contact is put into queue until it is called.

#### An unanswered call:

When the agent answers, the contact is called, but the contact does not answer.

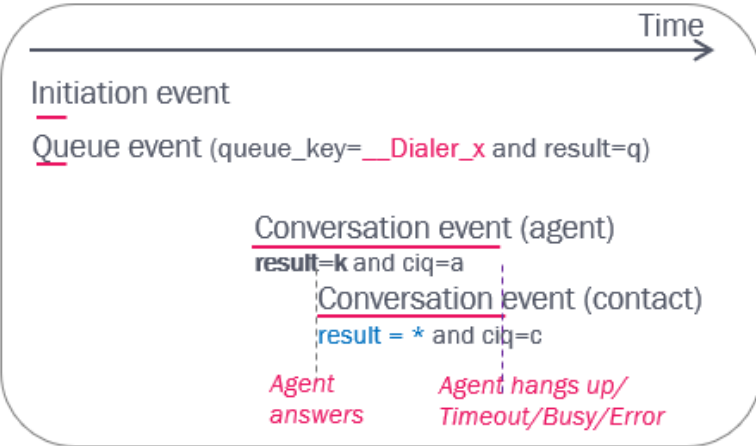

\* The different no-answer scenarios (result in conversation event for call to contact) are:

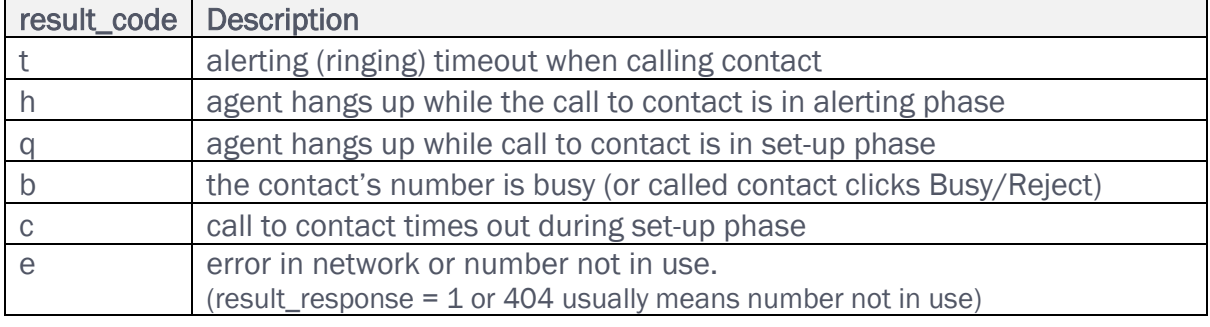

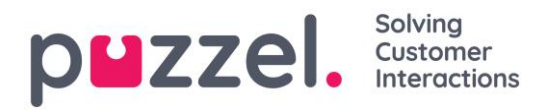

#### **2.8.3 Predictive/Power/Progressive mode (Call contact first)**

With these modes, the Dialler first calls to a contact's number, and only when a contact has answered, the queue calls a ready agent. For Predictive and Power mode, the Dialler sometimes calls more contacts than ready agents (aka overdial), and if more contacts than expected answer, there might be some silent calls (Puzzel disconnects the contact or contact hangs up before agent is connected). Silent calls might also happen without doing overdial, e.g. if a *Ready* agent clicks pause/log off, initiates an outbound call or if the agent's Softphone is unavailable.

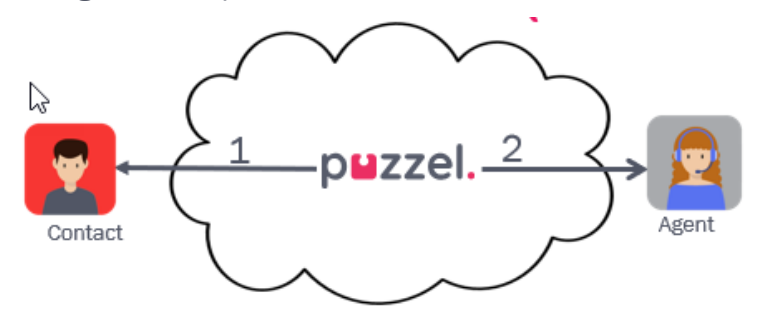

The call to the agent results in auto-answer within  $-1$  second (given that the agent uses Puzzel Softphone).

#### Answered

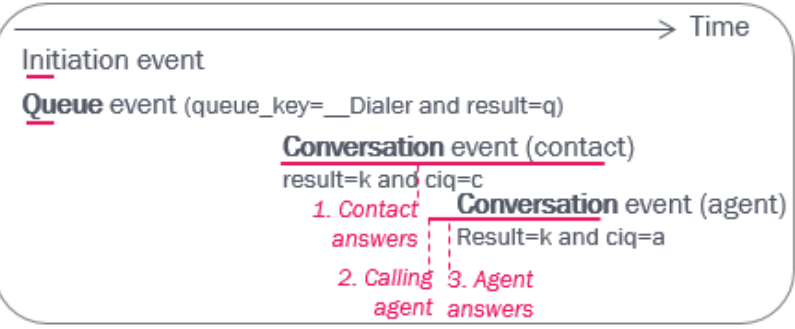

If a call to a contact does not result in answer, the Dialler will not call an agent, but instead call the contact later if more tries are left.

#### No answer, Busy/Reject or Error

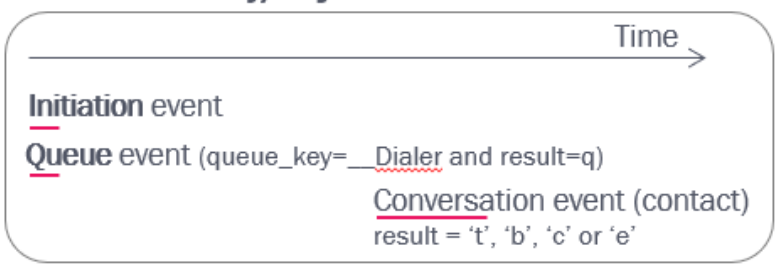

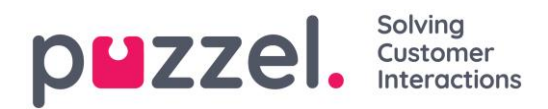

The typical result codes for calls to contacts (conversation events) for

Progressive/Power/ Predictive mode Dialler queues:

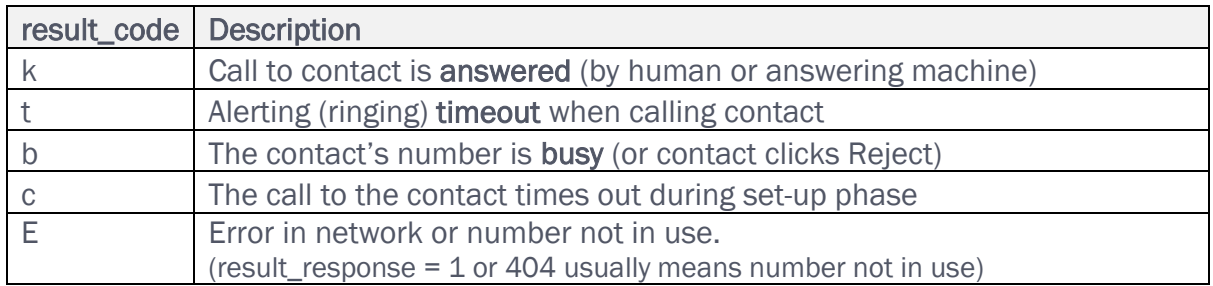

#### Silent calls

If a contact answers, and no agent is ready or answers within the defined thresholds, the Dialler will (optionally play a message for the contact and) disconnect the call. This is defined as a "silent call".

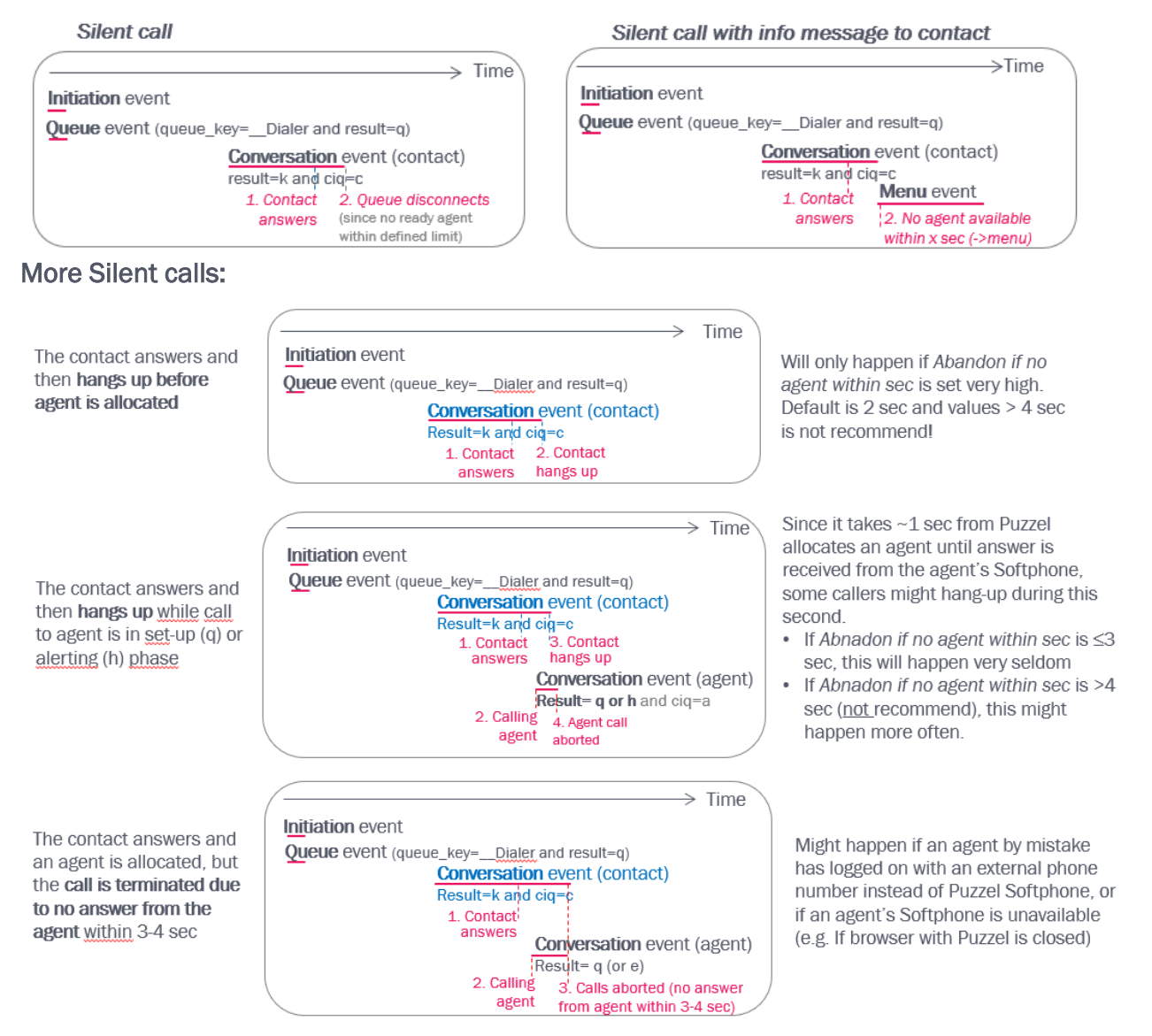

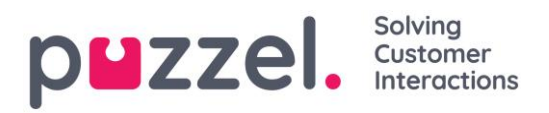

A silent call is a call id with a queue event with a Dialler queue key and a conversation event with ciq=c (call to contact) and result=k (answered contact), but not containing a conversation event with ciq=a and result=k. (It might be a conversation event with ciq=a and result unlike k in this call id).

#### A "call agent first" call\_id on a "call contact first" queue?

- Silent call callback: It is possible to configure that "Silent call callback" should be done. If configured, a contact that experienced a silent call will be called shortly after a silent call, but this new call will be "call agent first" to make sure a live agent is on the line before calling the contact this time.
- Rescheduling: If an agent reschedules a call (on a predictive (call contact first) queue), the future call to this contact will be "call agent first"!

## <span id="page-48-0"></span>**2.9 Group number / Unblockable agent**

An *ordinary* Puzzel agent represents one person/one answering position, and one request is offered to the agent when the agent is ready.

An *Unblockable agent* (called *Group number* in the Puzzle Admin Portal) is used to represent a phone number the Puzzel solution calls to, and behind this (group) number there will be more than one person answering and possibly several queue positions in a local PBX. In Puzzel, the customer defines how many "lines" an unblockable agent/Group number represents, and Puzzel sets up calls to an unblockable agent as long as not all "lines" are in use.

An unblockable agent is represented in the Puzzel internal database by one *master agent* and several *slave agents.* There will be one slave agent per "line" defined for this unblockable agent. The master agent is used to log on/off, and this results in logon/log off of all the master's slaves.

Calls to an unblockable agent (Conversation events) will have a slave agent's agent id in the tables agent events and call events. The relationship between slave agents and the master agent is found in the table agents.

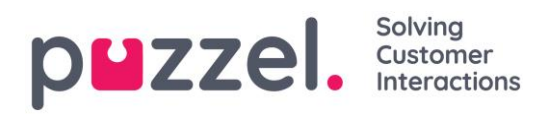

# <span id="page-49-0"></span>**2.10 Chat**

## **2.10.1 Chat with live agents**

If your Puzzel solution handles chat in addition to phone calls, things are more complex than phone only solutions. A Puzzel agent can handle only one phone call at a time, but several chats/written requests. Each connected/active written request is shown as a Dialog tab in the Puzzel agent application.

For each customer/user group or per agent, two important properties are defined:

- a) Maximum total number of concurrent written requests: X
- b) Block phone if number of written requests is greater than: Y

In addition, both *Max concurrent chat/social requests* and *Max concurrent email/task requests* can be defined (from January 2020), to e.g. allow total max 5 written requests, but only max 1 email but max 5 chats.

In the Puzzel internal database we create one "slave agent" per possible written request for the (master) agent. This is similar to [Group number/Unblockable agent.](#page-48-0) If the agent can handle 4 written requests (X=4) there will be 4 slave agents for this (master) agent.

#### Examples:

- a) If Y is 0, the agent will not receive a phone call if he already has a written request.
- b) If Y is 2, the agent can receive a call if the agent has maximum 2 written requests.
- c) If X is 4, the agent can receive maximum 4 written requests, but if phone already is connected, new written requests are not offered

The number of active written requests is shown in brackets next to the (master) status, e.g. *Ready (0), Ready (1), Busy (2)* or *Connected (1).*

If several chats wait in queue and an agent who can handle e.g. 3 chats becomes Ready, the queue first sends one chat to the agent, and if this is accepted, the queue sends the next chat to the agent.

An incoming chat request is put in queue and offered to an agent. When the agent is offered a chat, this results in a Conversation event with one of the slave agent's agent-id (not the same id as is used when the agent is offered a phone or email request). To find the slave agent's corresponding master agent id (chat\_master\_user\_id) you need to look in the table *agents*.

If the agent that first receives a chat in Puzzel does not answer (result\_code=t), the queue sends the chat to the next agent.

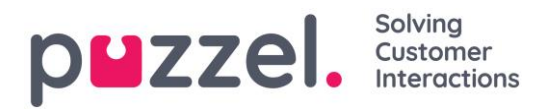

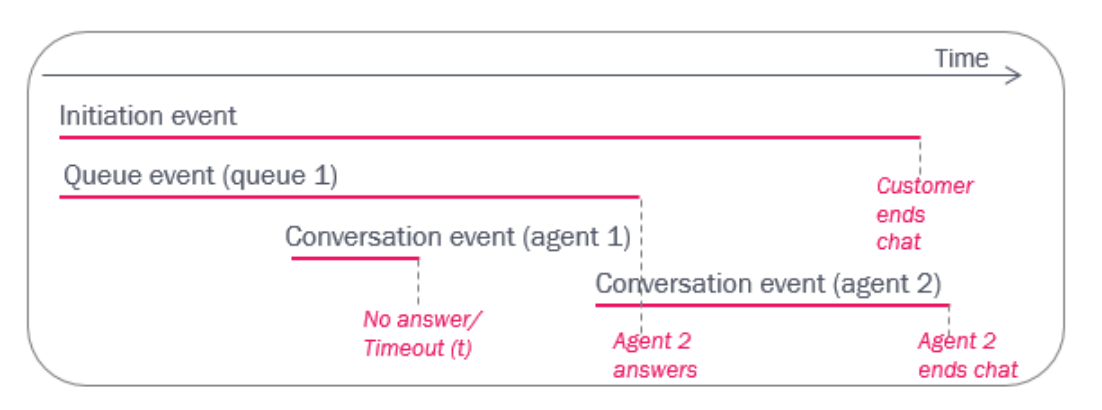

If the queue tries to send a chat (or any written request) to an agent that is logged on to queue but that has closed his/her Puzzel agent application, the queue will after a while send the chat (written request) to the next ready agent. The conversation event for the logged on agent whose Puzzel agent application was unavailable will have result\_code=c.

If the person that initiated the chat ends the chat before the agent closes the chat tab, the Initiation event will have a finish earlier in time than the Conversation event finish.

If the agent finishes the chat before the chatter, the Initiation event will have a finish later than the Conversation event finish.

There might be more than one chat Conversation event for the same agent for the same time interval (in different call ids), and there might be a phone Conversation event covering the same time period as one (or more) chat Conversation event(s).

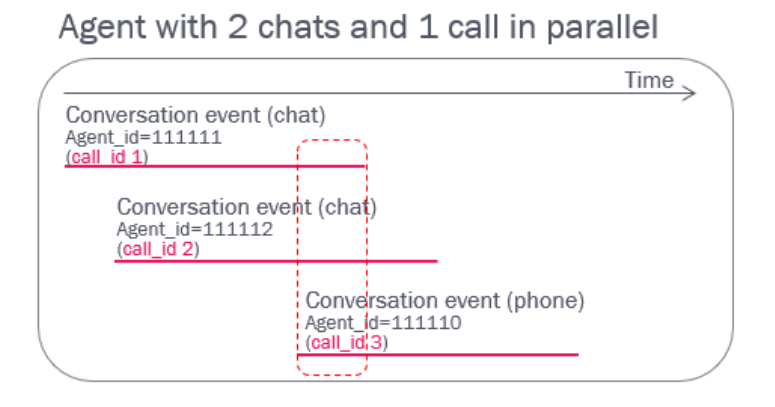

with the same master agent id, here 1.

By looking in the table agents, you'll find that agent id 11 and 12 both are «slaves»

Agent 1 can invite agent 2 into an ongoing chat with the end-customer. This will result in a new Conversation event for agent 2. (Today, this event for agent 2 contains the same

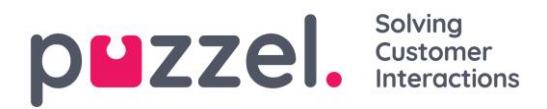

queue key as the event for agent 1, but the queue key in agent 2's conversation event might be removed in a future release of Puzzel). Agent 1 or agent 2 may leave the chat first. If agent 1 leaves first, this is similar to a (consult and a) transfer, so the conversation event for agent 1 will have call transfer=1. If agent 2 leaves first (agent 1 continues the chat), the conversation event for agent 1 will have call  $transfer=0$  (no transfer, this was only a consult).

#### $\frac{Time}{2}$ Initiation event Agent 1 invites Queue event (queue 1) agent 2 Conversation event (agent 1) Agent 1 Conversation event (agent 2) answers Agent 2 Agent 2 answers leaves

# Invite another agent into the chat

The agent may also invite any agent from another queue (the first ready agent will be offered the chat). This will result in a new Queue event and a Conversation event for the agent that gets the chat from the queue.

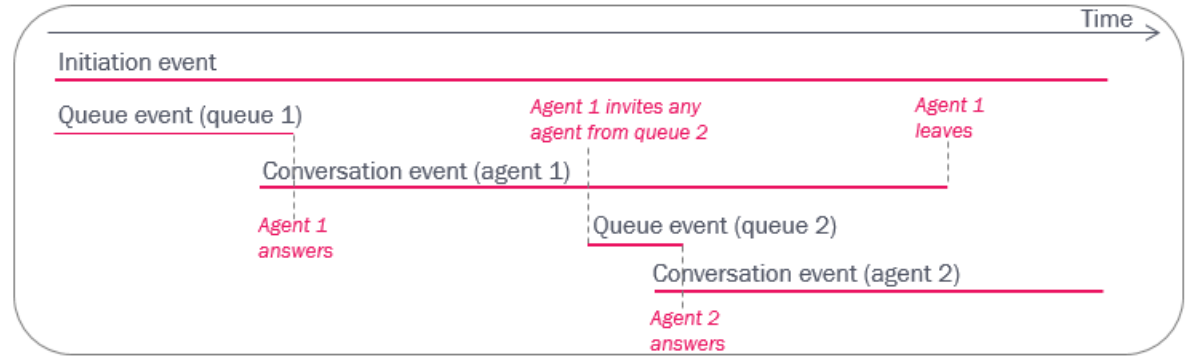

## Invite any other agent from another queue into the chat

Please note that if you summarise the time an agent has spent answering phone (Speaktime + wrap-up) and answering chats in for example a 15 minute time period, you might end up with more than 15 minutes! This is because the agent may have answered several chats (and possibly phone) at the same time.

## A very special case

If the chatter closes/ends the chat after the chat is offered to an agent but before the agent has clicked 'accept', and the agent then accepts the chat, the agent will see that the chatter has disconnected, so the agent will quickly end the chat. This results in a

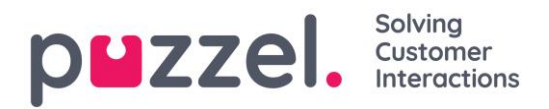

queue event with result h and a conversation event with result k, and a very short speaktime. This call id's initiation event will have answered=1.

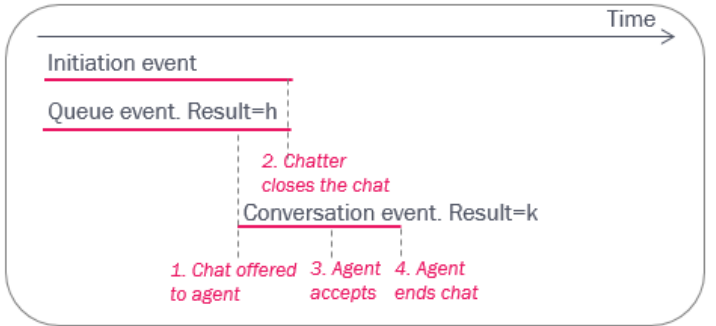

Example: Several requests sent to one agent with this configuration:

- *Block phone if number of chats (written requests) is greater than: 1*
- *Max parallel chats (written requests): 3*

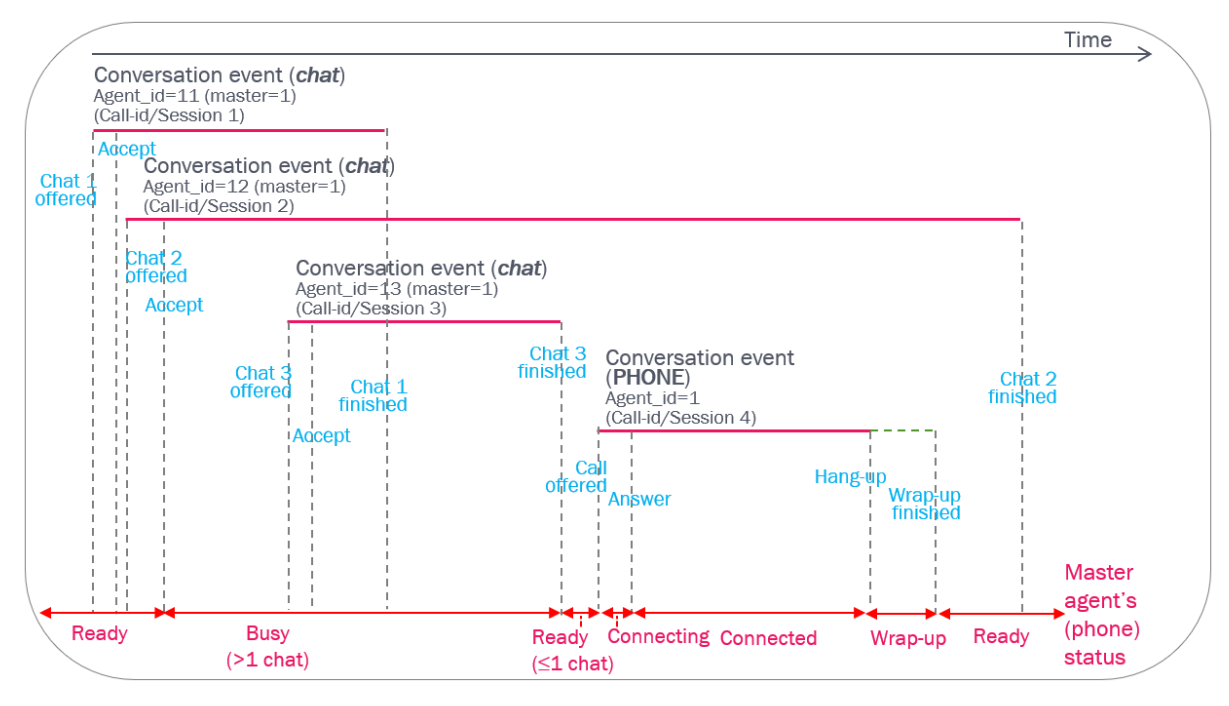

## **2.10.2 Automated agent and chat-bot**

A chat queue can be answered by an automated agent (running a script) and possibly also a chatbot (e.g. boost.ai) instead of live agents. An end-customer that starts a chat pointing to a queue answered by automated agent(s) (and a chatbot) is sent to a Puzzel agent that runs a script. If a chatbot is used, the communication between Puzzel and the

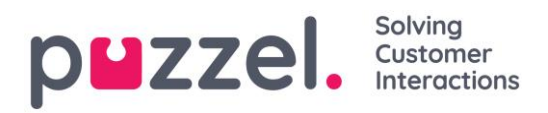

chatbot-platform goes through the Conversational platform. Each Puzzel agent can handle max 8 concurrent chats, so you may need more than 1 Puzzel agent.

If the end-customer wants to chat with a live agent after having chatted with the automated agent/chatbot, he is transferred to another queue answered by live agents.

The queue and conversation events for chatting with an automated agent (powered by a chatbot) will be the same as chatting with live agents.

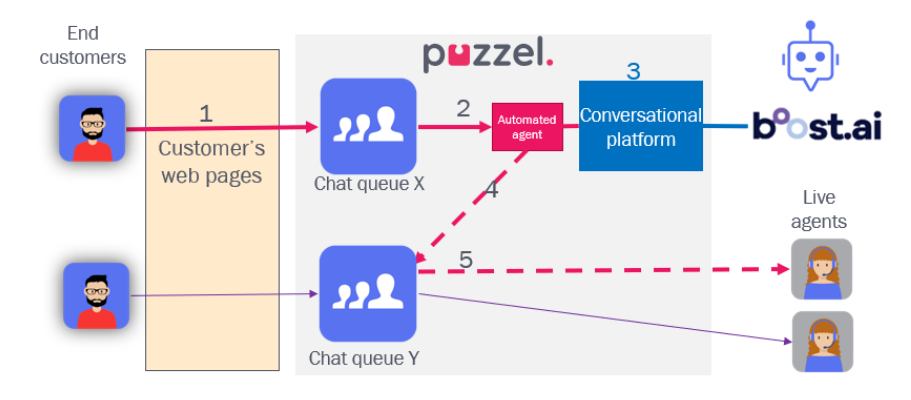

- 1. End-customer starts the chat 2. Oueue sends chat to the automated
- agent which runs a script 3. The automated agent sends chat to the Conversational platform which
- is the bridge to the external bot (which runs the natural language conversation).
- 4. The chatbot tells the Conversational platform to (tell the automated agent to) transfer the chatter to another queue
- 5. The live agent accepts the chat and continues the conversation with the end-customer

# **2.11 Email in queue**

## **2.11.1 Email on 'master' agent vs email on 'slave' agents**

If you have a Puzzel solution with requests using media type email (used for real email, etasks (any written request identified with a URL) or Scheduled tasks), the conversation events for email requests will include an agent id that is different from the phone (master) agent\_id.

Each phone master agent id will have one or more 'slave' agents used for chat, email and social media requests. Ref the chapter about [Chat.](#page-49-0)

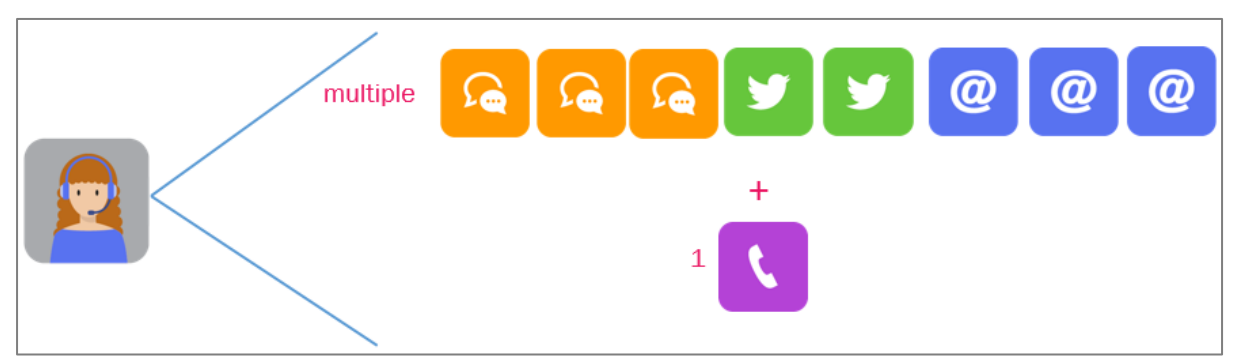

The "old" Puzzel email solution was that email was treated like phone, that is, one agent could handle one phone OR one email at the same time (email on 'master' agent). If you

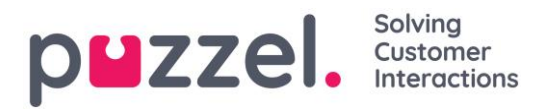

have a Puzzel solution like this (*Allow multiple emails* is OFF), the agent\_id in the conversation event for email will be the agent\_id of the agent 'master', that is, the same agent\_id as used for phone. The plan is to decommission this old email solution in 2020.

## **2.11.2 Pre-initiation event**

An incoming email to a Puzzel queue first results in one *Pre-Initiation event*  (event\_type=p), which contains timestamp, source, destination and queue  $k$ ey for the email request, so that it is possible to count arrived emails before they are answered<sup>1</sup>.

Then, when the email is answered by agent (or deleted from queue), Puzzel generates the ordinary records; Initiation event, Queue event and one or more Conversation events. The events in the second session will have the same call\_id as the first session with the Pre-Initiation event.

The Conversation events for email may result in answer/accepted (result k), busy/reject (b), timeout (t) or setup timeout (c). Wrap-up is not possible for conversation events for email (requests handled on 'slave' agents). The agent closes the Dialog tab for the email in the Puzzel agent application when he/she has finished handling this email request.

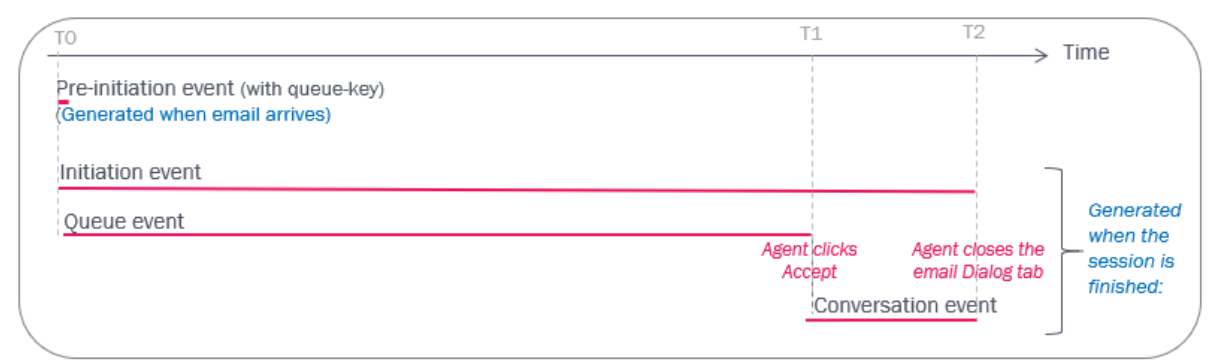

A special case:

If an email stays in a Puzzel queue longer than the allowed max time, the request (and the session) will be deleted. Today we don't generate more records than the already delivered *pre-Initiation event* in this case. This might be changed in the future.

 $1$  Exception: If a request with media type email is sent to Puzzel but is not put in queue because the queue is full (too many in queue already), a pre-initiation event will not be generated.

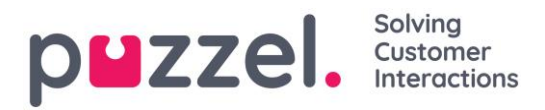

## **2.11.3 Delete email from queue and delete email connected to agent**

If a Puzzel admin **deletes an email from queue** (that is, before it's accepted by an agent), this results in an Initiation event and in a Queue event with result code=d.

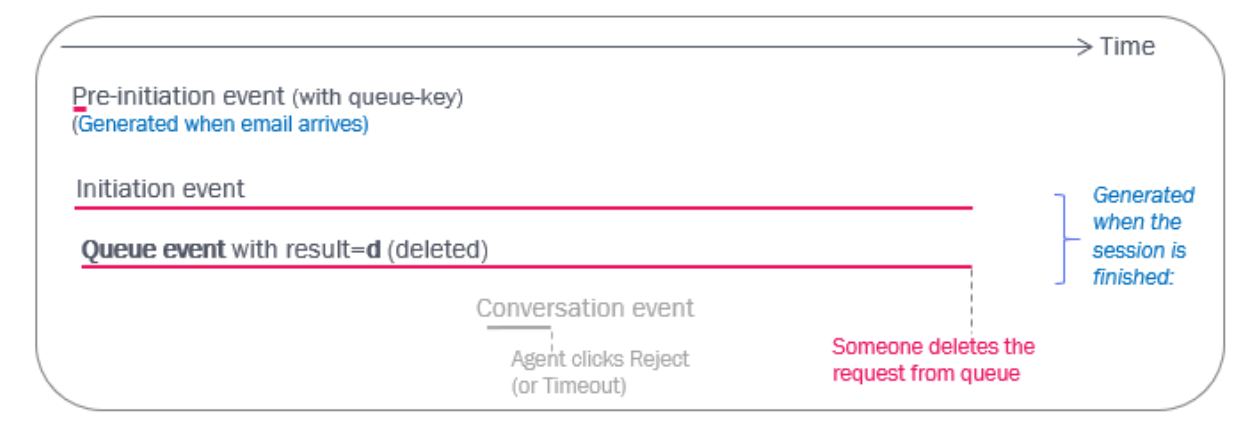

Please note that result\_code=d means *deleted* for *Queue* events and *default* for *Menu* events. See also [Delete Callback request from Queue.](#page-33-0)

#### Delete "Ongoing" email request

- *If an email request is offered to an agent that accepts it, but the agent does not close the email tab in the Puzzel agent application within 72 hours, Puzzel will delete the email request, set the (slave) agent status back to available, and generate raw data records (initiation event, queue event and conversation event (with duration 72h))*
- *If an admin deletes an "ongoing email request", that is, an email connected to an agent (e.g. when an agent left for the day/week-end with an active email tab), the system will generate raw data records (initiation event, queue event and conversation event (with duration until the delete happened))*

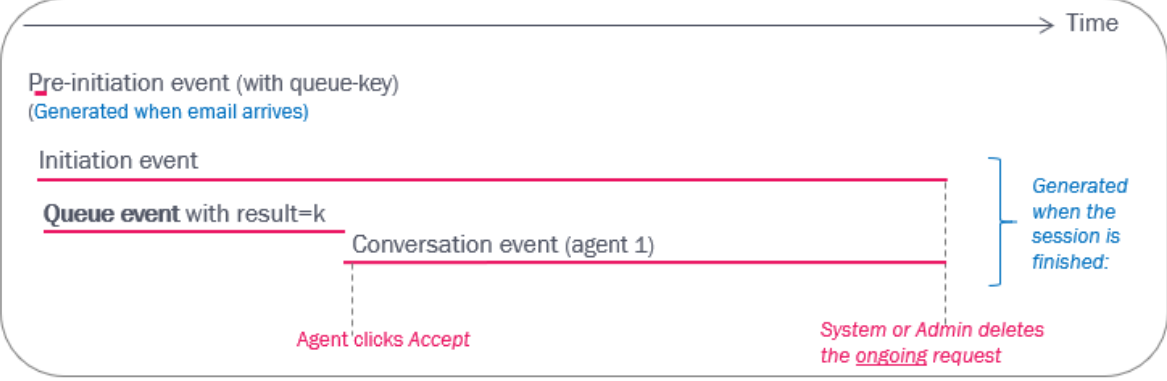

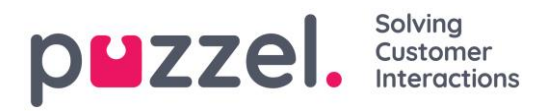

## **2.11.4 Put email in Personal queue**

If configured, the agent can put an accepted email in Personal queue and later pick it up and finish it. This results in 2 conversation events for the agent separated by a queue event with queue key «\_EMAIL\_personal».

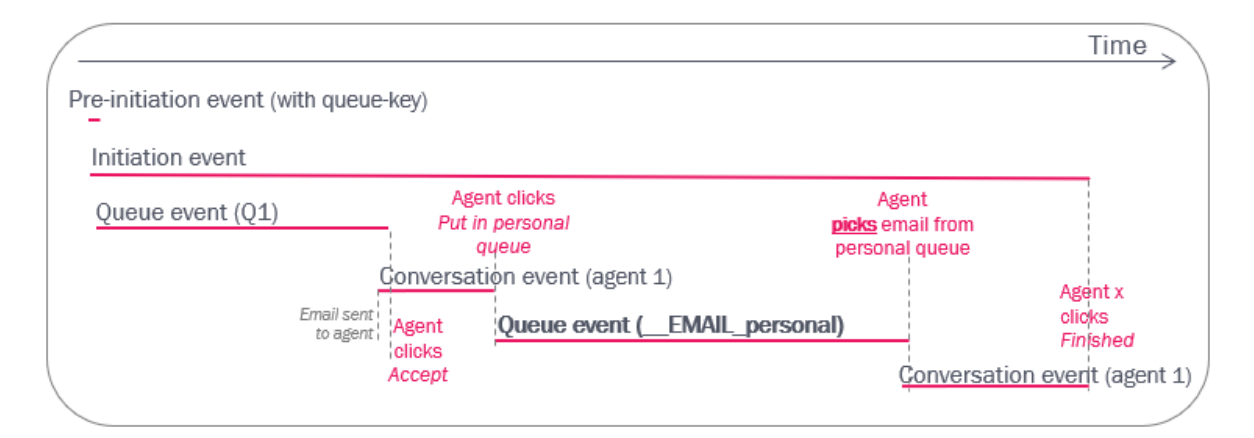

## **2.11.5 Transfer email to queue**

If the agent accepts an email and then transfers it to another queue, this will result in a new queue event and then a new conversation event, similar to call transfer to queue.

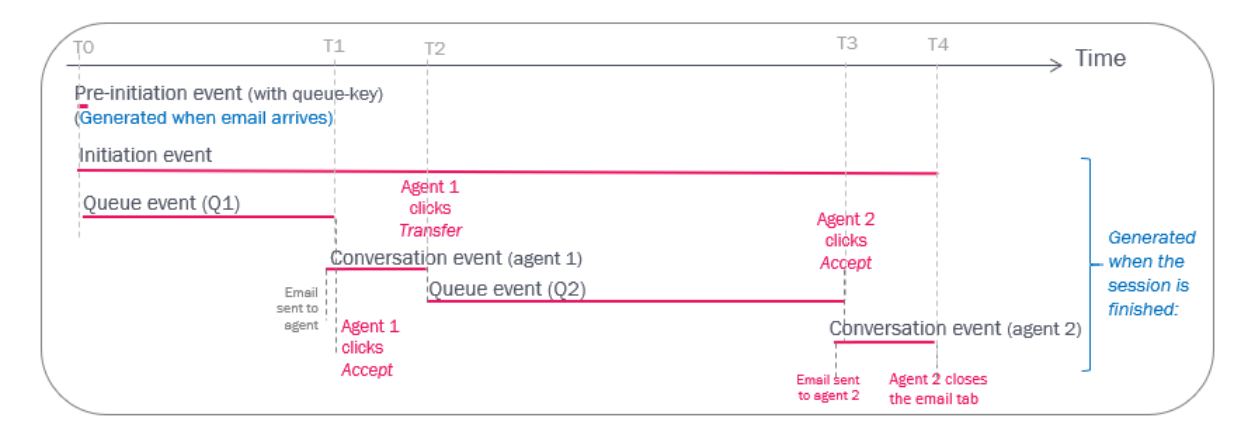

## **2.11.6 Transfer email to agent**

If configured, the agent can transfer an accepted email to another agent. Such a transfer will result in a queue event (queue  $key =$  «\_\_EMAIL\_transfer») and then a conversation event for the agent that picked the email from EMAIL\_transfer queue.

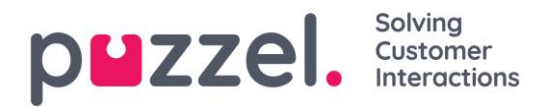

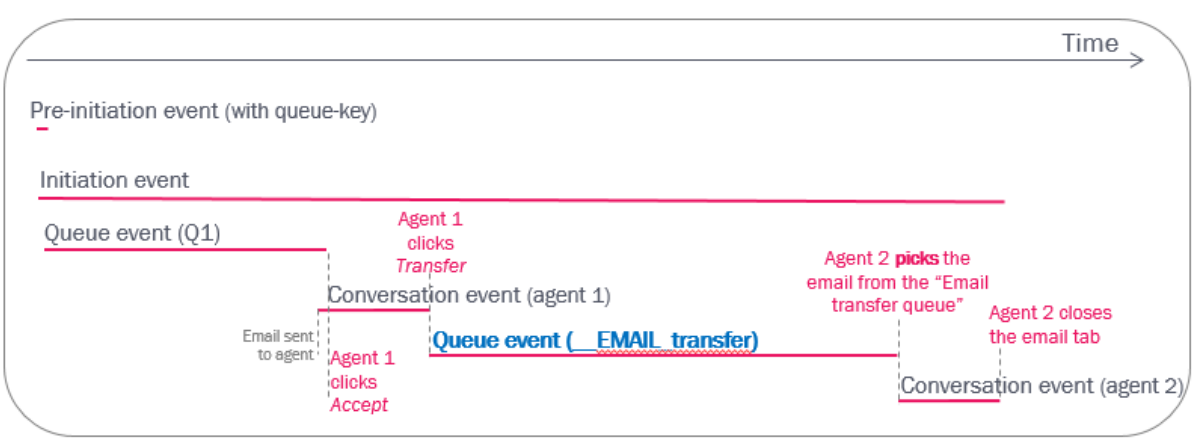

## **2.11.7 Email/Etask using the Puzzel "script engine"**

A typical solution:

- 1. An etask/email request is sent to Puzzel, and Puzzel sends it to the "arrival" queue
- 2. The E-task arrival queue immediately sends the request to an *automated* agent, which runs a script (analysing information).
- 3. The *automated* agent transfers the request to another queue
- 4. When the request is «first» in this queue, it's sent to a live agent, who accepts it and does the etask/answers the email

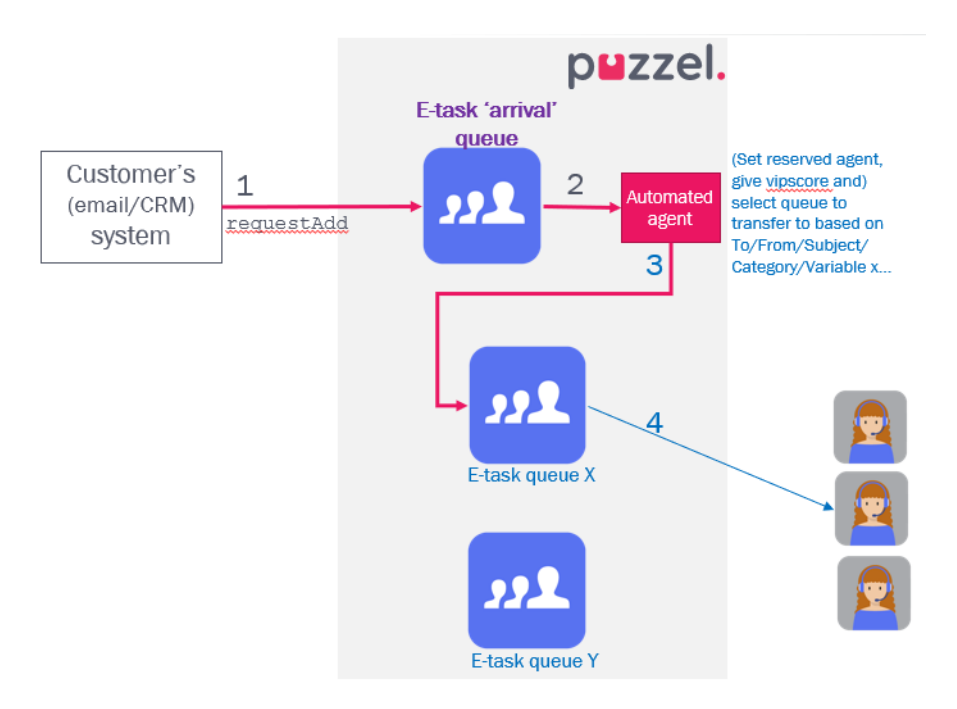

The raw data events will be similar to the events for emails handled by live agents.

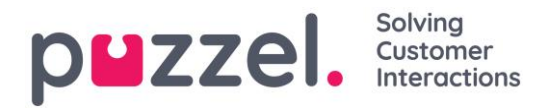

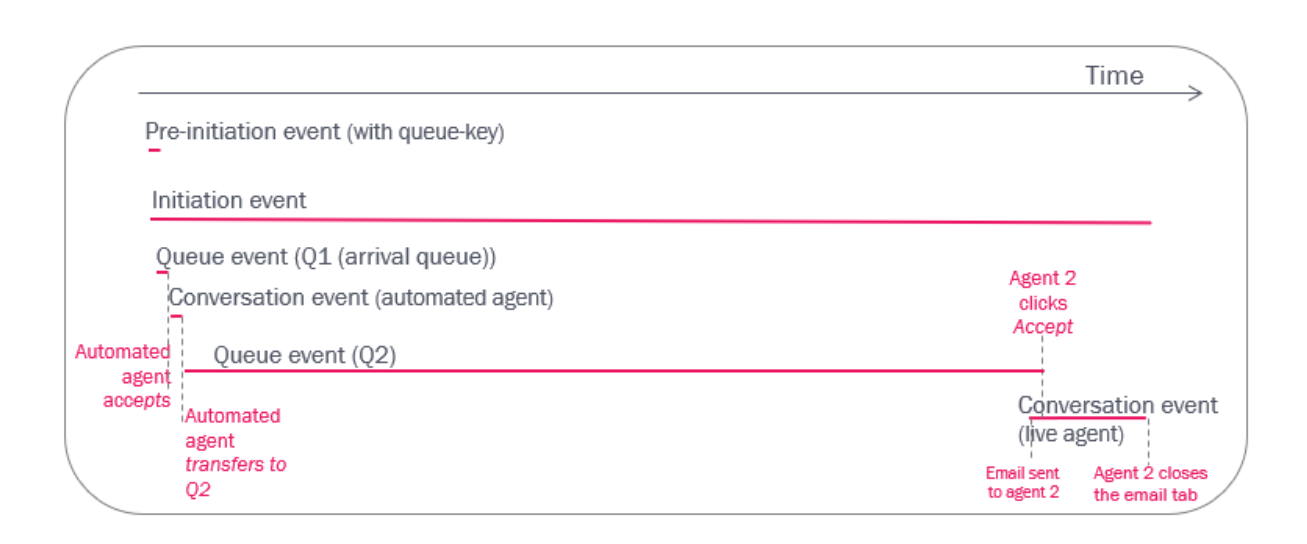

# **2.12 Scheduled task**

Agents can add scheduled tasks into Puzzel from January 29<sup>th</sup> 2020 (if given access). A scheduled task is like an email with a scheduled time, and the described task can be to do something or call someone.

The Raw data events created are similar to the ones generated for ordinary emails, that is, first a pre-initiation event, and then when request is finished, an initiation event, a queue event and conversation event(s).

In addition, we create (call\_variable) records for scheduled\_time, subject/title, Contact name, Phone number, contact id. These "call variables" for Scheduled tasks (and email and chat) are from January 29th 2020 shown in the Puzzel Admin Portal's Archive, but not yet in Raw data. The plan is to include these variables for email/chat in the call variables table in Raw data in the next raw data release.

The agent can create a Scheduled task when logged off, logged on, when in pause or when connected. The Scheduled task can be to himself, to another named agent or to any agent on queue x. The task is sent as a request to agent at the scheduled time (if agent is ready), and when agent closes the task request tab in the agent application, the raw data is created.

The queue event's Start is at the Scheduled time, and duration is until agent accepted the request in the agent application.

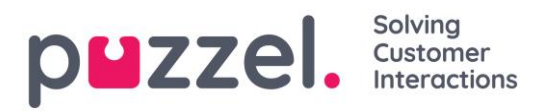

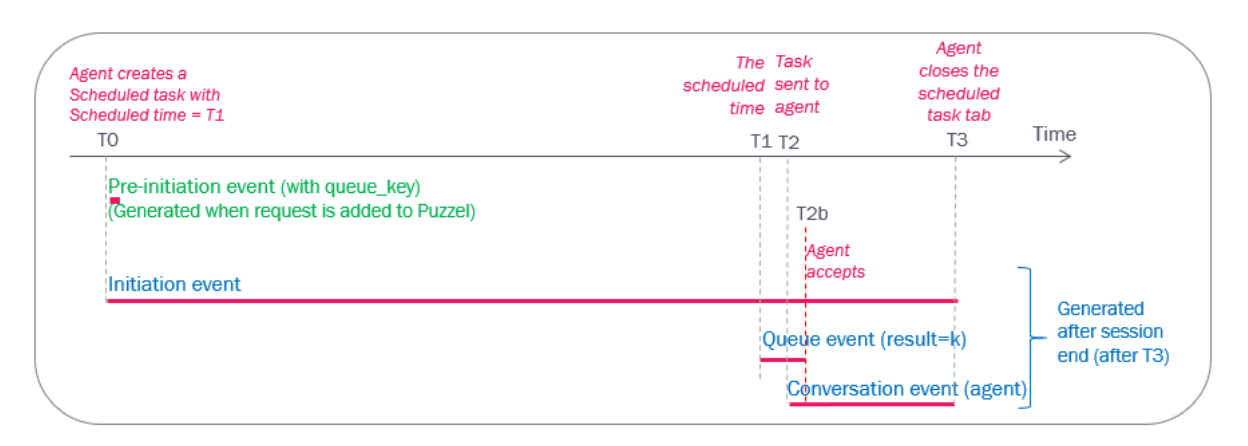

The (email) task request's conversation event ends when the agent closes the task request tab in the agent application, as for any written request.

If the agent changes the scheduled time and/or other variables in a Scheduled task, the data delivered when the task is done will be correct.

Example:

- At T0a, the agent creates a scheduled task with a scheduled time=T1a, but at T0b the agent changes scheduled time to T1b
- At T1b the request is put into queue, and then at T2 it's sent to agent
- First (at T0a), a pre-initiation event is created
- When the agent has closed the task request tab (T3), Puzzel creates the Initiation event (length until T3), Queue event (start at T1b) and Conversation event (and in a future release also the call\_variables)

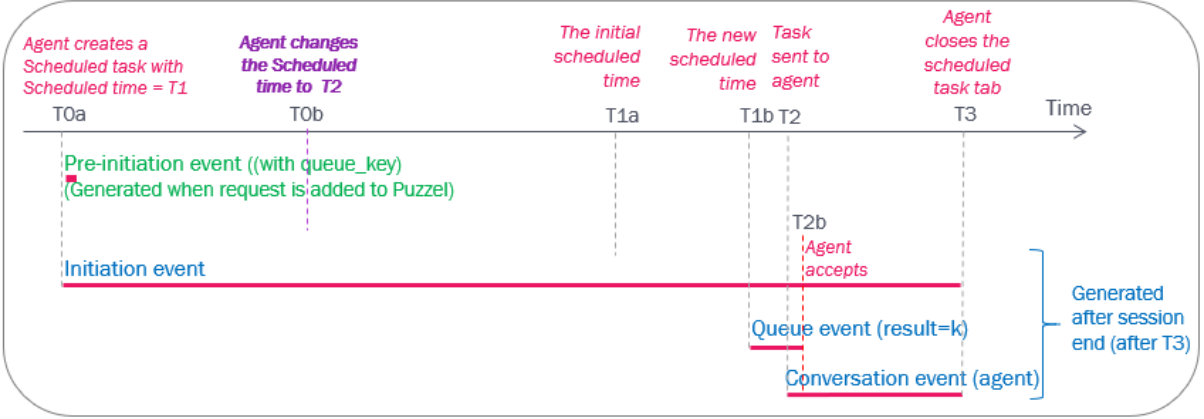

If a scheduled task is deleted before the scheduled time (when it is shown as "scheduled"), a queue event with no duration and result=d is created, in addition to the initiation event and some call\_variables.

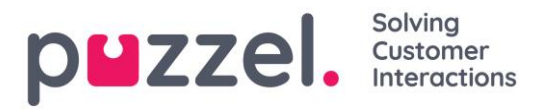

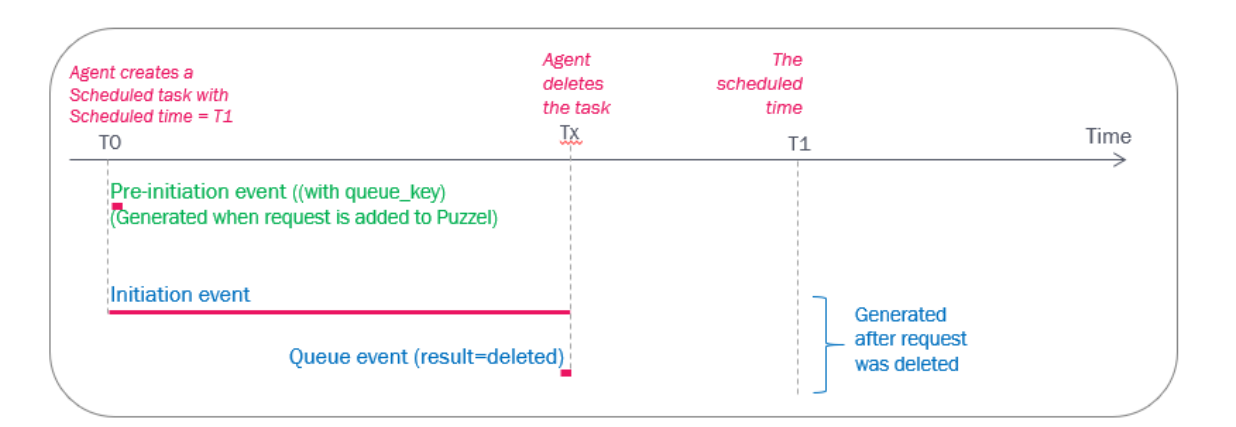

If a scheduled task is deleted after the scheduled time, that is, when it is shown as in queue but not yet sent to agent (e.g. because the reserved agent is not available), a queue event with start at scheduled time, duration until it was deleted and result=d is created, in addition to the initiation event.

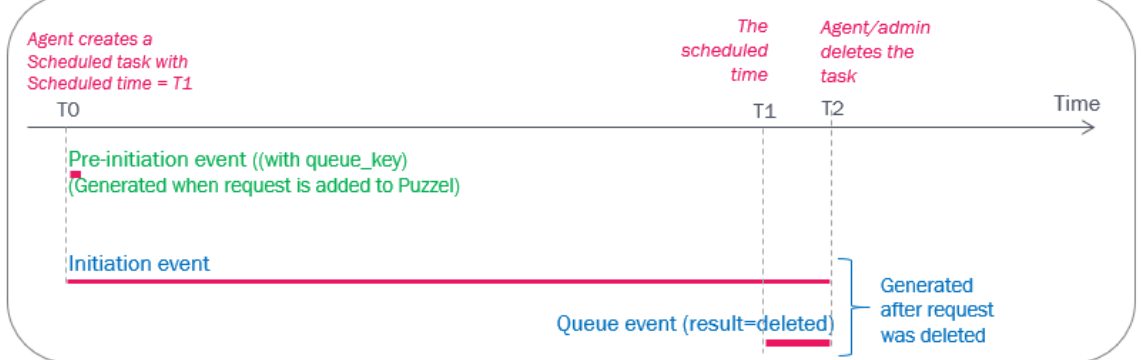

#### If the task is to *call* someone

If the task is to call someone, the agent can make the outbound call while having the scheduled task request open, and after the call has ended, the task should be closed.

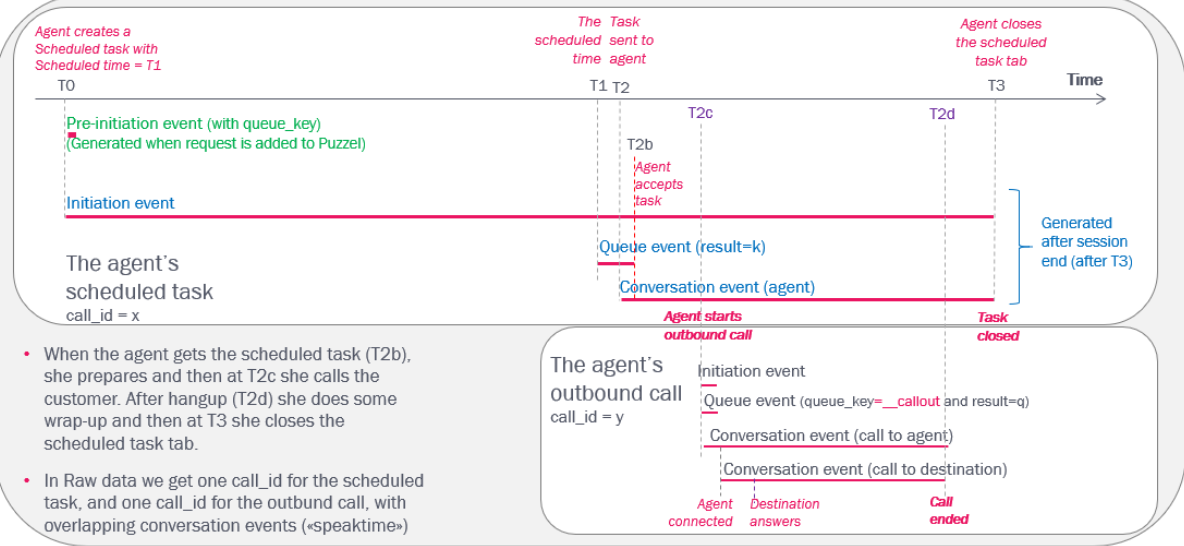

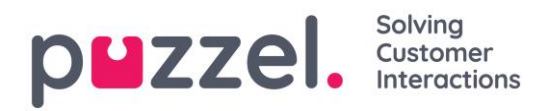

Planned functionality in agent.puzzel.com and next raw data db version.

- If the agent from an ongoing call's tab creates a scheduled task, the scheduled task will contain the call's session id as related session.
- If the agent from an open scheduled task request tab clicks "reschedule", a new scheduled task can easily be created. Such a new scheduled task will contain the old scheduled task's session\_id as related session.

# **2.13 Social media requests**

Social media requests were handled as media type email until June 2016. From July 2016, a new media type for social media requests was introduced. All customers with Social media requests in Puzzel was migrated to the new solution using media type Social during summer of 2016.

From db v1.5.0.0, new records in call\_events related to media type social started to use the new media\_type\_id =  $7$  (social).

Requests with media type Social is treated like chat (on 'slave' agents), so that the agent can have multiple social media requests and possibly one phone call at the same time.

A social media request connected to an agent can be deleted by admin (if agent is logged off), and a social media request connected to agent is automatically deleted if it's not finished after 10 hours connected to the agent.

A social media request will have a pre-initiation event (generated when request arrives in Puzzel platform) and an initiation event, queue event and a conversation event (or more), similar to email and chat.

The different types of social media requests covered by media type Social are:

- Facebook public posts
- Facebook private messages
- Twitter
- TrustPilot
- Whatsapp
- SMS\*

\* Incoming SMS to an access number/code word that is sent to a queue and answered by agent, so that customer and agent can "chat"/communicate using SMS.

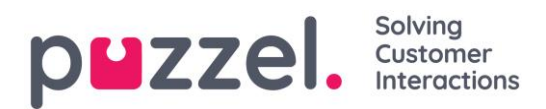

There might be one or more queues with traffic for the different channels, but the data structure is the same:

- Pre-initiation event
- Initiation event
- Queue event
- Conversation event

## <span id="page-62-0"></span>**2.14 Enquiry registration**

If configured, the agent can do an Enquiry registration when he/she answers/has answered a call/request. The agent chooses a Topic (or more) within a Category (or more), and possibly a *Comment* and/or possibly a *Reschedule time* (for Dialler calls).

One Enquiry registration contains the following information

- *Timestamp*
- *Agent id*
- *Category (one or more)*
- *Topic (one or more)*
- *Mediatype*
- *Comment (if entered)*
- *Dialler reschedule time (if entered)*
- *Queue\_key\**
- *related\_iq\_session\_id\**
- *Marked as unanswered (option for Dialler only)*
- *Reserved to me (for Dialler rescheduling)*

\* If configured that Enquiry registrations should be linked to the requests.

If the Enquiry registration record contains a related iq session id, this id can be used to find the corresponding request's speak-time, wrap-up time etc. Since one incoming call can be answered by more than one agent (due to call transfer), there may be more than one Enquiry registration per call.

The Enquiry registration records are stored in the tables engreg header, engreg category and engreg topic, and there is also a view called vw engreg total that "links" the information.

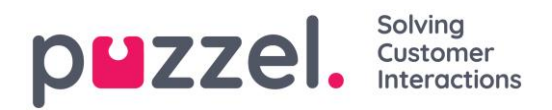

# **2.15 Silent Monitoring / Listen in**

If configured in the Puzzel solution, supervisors can order Silent monitoring/Listen in on agent calls. The supervisor "orders" Silent Monitoring through the Puzzel Admin Portal, and the agent is notified in the agent application (and a biiip on the phone) when a monitoring call is connected, if notification is configured.

When the agent answers the call, the Puzzel platform calls the supervisor's/listener's phone number. The call to the listener may result in answer, timeout or busy.

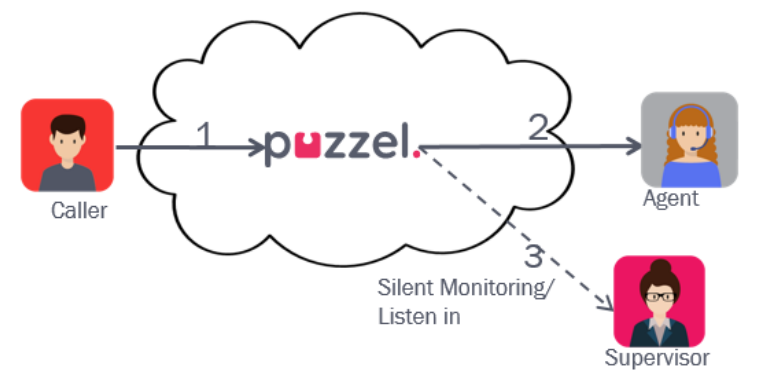

A call to the listener has event\_type=L (Listen in), so that they easily can be separated from ordinary calls to agents (with event\_type=c (conversation)).

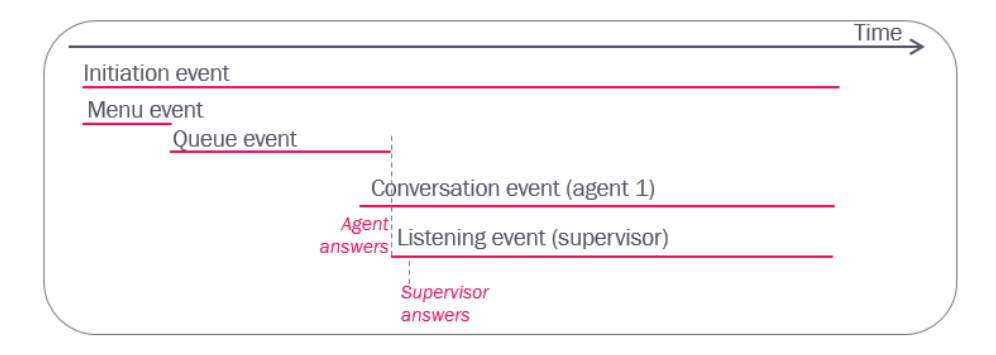

The supervisor (X) will usually enter his own phone number as the listener's number, but he may order listen in on an agent on behalf of another person (Y), and therefore enter this person's number as listener's number.

Until January  $22<sup>nd</sup> 2019$ , the call\_events with event\_type = L only included the listener's phone number as destination, but no value in column agent id (see row with call sequence 7 below). From January 23<sup>rd</sup> 2019, the call events with event type = L also contains the ordering supervisor's user\_id (xxxxx below) in column agent id.

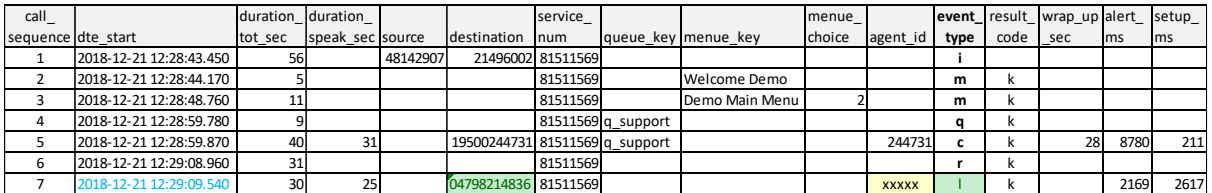

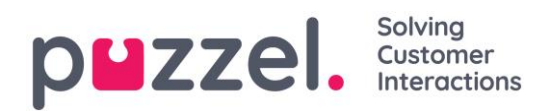

# **2.16 Recording events**

In Puzzel there are 2 ways of recording phone calls:

- 1. *Forced* (aka *automatic*)
	- o Forced on queue: All calls from a queue to agents are recorded
	- o Forced on agent/user group: All calls to an agent or all agents in a user group are recorded
- 2. *Manually by agent* (agent starts and stops recording for ongoing call).

The agent can only start a recording if this option is enabled, if the agent is the "active part" in the conversation (not a received consult call) and if a forced recording is not already running.

When a call is recorded, we record what the active agent says and hears, including any consult call(s). The new default from January 29th 2020 is that consult calls to agents are recorded, but for consult calls to numbers we only record the agent leg (and not the leg to the consulted party).

See more details here: <https://help.puzzel.com/hc/en-us/articles/208234285-Call-recording>

#### Consult call vs call transfer

- *When agent 1 makes a consult call to agent 2, we do not start a (new) recording even if recording is forced on agent 2.*
- *When agent 1 transfers a call to agent 2, we start a new recording on agent 2 if recording is forced on agent 2 (or if agent 2 clicks Start Recording)*

#### Forced recording vs manually started

- *For forced recording, the Recording event starts when the speaktime in the conversation event starts (=Finish minus Speaktime)*
- For Recordings started manually, the recording event starts after the speaktime *starts, and it ends before or when the speaktime ends.*

#### Example 1: Transfer

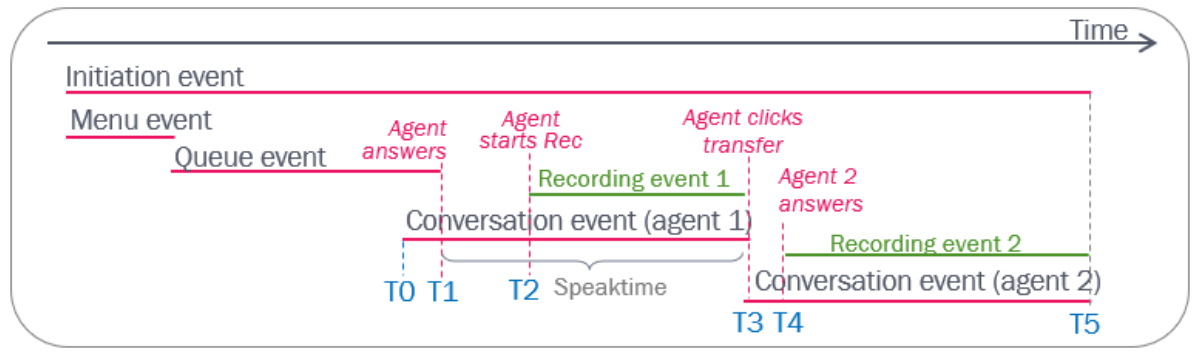

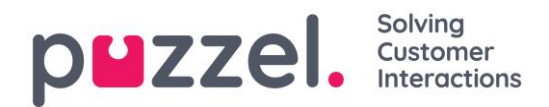

- *Agent 1 manually starts recording and then transfers: Recording event 1 is from the agent clicks Start Recording until Transfer is clicked (T2-T3)*
- *Recording is forced on agent2: Recording event 2 is from where agent 2 answers until call end (=T4-T5)*

#### Example 2: Consult

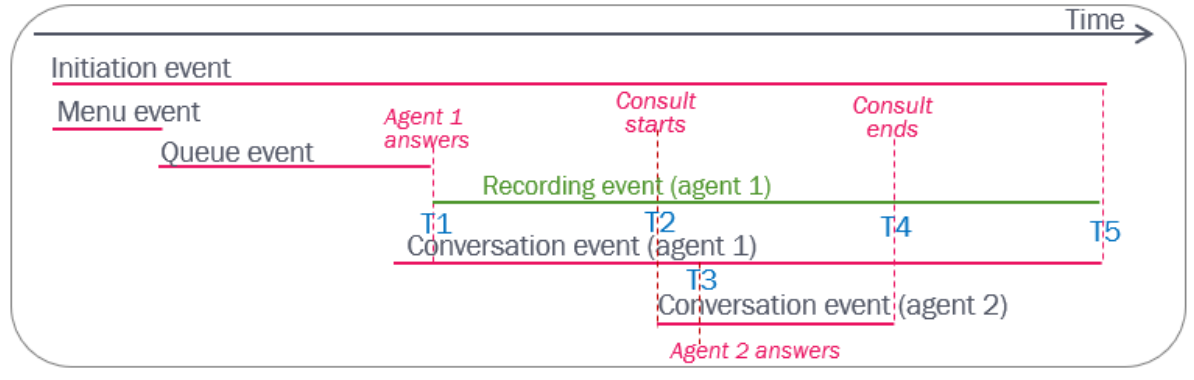

- *Recording is forced on queue or forced on agent 1: Puzzel records as long as agent 1 is connected and is the "active" part (T1-T5)*
- *Recording is forced on agent2: No new recording since agent 2 is never the "active" agent*

#### Example 3: Consult and transfer

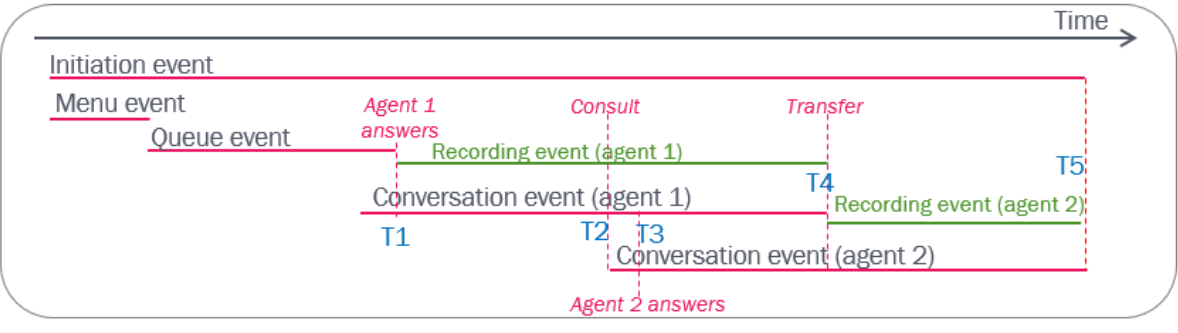

- *Recording is forced on queue or agent 1: Recording event 1 is as long as agent 1 is the "active" agent (T1-T4)*
- *Recording is forced on agent 2: Recording event 2 is from where agent 2 is the "active" agent until call end (=T4-T5)*

#### Caller accepting/denying recording

If your Puzzel solution has a menu asking the caller to dial 1 to accept recording or dial 1 to deny recording, you might experience that some calls are not recorded even if forced recording is configured on the queue/agent. To see how many callers that accepted or denied recording, look for call\_ids with the relevant DTMF value in the relevant menu.

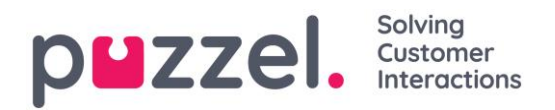

# **2.17 Survey records**

## **2.17.1 SMS survey**

For Puzzel customers with SMS Survey, an SMS with a question can be sent to the customer after a call ('How satisfied…?'), and the customer might answer by sending an SMS with a score (usually 1-6) and/or a comment. The SMS service can send a follow-up question /thank you message, and the customer may send a 2nd answer (also if followup/thank you was not sent).

SMS Survey records are stored in table [surveys](#page-96-0).

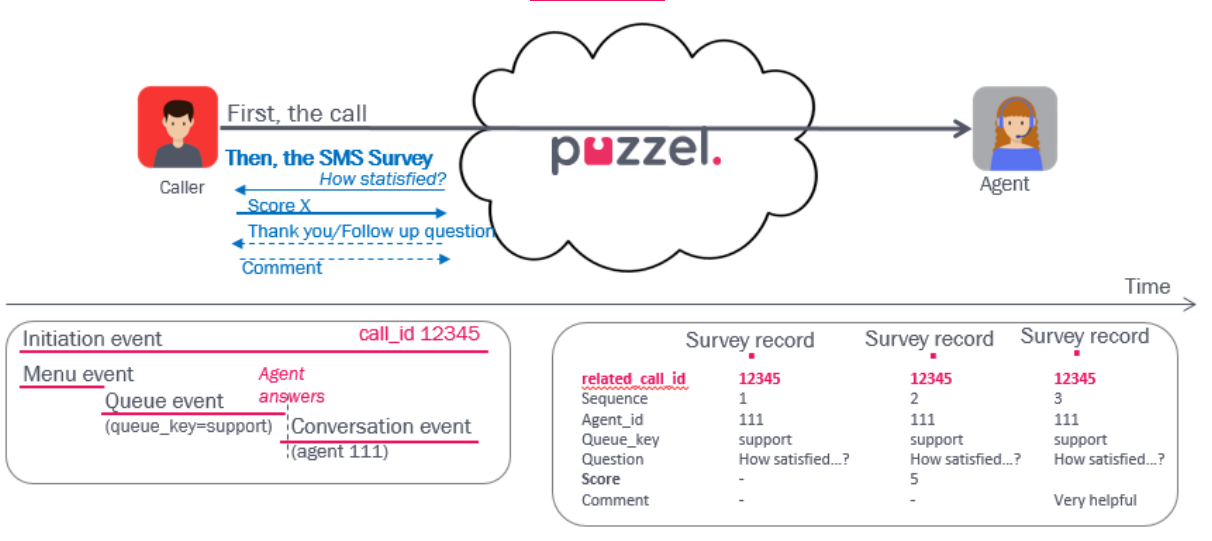

There might be 0, 1, 2 or 3 SMS survey records per call id.

- *For the 1st SMS sent to a customer, a record with the question is created (sequence=1)*
- *For the 1st answer (with score and/or comment) received, a new record is created (sequence =2). If a new message is sent to the customer, the question/message is included in the Question field.*
- *For the 2nd answer (with score and/or comment) received, a new record is created (sequence =3)*

#### About *parent* and *fertile*

- *Records with sequence=1 has no parent, but records with sequence =2 or 3 has a record with sequence =1 as parent.*
- *Records with sequence =1 are always fertile (true), and records with sequence =3 is never fertile. Records with sequence =2 is fertile only if a follow-up question/thank you message is sent.*

The *destination* is the mobile phone number that the survey is sent to.

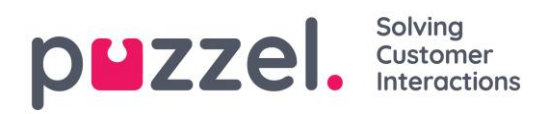

The survey records contain *agent\_id* and *queue\_key,* so that you easily can calculate e.g. average score per queue and/or per agent*.*

The SMS survey records also contain *related\_call\_id* (and related\_iq\_session\_id), so that the survey results can be linked to the calls. With these survey records, you can calculate the average score per queue and/or per agent and relate it to e.g. wait time in queue and speak time to see how wait time and agent speak time affects the score. If the related call\_id has more than one answered queue event or more than one answered conversation event, the survey record usually contains the id for the last queue and agent.

Please note that a customer may send one score first (in sequence 2) and then another score (in sequence 3). In statistics, we usually use the score from sequence 3 if it exist, and if not, we use score from sequence 2.

## <span id="page-67-0"></span>**2.17.2 Callback Survey**

A Survey (callback) call is a (web) callback from Puzzel IVR to the person that just finished the call with the agent. The Puzzel IVR might ask one or several questions (different menu events).

A callback Survey does not result in records in table surveys! The Survey call has its own call id and usually another service num than the main Puzzel solution, and the results will be found in menu events in the call\_events table.

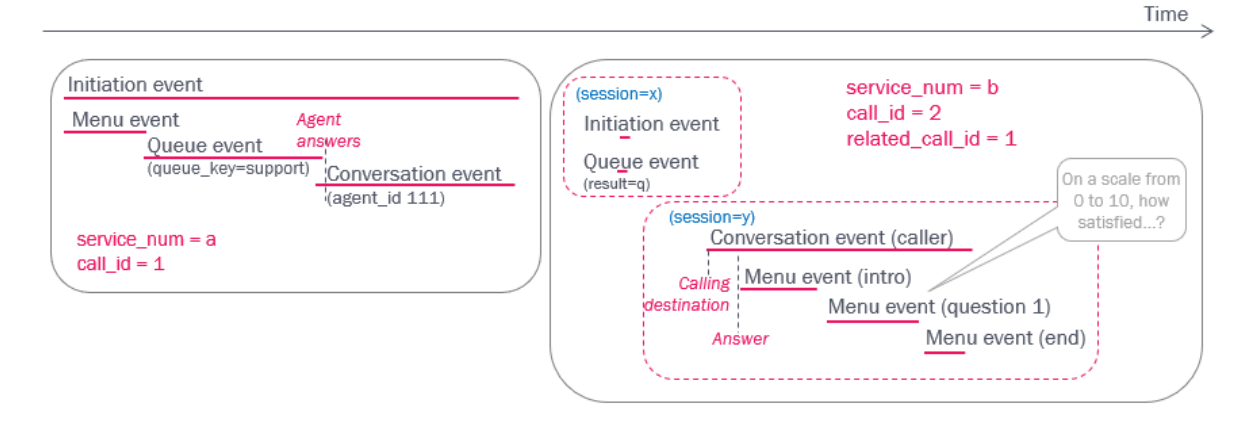

The link between the call to the service were the caller spoke with the agent and the Survey call can be found in table call relations (if configured by Puzzel that the main service's session is sent to the survey service as system\_related\_session\_id). For this example there will be a record in call relations with call\_id=2 and related call id=1.

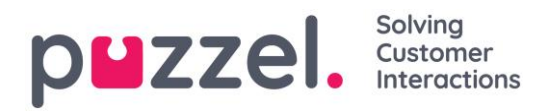

## **2.17.3 Hold-the-line Survey**

In this Survey type the caller is asked to hold the line after the agent hangs up. If he/she does, the Puzzel IVR will ask question(s) to the caller.

A Hold-the-line Survey does not result in records in table surveys! The Survey answers (DTMF values) to the Survey questions for a caller can be found in different menu events in table call\_events in the same call id as the incoming call.

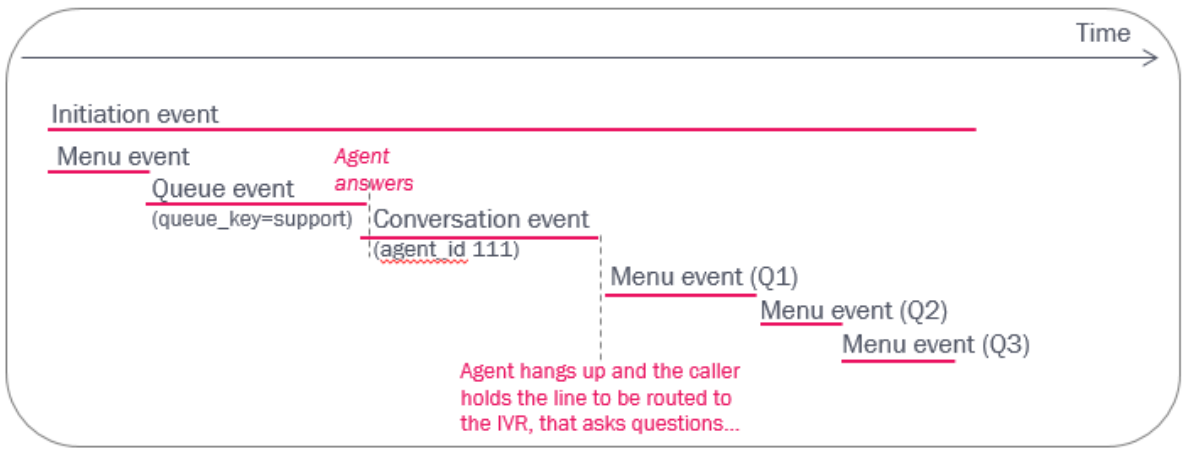

## **2.17.4 Chat Survey**

After a Puzzel Chat, the chatter will be asked a Survey question, if configured. Chat Survey records are stored in table [surveys](#page-96-0). There might be 0, 1 or 2 Chat survey records per call id for chat.

- *When a chatter is offered a survey, that is, to rate the chat he/she just finished, a chat survey record with the question is created (sequence=1)*
- *If the chatter answers the survey (enters a score and optionally a comment), a new chat survey record is created (sequence =2)*

The chat survey records contain agent id and queue key, so that you can calculate e.g. average score per queue or per agent (without linking the survey records to the previous chat records).

The chat survey records contain related call id, so that the survey results can be linked to the chats and their queue wait time, chat speak time etc.

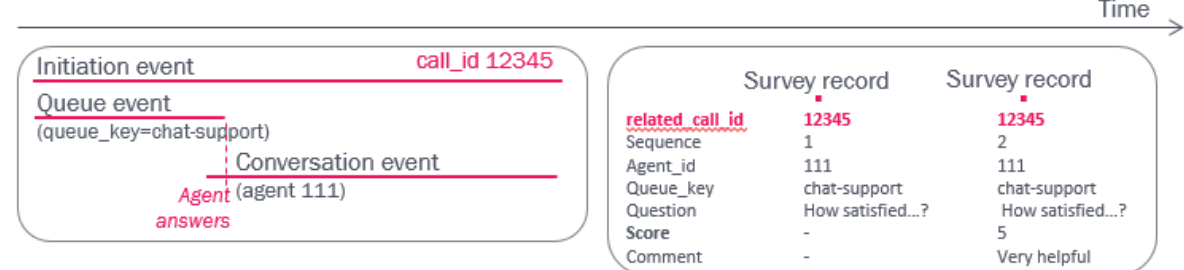

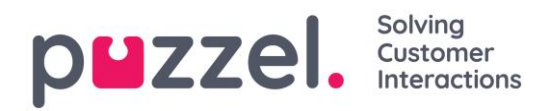

# **2.18 Link between call\_ids: call\_relations**

If you want to create a link or a relation between to call\_ids in raw data, e.g. for web callback Surveys, this can be configured. See chapter [Callback Survey.](#page-67-0) Such relations will be found in table **call relations**. One record is stored for each such call relation. The call id will be call id from call #2, and the related call id will be the call id for call #1.

If you want to create such relations between calls (in different services in) your Puzzel solution, please contact Puzzel support to discuss the details to figure out if and when this can be configured (system\_related\_session\_id).

This table may be used for different 'linking' scenarios in the future, e.g. for Scheduled task, where these scenario are relevant: Linking a call to a Scheduled task, linking a Scheduled task to a call, or linking a Scheduled task to a new Scheduled task.

# <span id="page-69-0"></span>**2.19 Call variables**

It is possible to do external look-ups from Puzzel to a system (e.g. your CRM-system) on behalf of a caller, e.g. to find the customer number based on the caller's phone number or a value entered using DTMF. If a value retrieved from such a look-up is stored in a variable in Puzzel and copied to raw data ('xdrcopy'), such values can be stored in a separate table called call variables in the raw data. It is also possible to store call/system variables not related to external look-up for raw data.

The call\_variables table contains the call\_id, timestamp, variable **name** and variable **value**. There might be 0, 1 or more records for one call id, and there might be more than 1 record for one variable name for the same call id.

Call variables can also be useful for **Dialler calls**. Examples of what can be included:

- values stored in one or more of the variables in the list (Var1-Var10)
- external id (from the list)
- call attempt number  $(1, 2, 3)$
- silent\_call (e record with value true when silent call happens)
- Dialler mode (0=Preview, 1=Preditive, 2=Progressive, 3=Power)
- SMS text sent to customer after no-answer

If you want to store something as a call variable and show it in your raw data sql db, please contact Puzzel support to discuss the details and to order the needed service configuration (variable definition and 'xdrcopy').

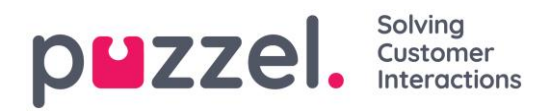

# **2.20 Call visualisation in Puzzel's Archive**

The reason for this chapter is to explain possible differences between the detailed call information found in Raw Data and what you might see in the Archive in Puzzel's Admin Portal.

The Puzzel Archive gives a *simplified illustration of the calls*.

The user can search for a call (email or chat) and see a simplified graphical illustration of what happened and listen to recording(s) in this call (if any).

In the Archive's call graph, we shown one «status» at a time for a call (=Call-id). A call goes through none or more Menus, none or more Queues and has none or more Conversation events and possibly a consult part (or more).

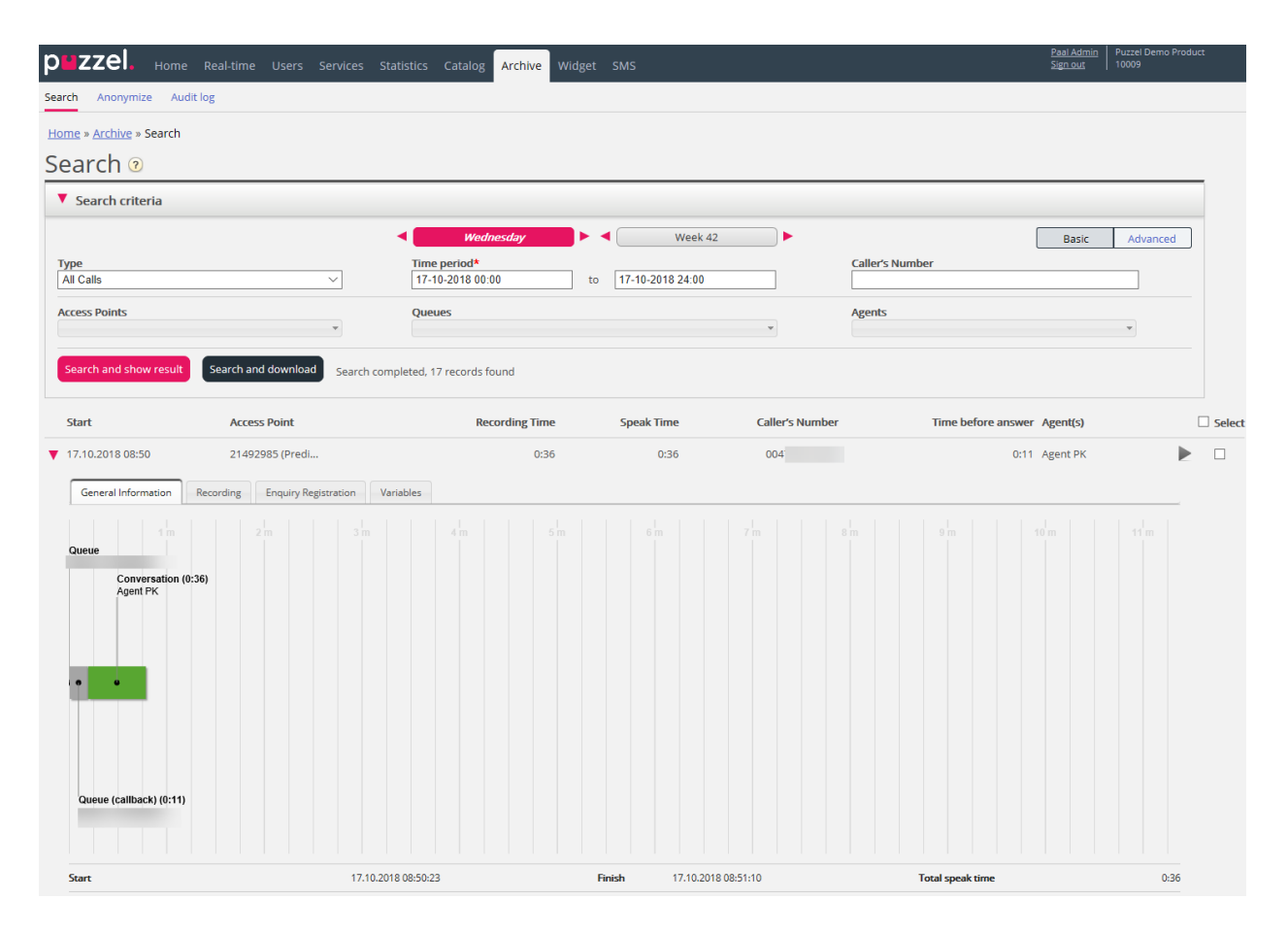

#### *Please note that:*

- *Conversation events with result busy/no answer/timeout are not shown in Archive*
- *Only speak-time for Conversation events are shown (not connecting and wrap-up)*
- *For consult calls (2 conversation events partly overlapping in time) we show the consult part separately in the Archive (see illustration)*

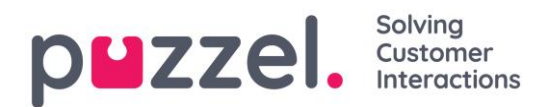

- *For Callback in queue…*
	- o *the Archive only shows the time the agent and the caller were joined as Conversation time (see illustration)*
	- o *the Archive shows queue time for the time the caller is not "on the line" (the queue event stops when caller exits the queue to order Callback)*
- *Conversation events for Silent monitoring/Listen in calls (type 'l') are not shown*

Callback in queue in Archive

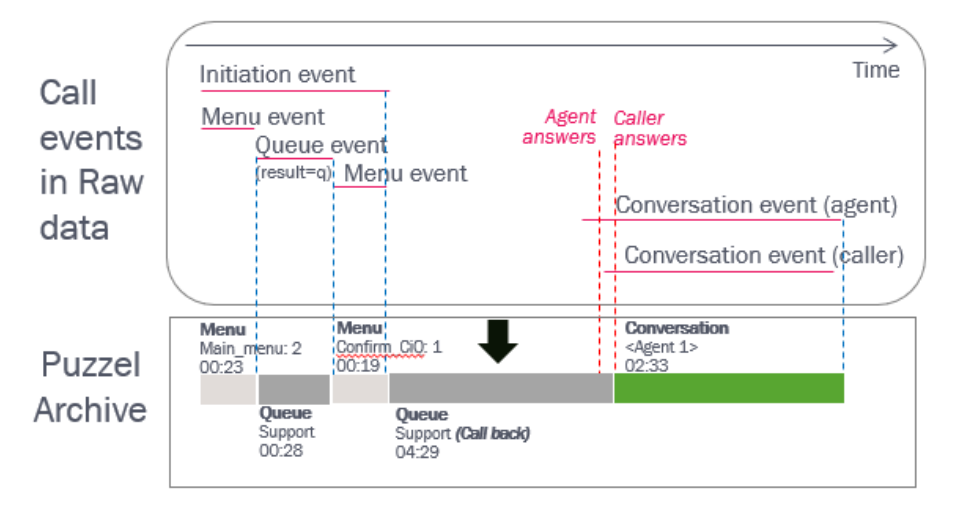

Consult call in Archive:

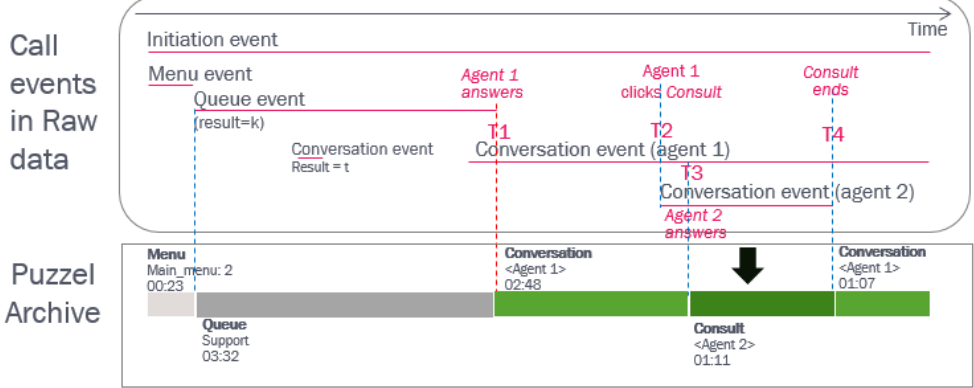

More details about the Archive can be found in the Admin Portal User Guide on [help.puzzel.com.](https://help.puzzel.com/hc/en-us/articles/115003727989-Archive)
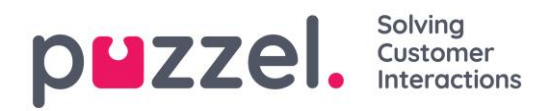

# **3 A few words about statistics**

Some of the issues discussed here is also included in the Statistics section on [help.puzzel.com](https://help.puzzel.com/hc/en-us/sections/115000336769-Statistics)

# **3.1 Different measuring levels**

There are many ways to summarise, and different focuses. You might think that the question "How many calls were answered?" is easy to answer, but the answer depends on what focus you have or at what "level" you are focusing.

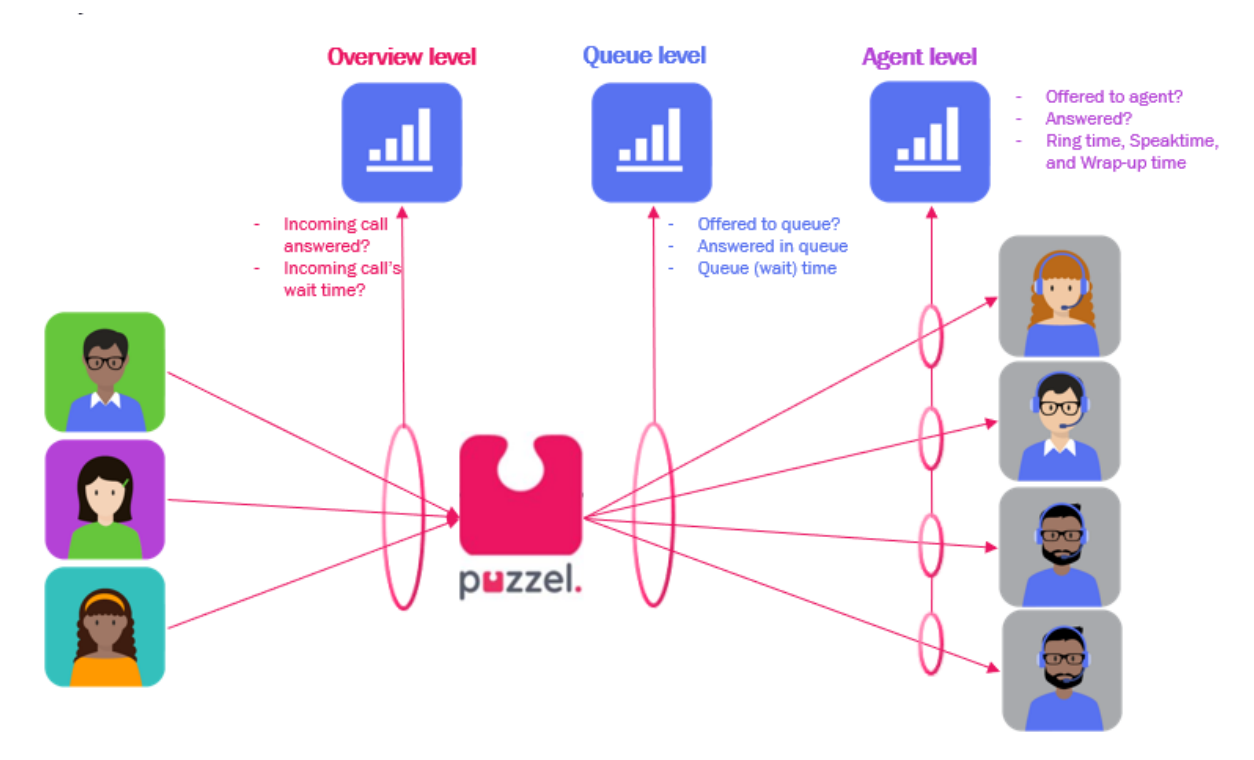

#### Example:

One caller calls an access number, enters queue A, which first calls ready agent 1 (who rejects call) and then agent 2 who answers (after 40 sec in queue). Agent 2 then transfers the call to queue B. Queue B calls agent 3 who does not answer, and then agent 4, who answers (after 3 minutes in queue B). Finally, agent 4 tries a consult call to agent 5, but agent 5 does not answer, and the caller and agent hangs up.

- *On an Overview level we might say that this incoming call (one caller) is answered after 40 seconds wait time since (at least) one agent answered.*
- *On a queue level, we have one caller that entered 2 queues and was answered in both queues. (Different queue time in the 2 queues)*
- *On the agent level, 5 different agents were called, 5 had one call offered, but only 2 agents answered.*

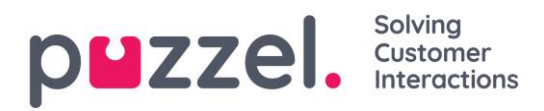

The number of conversation events with a given queue key is not the same as the number of queue events for the same queue key, since there may be 0 or several conversation events (agents called) for each queue event for the same call\_id, that is, for one caller in queue.

So, how many calls did we have, and how many were answered?

### **3.2 Callback in queue: Wait time and Answered or not?**

What is the "correct" *wait time* for an incoming call on overview level and queue level?

On an overview level an incoming call's wait time could be defined as the time from it enters the first queue until the first agent answers. The reason is that any time in menu(s) before entering the first queue is not wait-time since the caller has not chosen what to wait for before having entered a queue. On a queue level, one could say that the wait time before answer is the time the caller spent in the queue before being answered by agent.

Callback in queue makes things more complex. The standard callback solution is that the queue calls the agent first, and then the one that ordered callback. When the agent answers and the call to the one that ordered callback is not answered, Puzzel will try again 1 or 2 more times if configured. See illustrations in chapter [Callback in queue](#page-31-0)  [\(CiQ\).](#page-31-0)

In Puzzel Statistics, the rule is that an incoming call that ordered Callback is answered if the caller and the agent is joined (the call\_id needs answered conversation events with ciq=a and ciq=c).

What is the "correct" wait time for an answered callback in queue?

- a) As seen from the caller, one could argue that the wait time for a Callback is the time from entering queue until an agent and the caller is connected (this might happen on the 1<sup>st</sup>, 2<sup>nd</sup> or 3<sup>rd</sup> callback attempt)
- b) As seen from the contact centre, one could argue that the wait time is from entering queue until the first agent answers, even though the one that ordered callback not always answers on the 1<sup>st</sup> attempt.

The higher the share of callbacks in queue, and the higher the share of callbacks being answered on 2nd or 3rd attempt, the greater the difference between wait time for *a* and *b* will be. If all Callbacks are answered on the  $1<sup>st</sup>$  attempt, the difference in wait time between *a* and *b* will be only a few seconds.

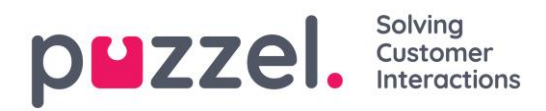

## <span id="page-74-0"></span>**3.3 Several ways to enter and exit a queue**

One incoming call may go through none, one or several queues. The number of calls offered to a queue is seldom equal to the number of answered calls plus the number of hang-ups in queue.

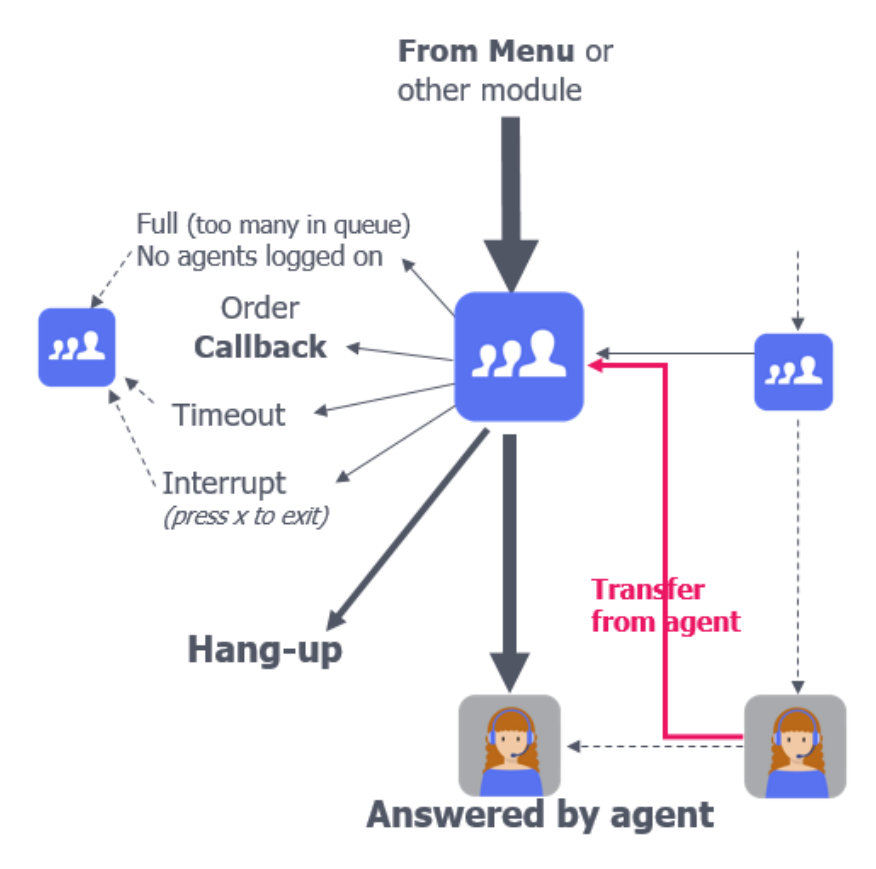

#### Fallback exit and "stand-alone"

When an incoming call arrives in a Traffic Module (TM) in the Puzzel platform, the TM asks the Puzzel databases which agent that should get the call, and then the TM calls the agent. If a TM cannot reach the Puzzel db, the TM enters 'stand-alone' mode. When in stand-alone, the TM chooses the Queue's Fallback exit if this is defined. If no Fallback is defined, the TM selects one of the agents that has answered a call lately (without knowing if this agent now is logged on). This may result in calls to agents that are in status pause or logged off, and these calls may be answered or not.

If Puzzel, on behalf of a caller in queue, calls to an agent that is "drawn" from the cached phone numbers of agents that recently answered, this results in a conversation event (as usual), and in a record in call event extras with from\_cache =  $1$ .

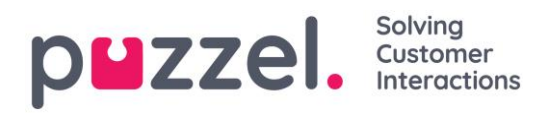

# **3.4 "Offered" to agent**

The agent's answer rate is defined as requests answered divided by requests offered. Should all calls/requests set up to agents count as "offered", or only the calls/requests the agent had a fair chance to answer?

Which conversation event results are counted as Offered to agent in Puzzel standard agent statistics?

- Busy/reject (b) included in "Offered"
	- o For calls, the agent can click *No/Reject* when the call is ringing, or the call to the agent might get busy signal immediately. (If agent uses an external phone, the ready agent's phone might be busy in a non-Puzzel call.
	- o For written requests, if the agent clicks *Reject* when offered a request
- Alerting timeout (t) included in Offered
	- o For calls, the agent did not answer within the defined max ringing time
	- o For written requests offered to the agent's application, the request is not accepted within the defined "Max offer time"
- Caller hang-up (q or h) included in Offered
	- o The caller hung up while the call to the allocated agent was in set-up or ringing phase. See more details in chapter [Results for Conversation events](#page-30-0)
	- o Will not happen for written requests.
- Error (e) not included in Offered
	- o Error when calling agent
	- o Error when sending a written request to the agent's Puzzel application.
- Set-up timeout (c) not included in Offered)
	- o When calling the agent, the call setup was not received correctly by the agent's phone within the max time, so the call did not "ring"
	- o When sending a written request to the agent, the agent application did not respond "received and ringing"
- Answered (k) is of course included in Offered

## **3.5 In which time period does a call belong in Puzzel statistics**

In Puzzel Statistics, a call id with all its events is usually reported in the time period where the initiation event has its finish!

Puzzel generates all raw data for a session AFTER it is finished, so we know nothing about the request (in raw data) when it's ongoing. Two exceptions:

• *Callback in Queue: Here we get events for the order callback session first, and later we get events for the actual call session(s)* 

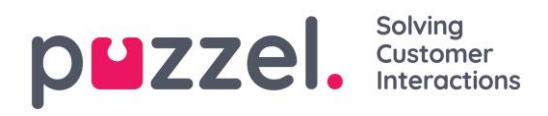

• *E-mail in queue: Here we first get a pre-initiation event, and when email handling is finished we get all events for the session.* 

Every 15 minute all day long Puzzel generates all statistics for all customers for the 15 minute period that ended xx minutes ago (default 120 minutes, minimum 15). When a customer orders a report in Puzzel Admin, we summarise the needed 15-minute statistics on the fly. With this time categorisation, we are sure all call\_ids are included.

Customers with Callback in queue and delay less than 120 minutes usually have their statistics updated every midnight in case some callbacks happened more than 120 minutes after it was ordered.

If a callback or Dialler call stays in queue over midnight (not recommend), this results in a first session with an initiation and queue event day 1, and a new session (with the same call id) with conversation event(s) arriving day 2. Since statistics for day 1 is already generated, statistics for day 1 needs to be regenerated after the conversation events arrived day 2.

With Puzzel raw data, you can categorise calls based on their start time if you want, but be aware that if you ask for very fresh data, some calls/chats and emails might not yet be finished, so the raw data do not exist yet!

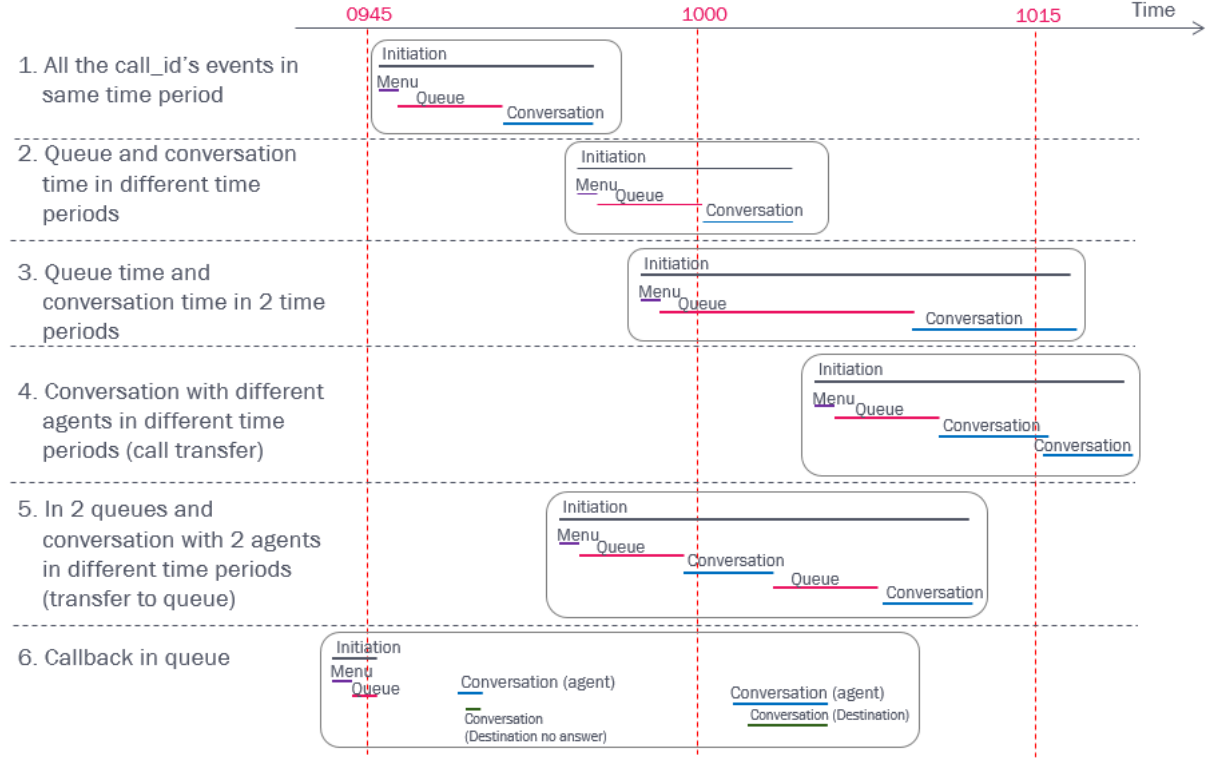

#### In which time periods do these calls belong in a queue report and in an agent report?

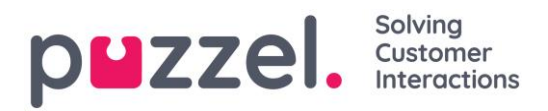

You can use different time categorisation for different queries/report types. One idea is to generate an Agent report where calls (Conversation events) are put in the time period the call to the agent started (or ended), and a Queue report where Queue events are put in the time period the call entered the queue (queue event start).

If you want to make a queue report for queue events that started in time period X, and you want to include agent speaktime (like in Details per queue), you have 2 options:

- 1) Select the conversation events that started in time period X. Some of these conversation events belong to call ids that arrived in queue in the previous time period, and conversation events for some of time period X's queue events have start in the next time period and will not be included!
- 2) Select the conversation events that belong to the queue events that started in time period X (based on call\_id). Some of these conversation events have a start in the next time period.

Or, you can make a Queue report *without* agent speaktime, since speaktime and wrap-up time per queue can be found in the sum rows in your Details per agent per queue report.

#### Split a single call's speaktime between two time periods?

If you report calls per 15, 30 or 60 minute interval, several conversation events will have speaktime starting in one time period and ending in the next. If you place a conversation event in a time period based on its start (or finish), the reported speaktime per time period will not be 100% «correct».

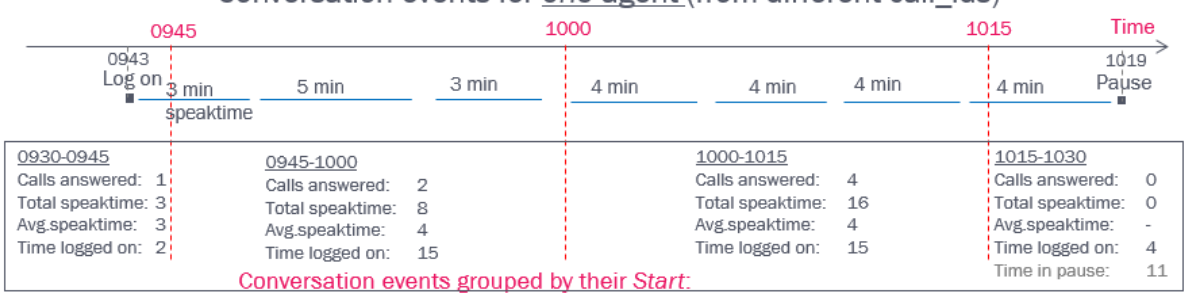

#### Conversation events for one agent (from different call ids)

The longer the time period, the fewer calls will have their speaktime in 2 time periods. Since you probably want to report number of calls and average speaktime, we don't recommend to spilt the speaktime from one conversation event into 2 time periods.

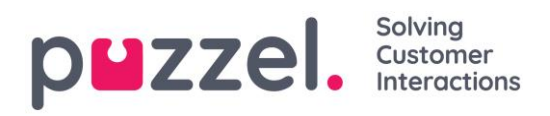

# **3.6 First call resolution / repeat callers?**

First call resolution can be defined as "Resolve the customer problems, questions or needs the first time they call, with no follow-up required". Can you see this by looking at Raw data records only? How does the agent know that a "case" is closed when the call ends? Are you sure the customer will not call back later? Can Enquiry registration be used? E.g. let agent click "New case – closed now", "New case – needs follow up", Existing case – re-opened"…? Or is this information available in your CRM system where you log calls and link it to case? Or maybe the scores and comments in SMS Survey after a call (and chat survey after a chat) give some indications?

#### What about "repeat callers"?

You can look for calls from the same phone number that are answered on the same queue, but please note that there are some challenges with this approach:

- One person might call from different phone numbers (mobile, work, home)
- Is a new call about an existing "case" or is it a new "case"?
- What time period should you use? 1 week? If a call from a person was answered on Friday, how do you know if this person will call back (about the same case) next week?

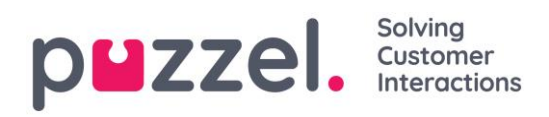

# **4 The Database Structure (Data Model)**

### **4.1 Introduction**

The database holds information about all call and agent related activities which have relation to the Puzzel Contact Centre solution.

There are two "main" tables holding all the events, *agent\_events* and *call\_events*. In addition, there is a set of "basic tables" supporting the two event tables. These basic tables contain more descriptive information about codes, ids, and values used in the event tables.

The *call\_events* table holds a set of records for every call/chat/email/social media request handled by Puzzel, and it also expresses the duration and outcome (result) of each of these events. All events belonging to the same call are related to each other through the column *call\_id*.

The *agent\_events* table holds information about every so-called "*agent driven contact centre events*", i.e. every time the agent is logging on or off, or is going to or from pause. In addition, every call/call attempt which agents are involved in will be stored here (as well). It's important to know that, except from the call/call attempt event, all events in this table will have a duration of 0 (i.e. the time it takes to active the action) – exactly as in Puzzel's central systems (which is the source for all the data stored in the tables). Though, a set of functions/procedures calculating the duration of all events in this table will be made available in the database (described separately). Those functions/procedures will also be used to calculate other useful values, as well as "generating" events for wrap up and availability.

In order to make the tables easy and faster to work with, some data are de-normalised (i.e. stored in both event tables). This is true for those *Conversation event*s in the *call\_events* table having agents involved – such events will have some of the same columns copied over to the *agent\_events* table.

On the next page a graphical layout of the database model is shown. On the pages there after the content of each table are described in detail.

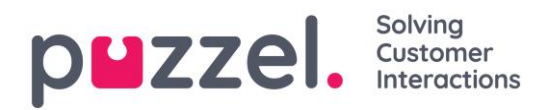

# **4.2 Database diagram**

#### Fig. Database diagram, part-1 (of 2)

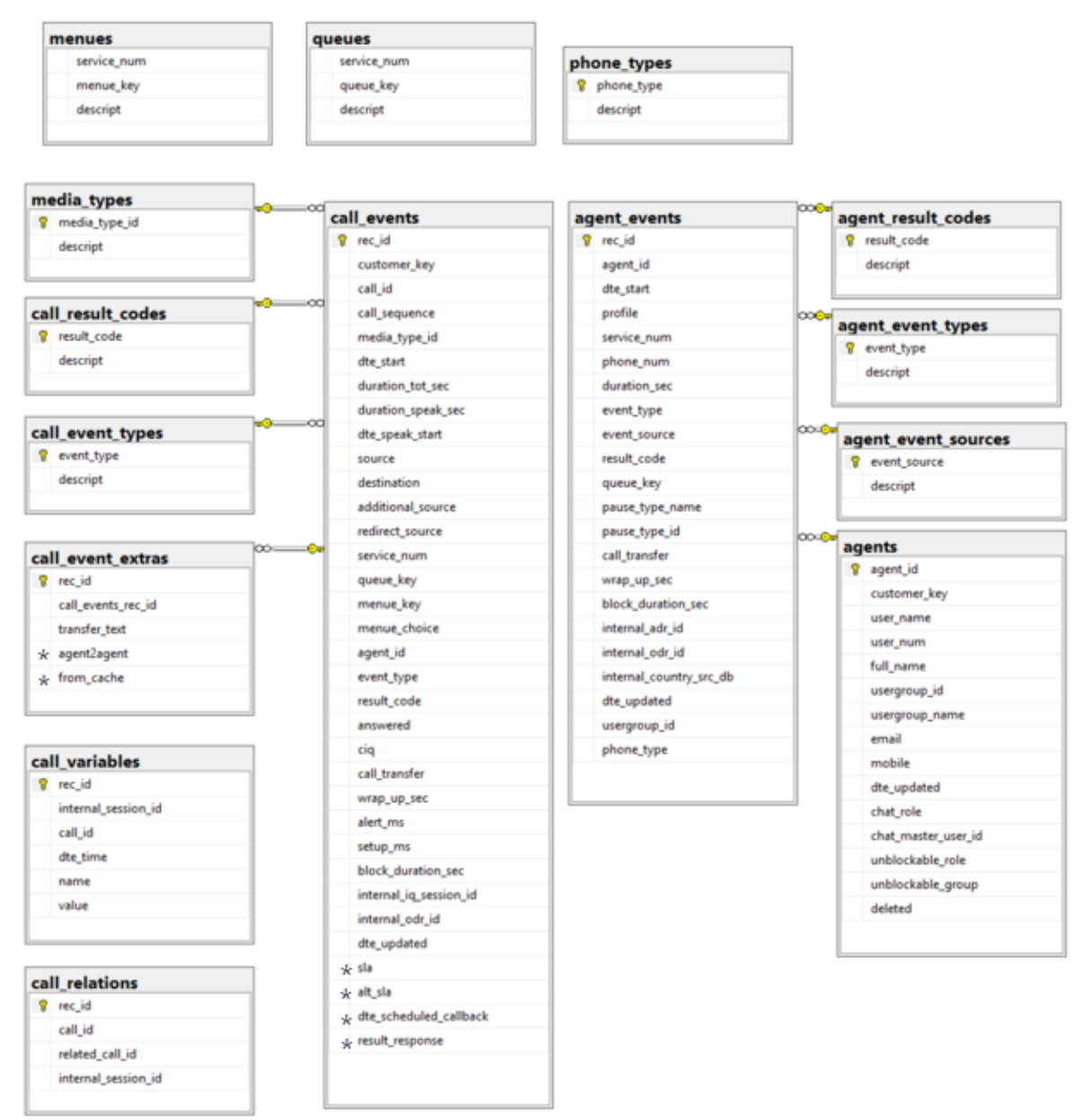

 $*$  New in db v1.6

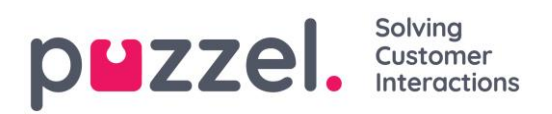

#### Fig. Database diagram, part-2 (of 2)

| engreg_header               | surveys               |
|-----------------------------|-----------------------|
| engreg_header_recid         | <sup>o</sup> rec id   |
| internal_session_id         | internal session id   |
| customer key                | customer key          |
| internal_country_src_db     | country_code          |
| dte_time_stamp              | related in session id |
| agent id                    | related call id.      |
| queue_key                   | survey_type           |
| enquiry media type          | sequence              |
| related_iq_session_id       | dte_time              |
| dte_updated                 | destination           |
| comment                     | agent_id              |
| reschedule time             | queue_key             |
| * marked unansw             | fertile               |
| + reserved<br>J,            | question              |
|                             | score                 |
|                             | max_score             |
| engreg_category             | min_score             |
| engreg_category_recid       | comment               |
| engreg_header_recid         | dte_updated           |
| category_id                 |                       |
| category_name               |                       |
|                             |                       |
| ğ                           |                       |
| engreg_topic                |                       |
| <i>P</i> engreg_topic_recid |                       |
| engreg_category_recid       |                       |
| topic_id                    |                       |
| topic name                  |                       |

 $*$  New in db v1.6

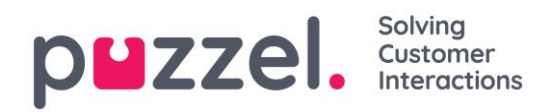

# **4.3 Table descriptions**

#### **4.3.1 agent\_event\_sources**

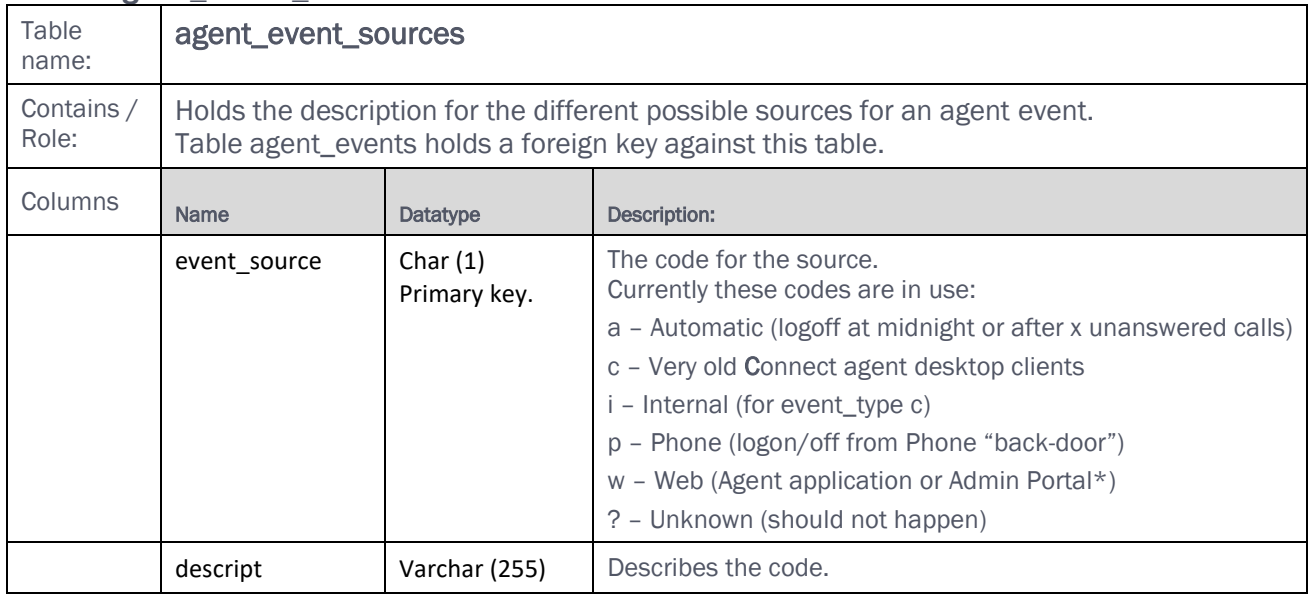

\* If an agent is logged off/on by an admin using the Admin Portal, this is also shown in the Admin Portal's change log.

#### **4.3.2 agent\_event\_types**

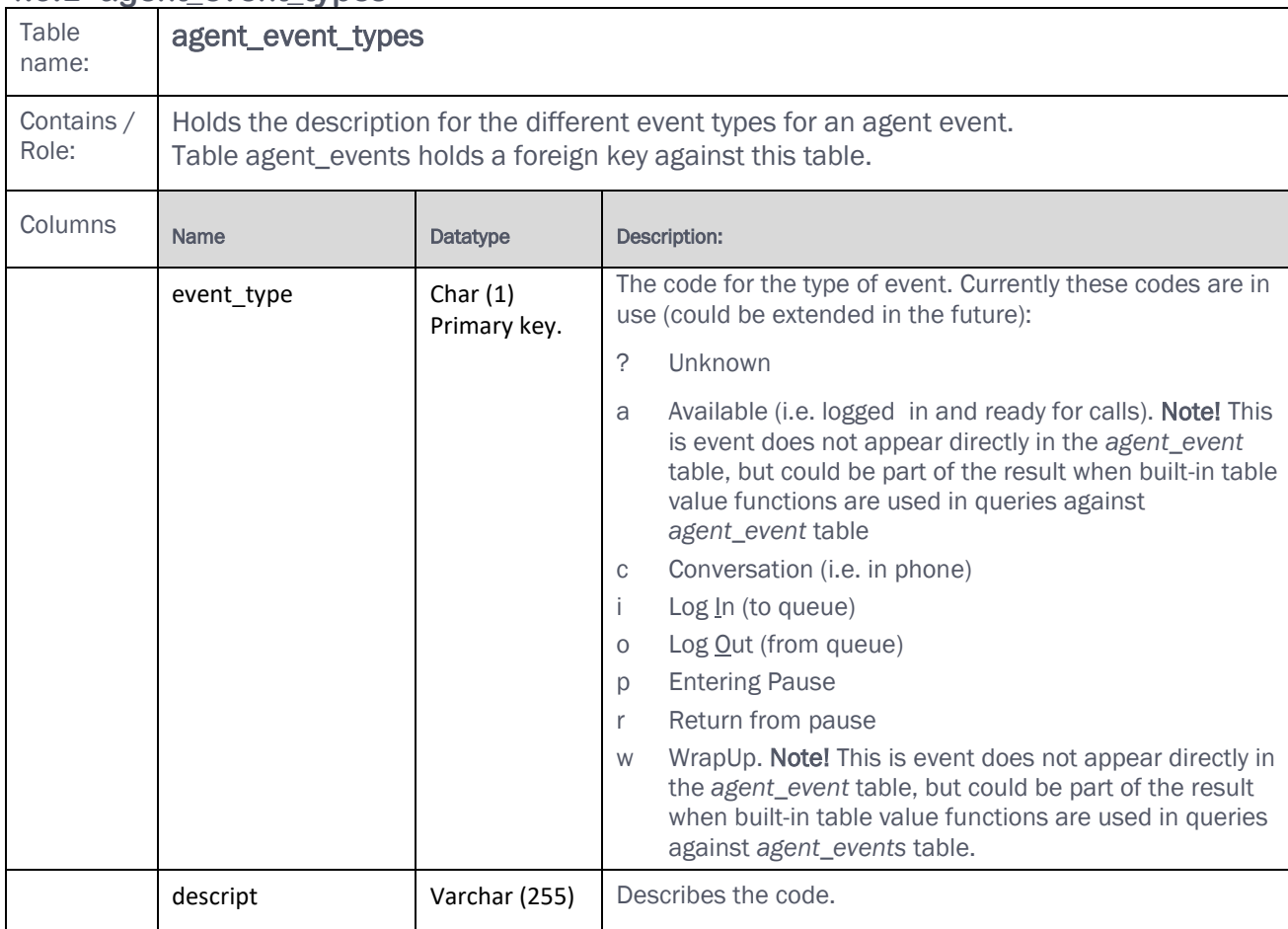

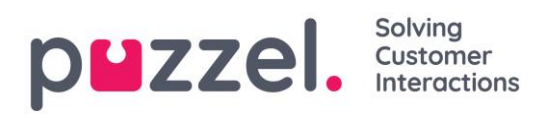

#### **4.3.3 agent\_result codes**

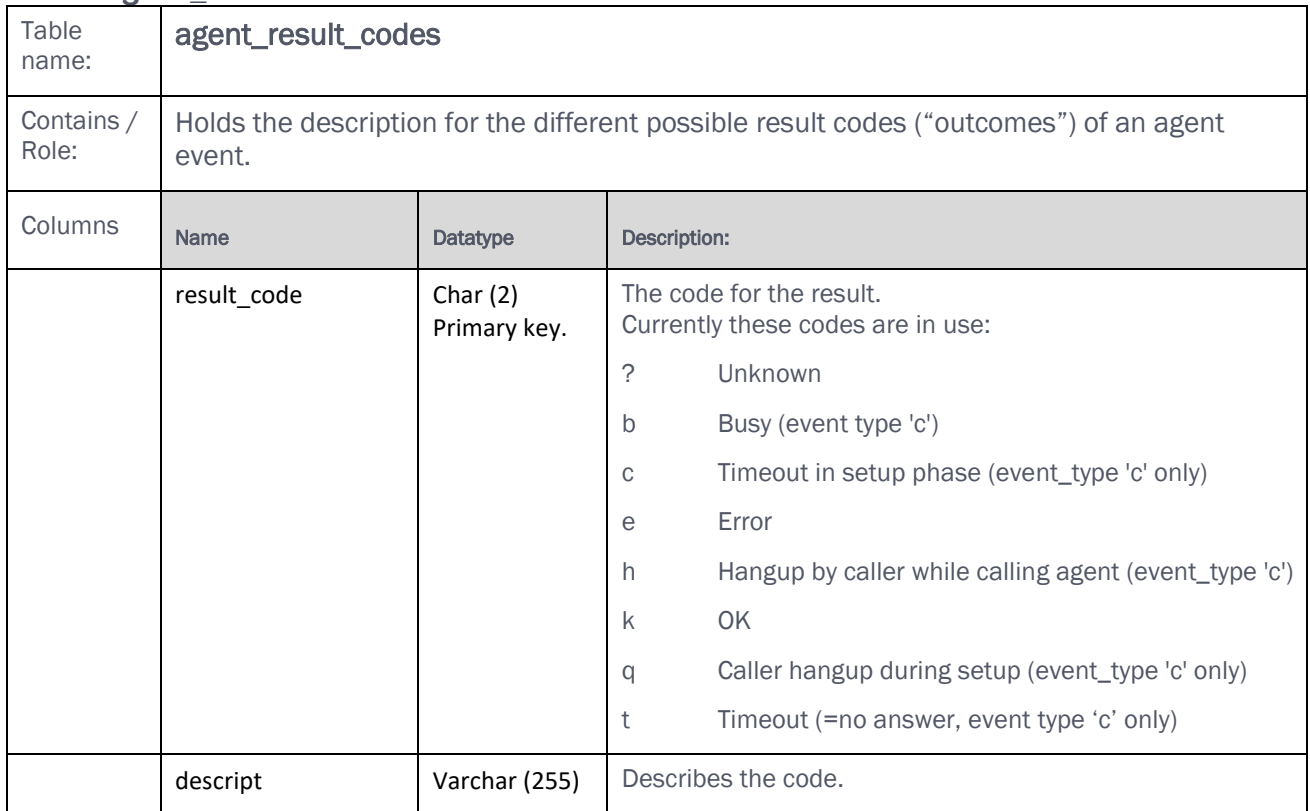

#### **4.3.4 agent\_events**

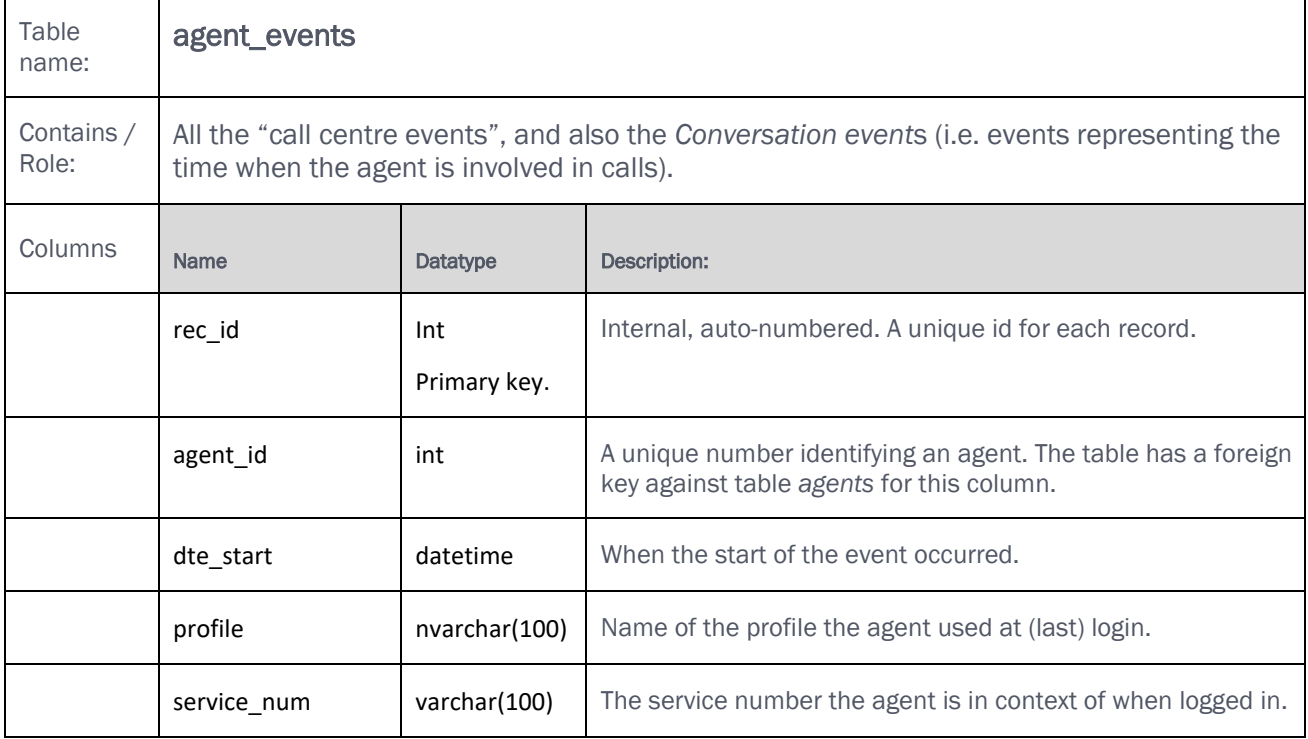

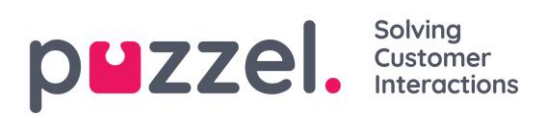

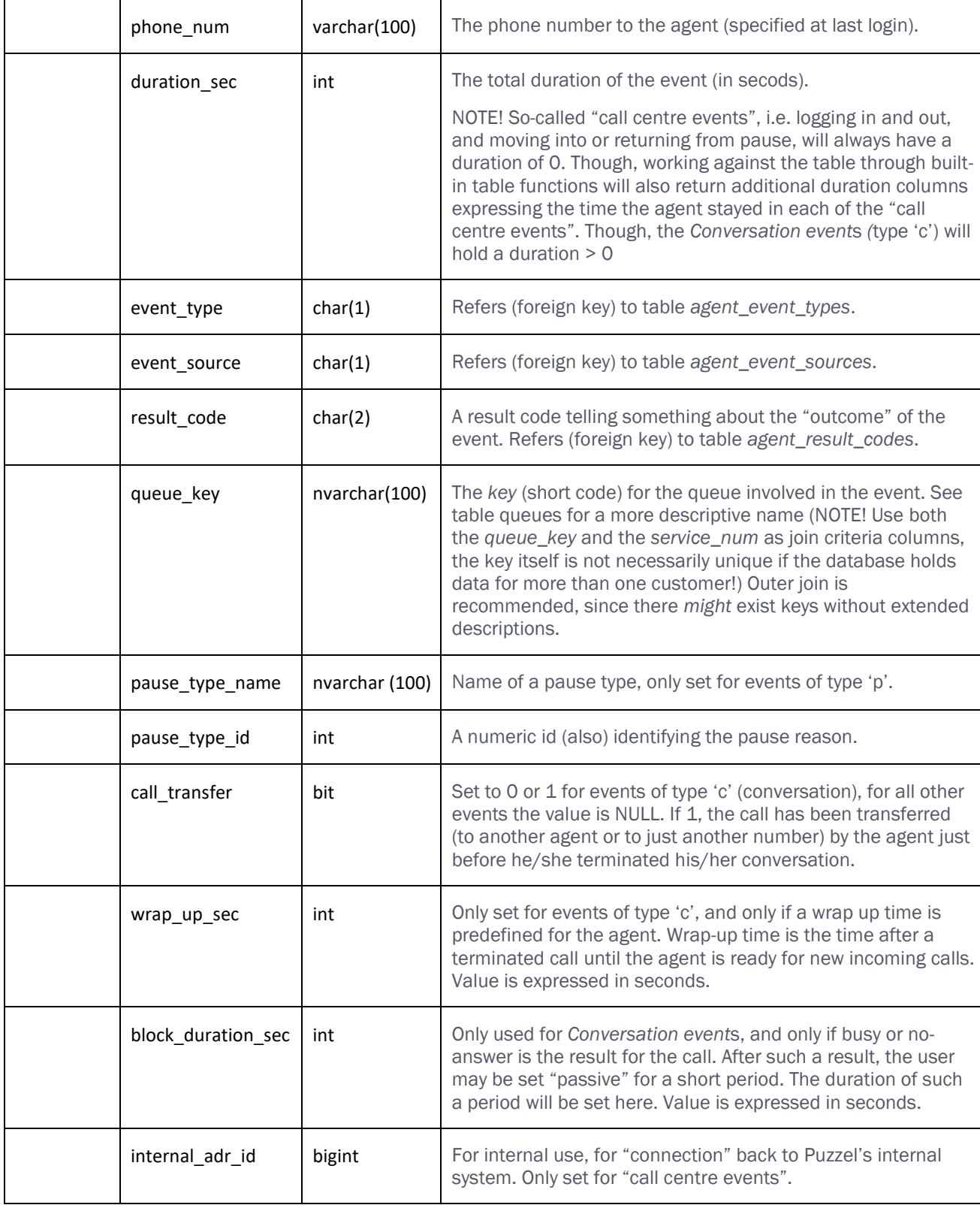

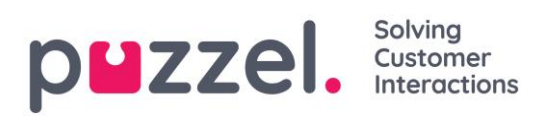

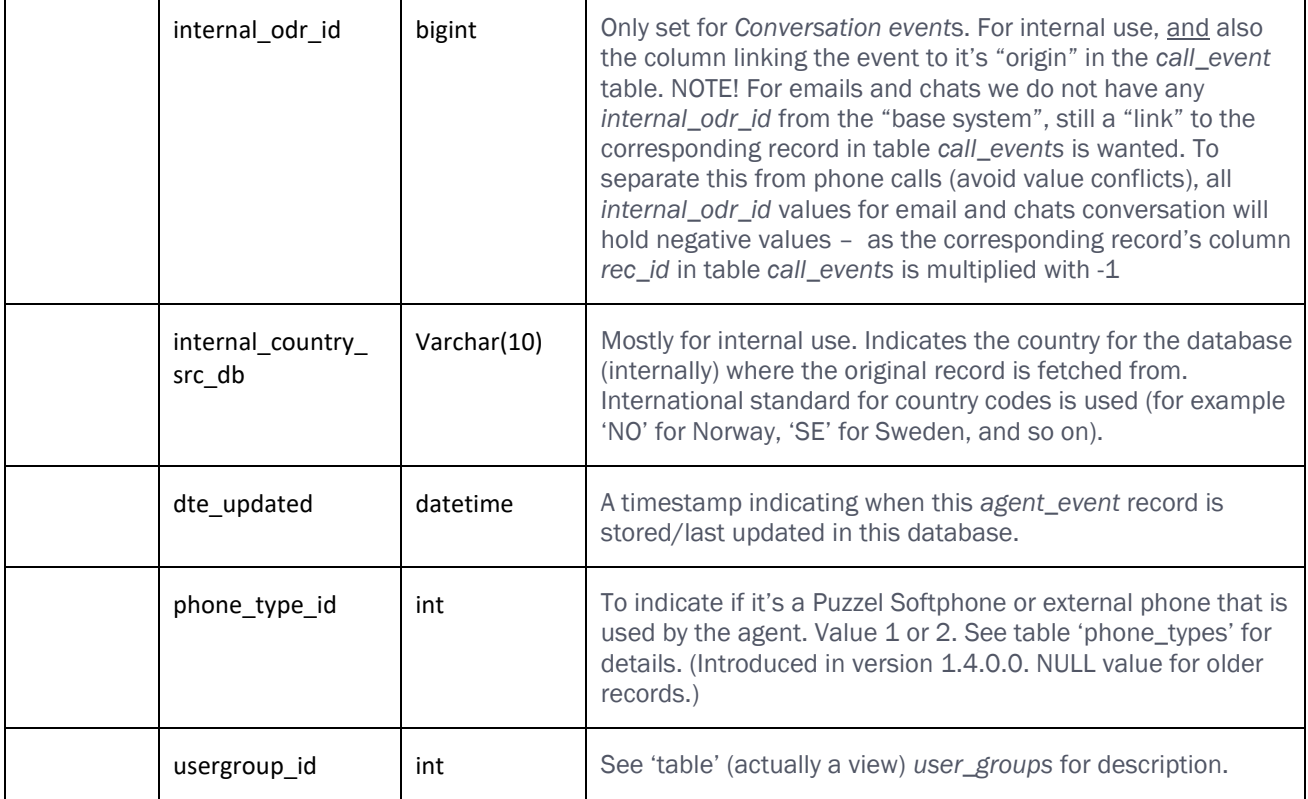

#### **4.3.5 agents**

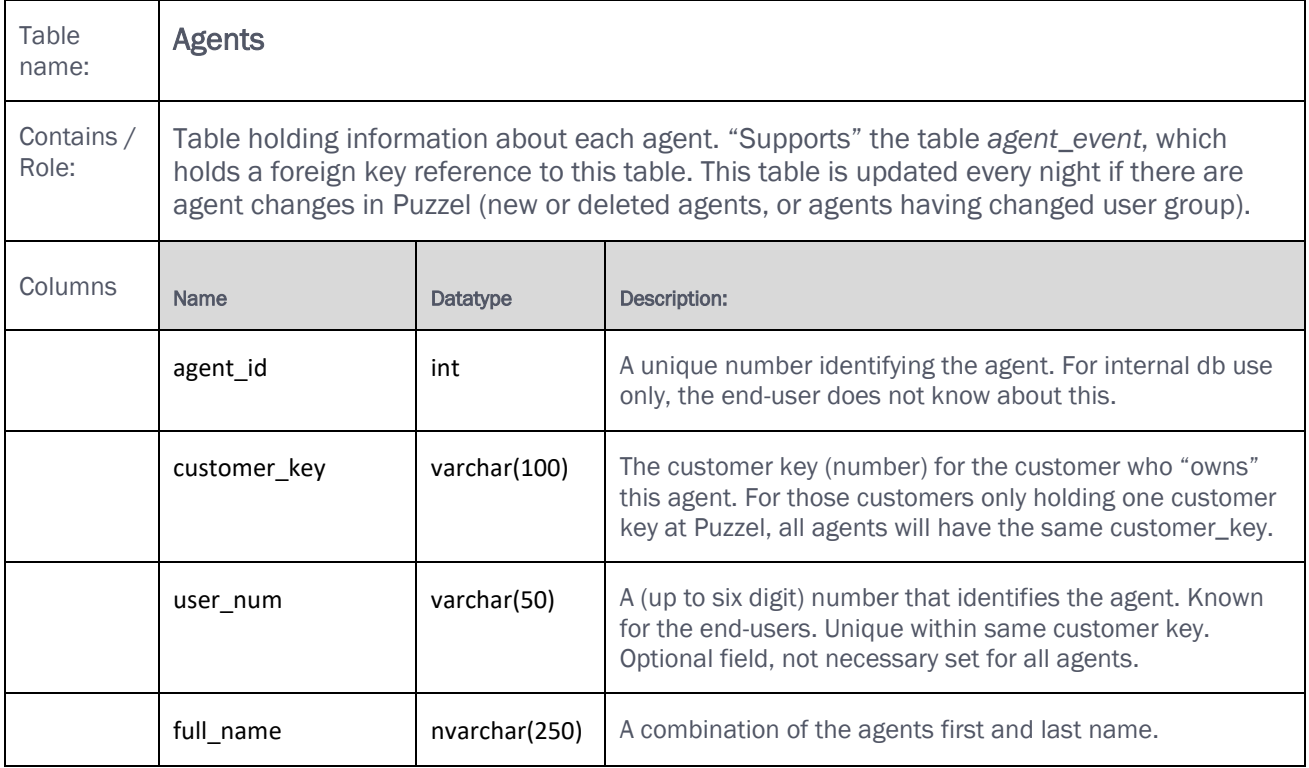

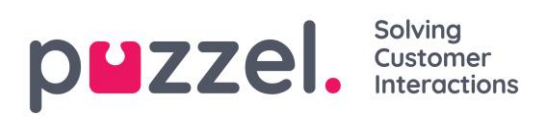

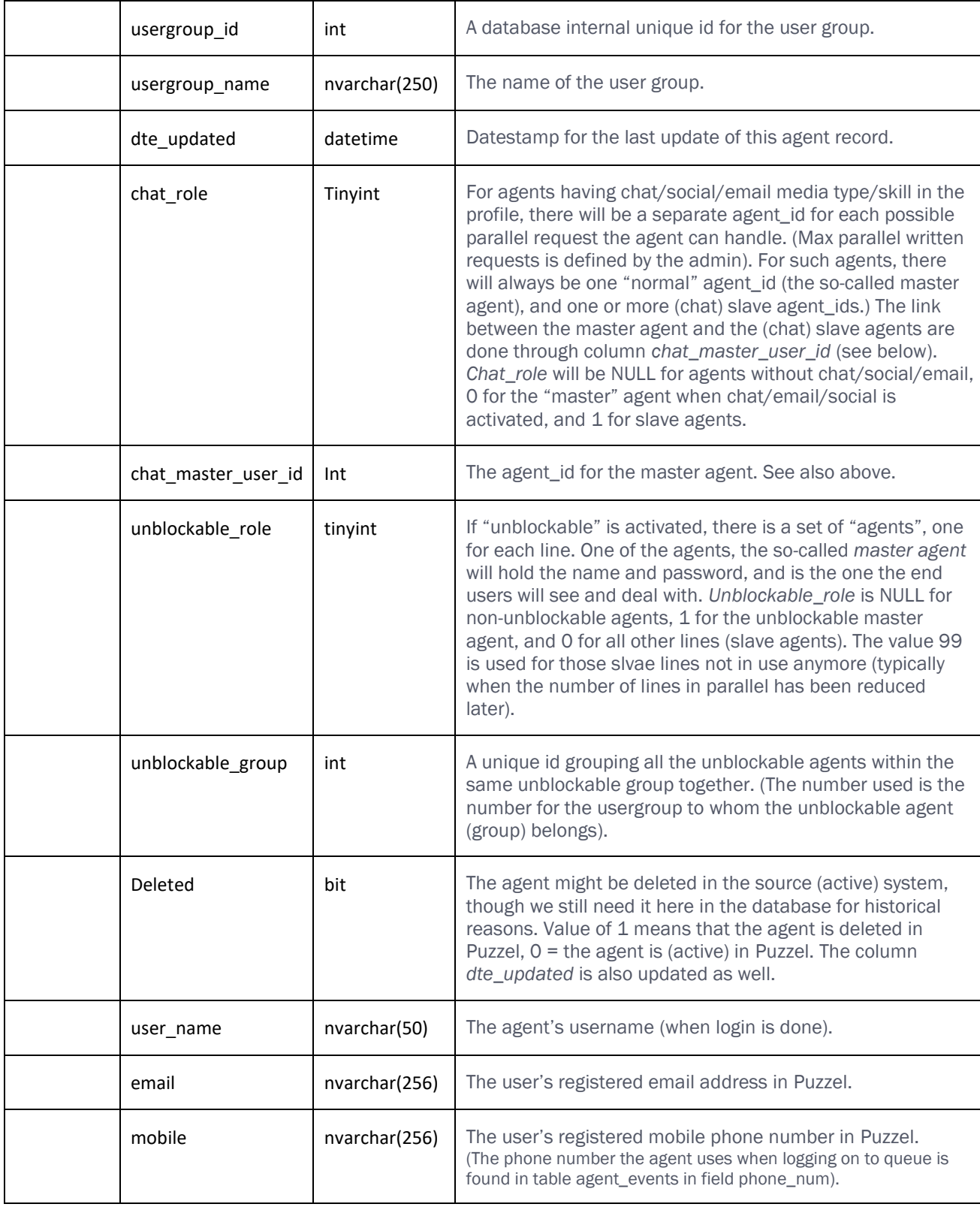

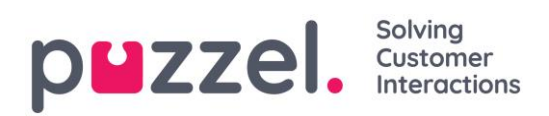

#### **4.3.6 call\_event\_types**

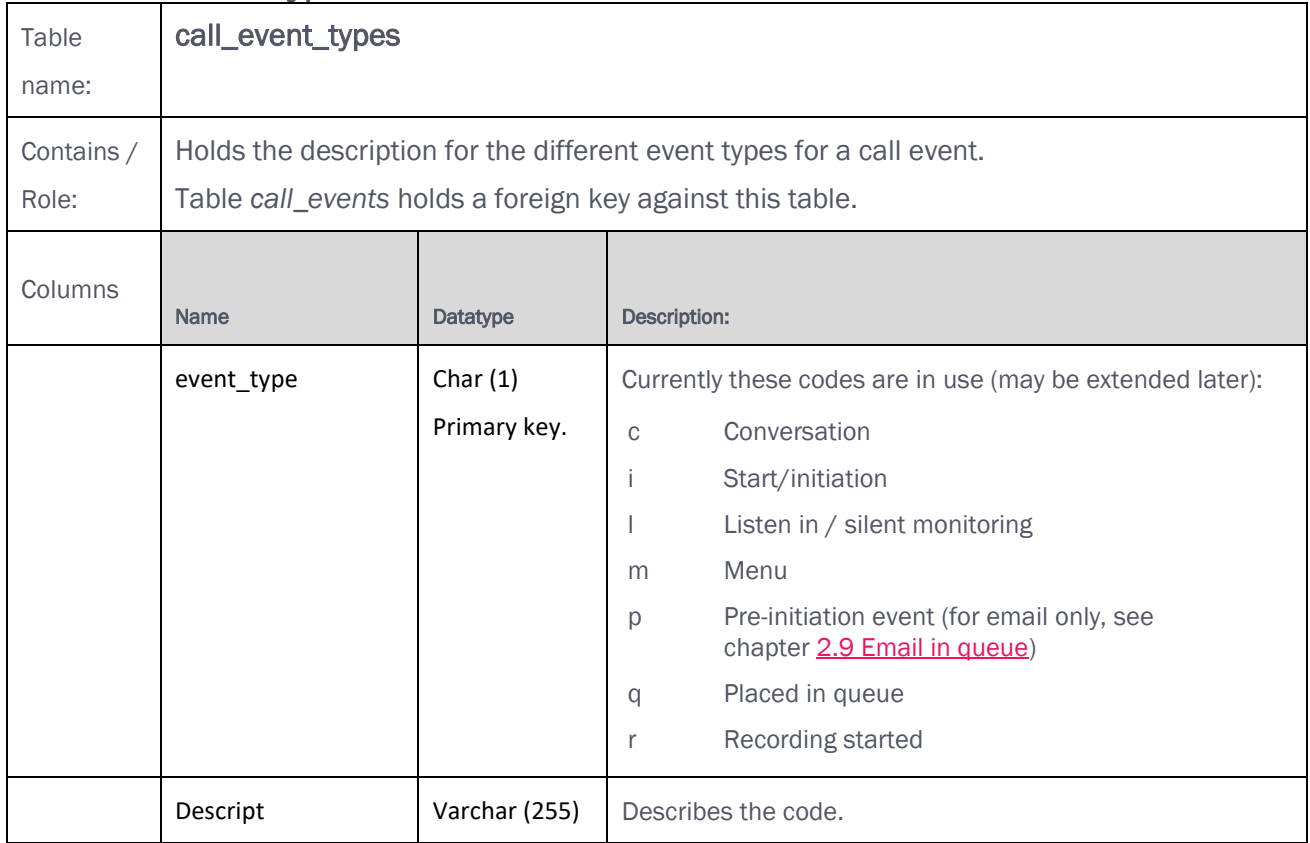

#### **4.3.7 call\_events**

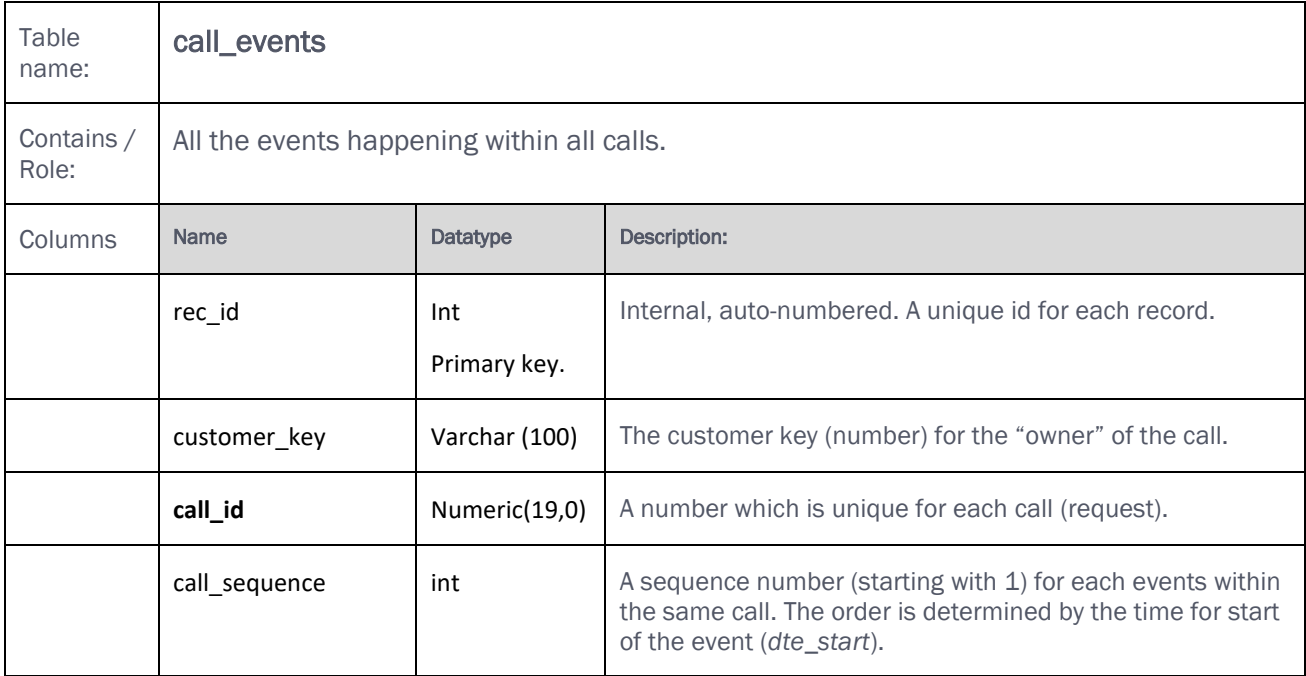

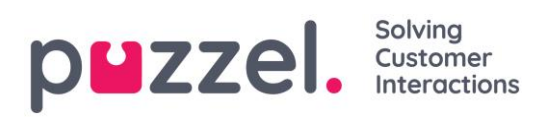

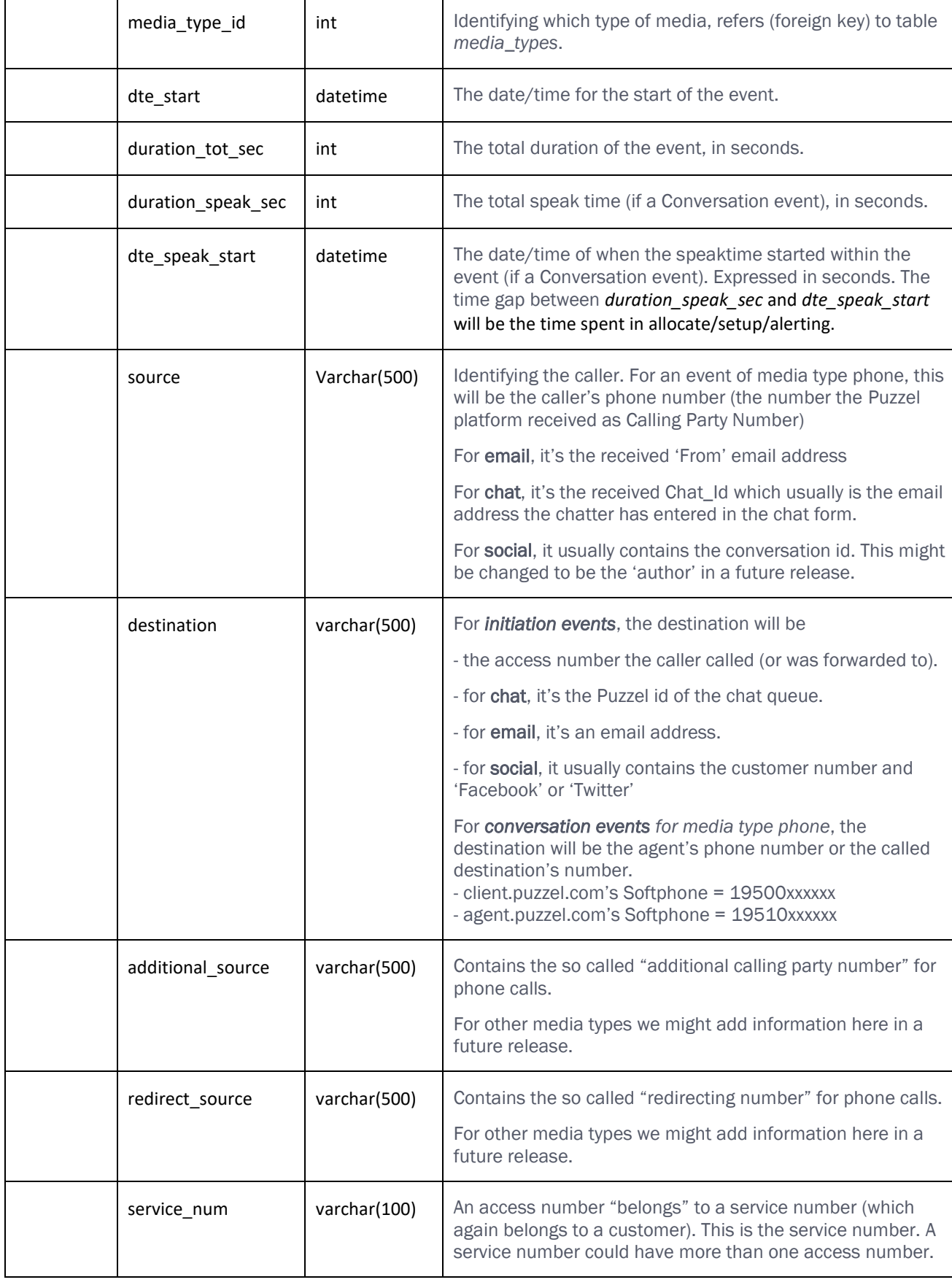

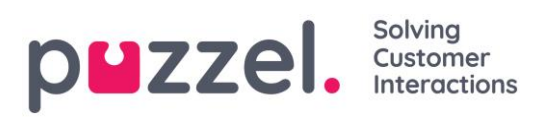

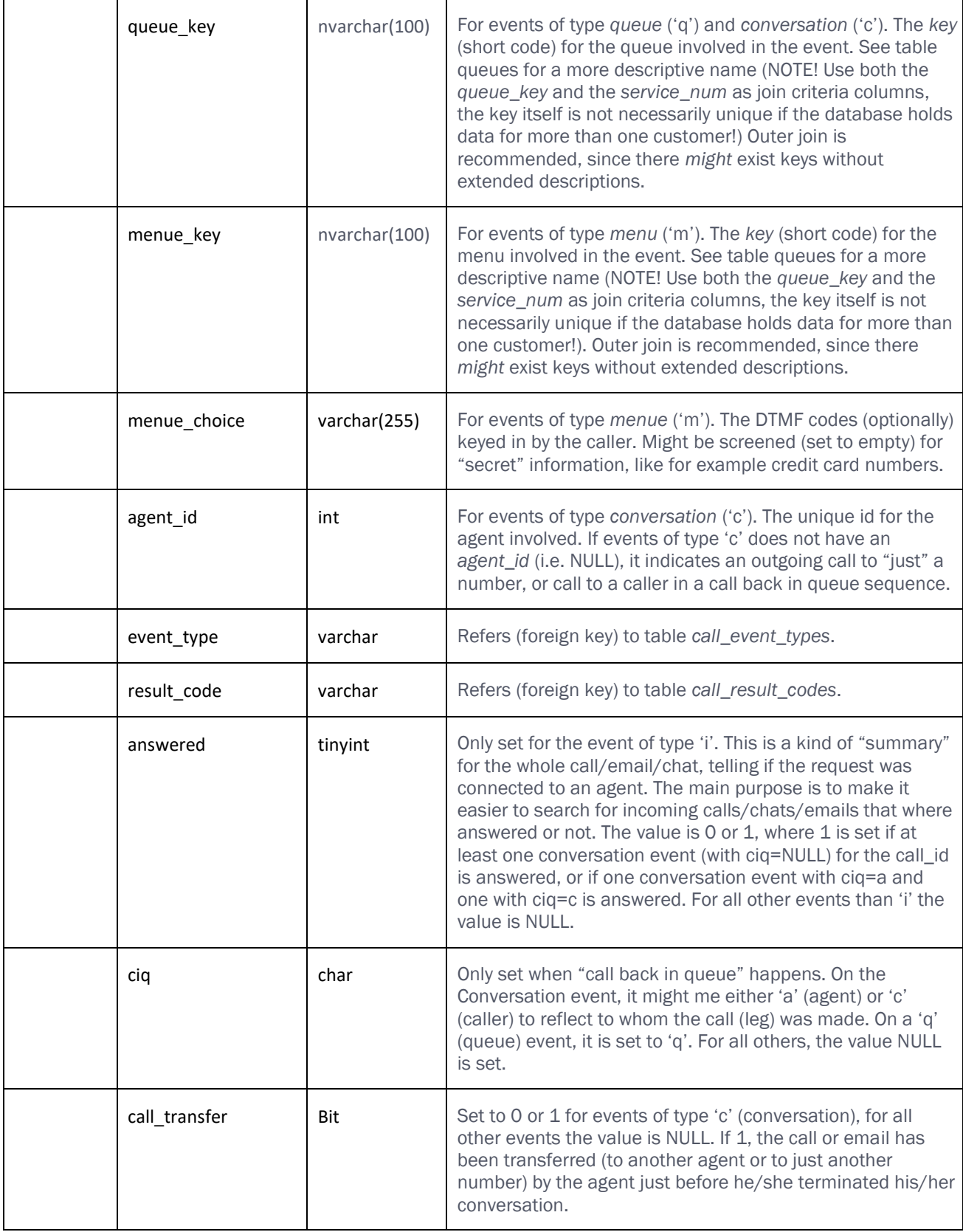

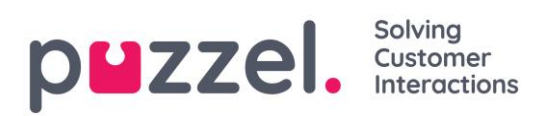

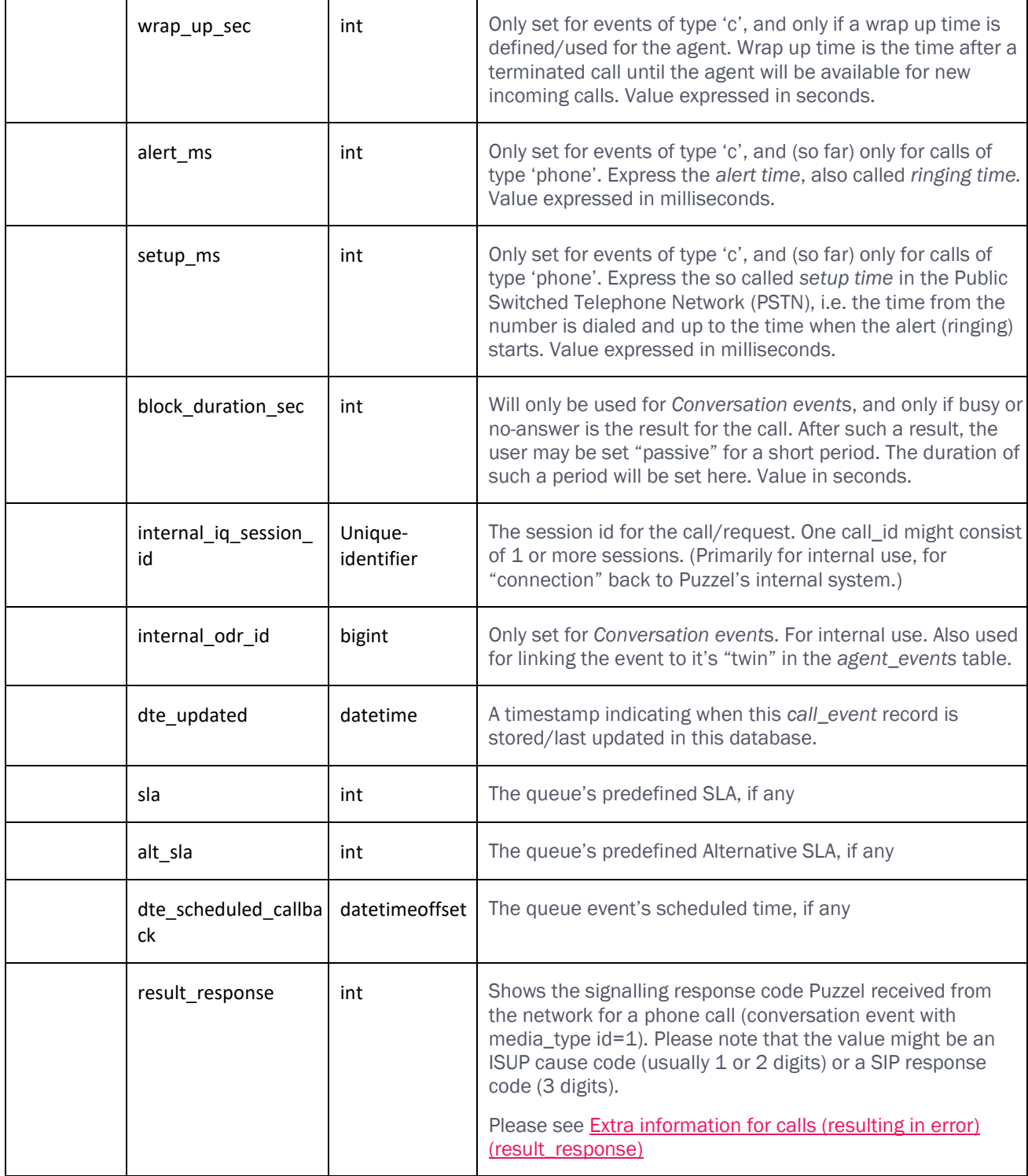

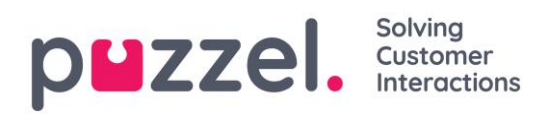

#### **4.3.8 call\_event\_extras**

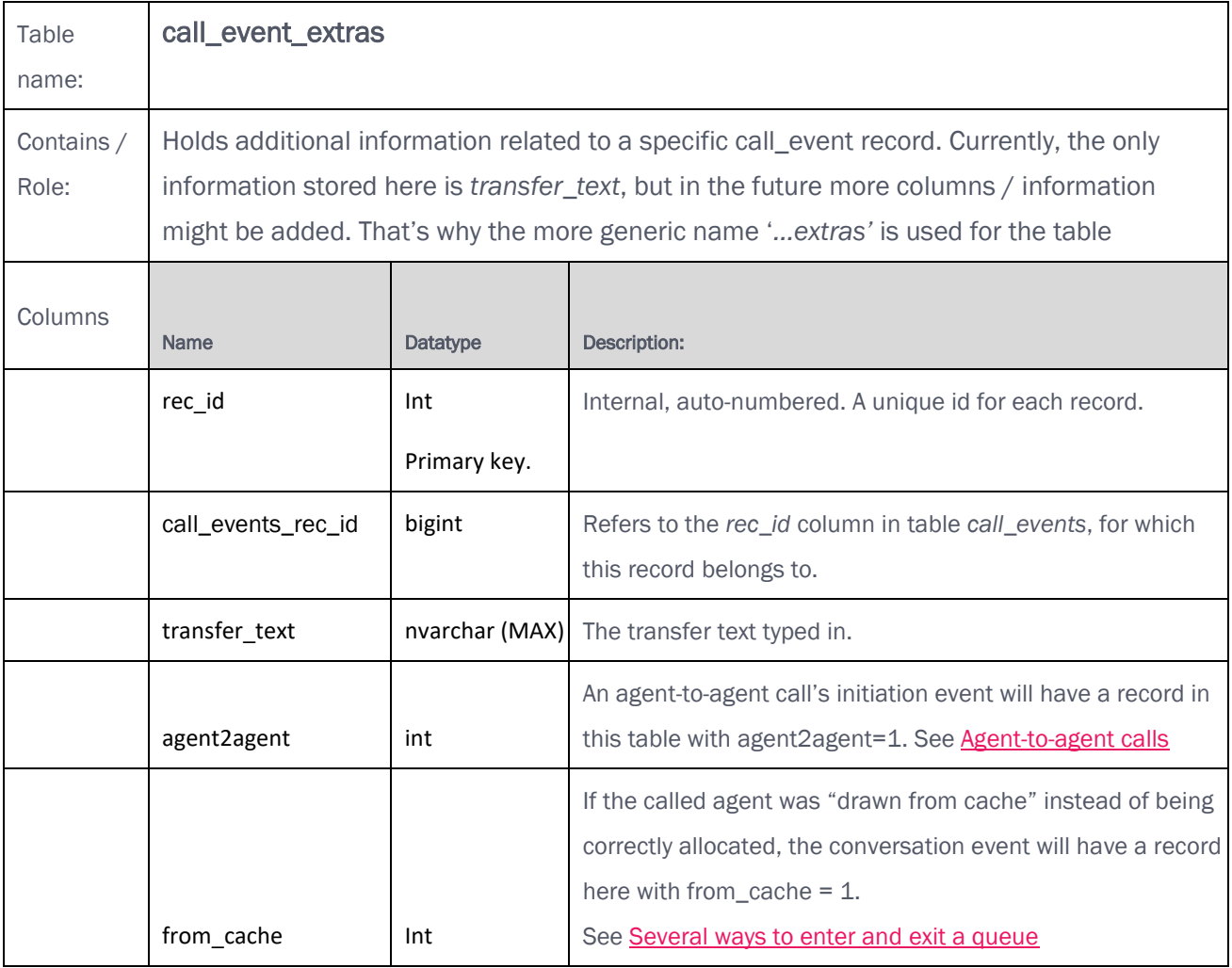

#### **4.3.9 call\_relations**

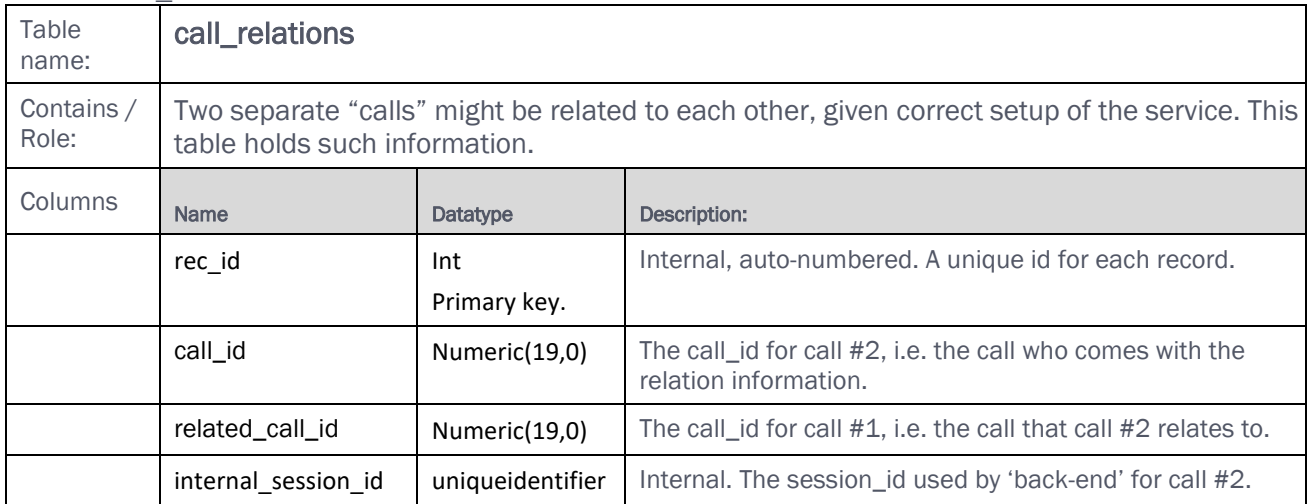

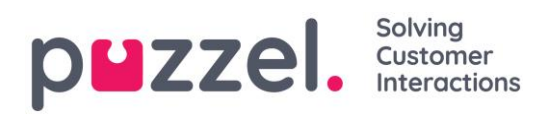

#### **4.3.10 call\_variables**

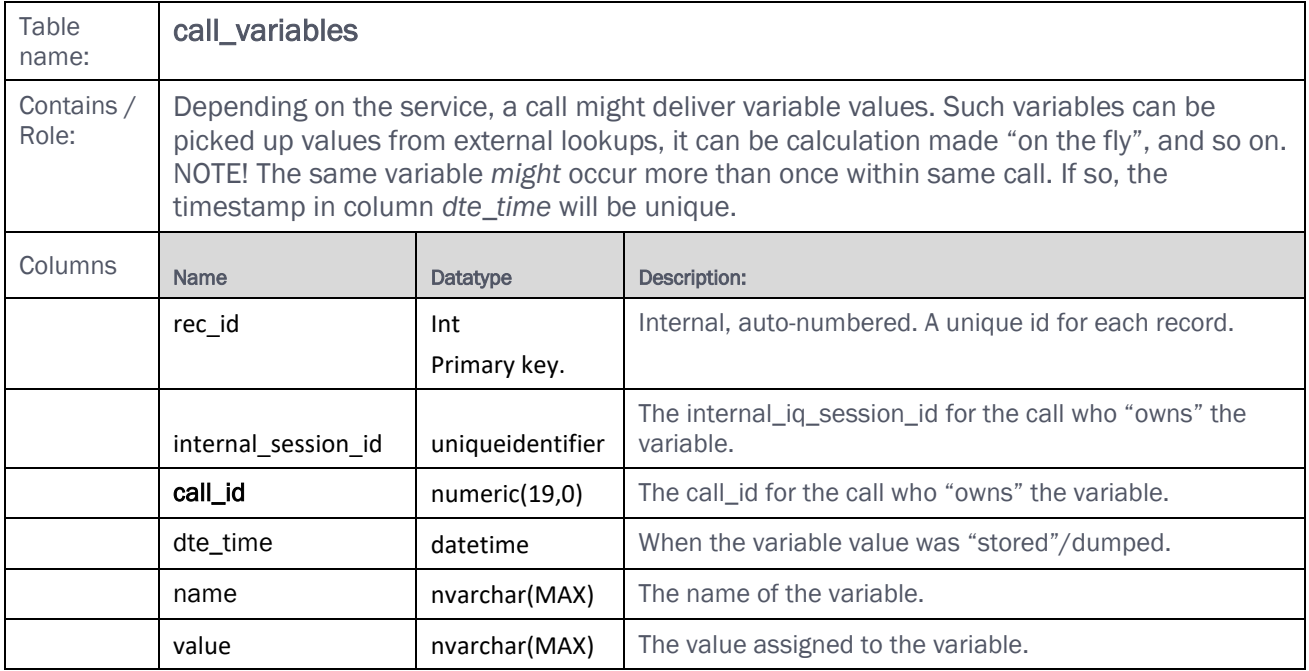

#### **4.3.11 call\_result\_codes**

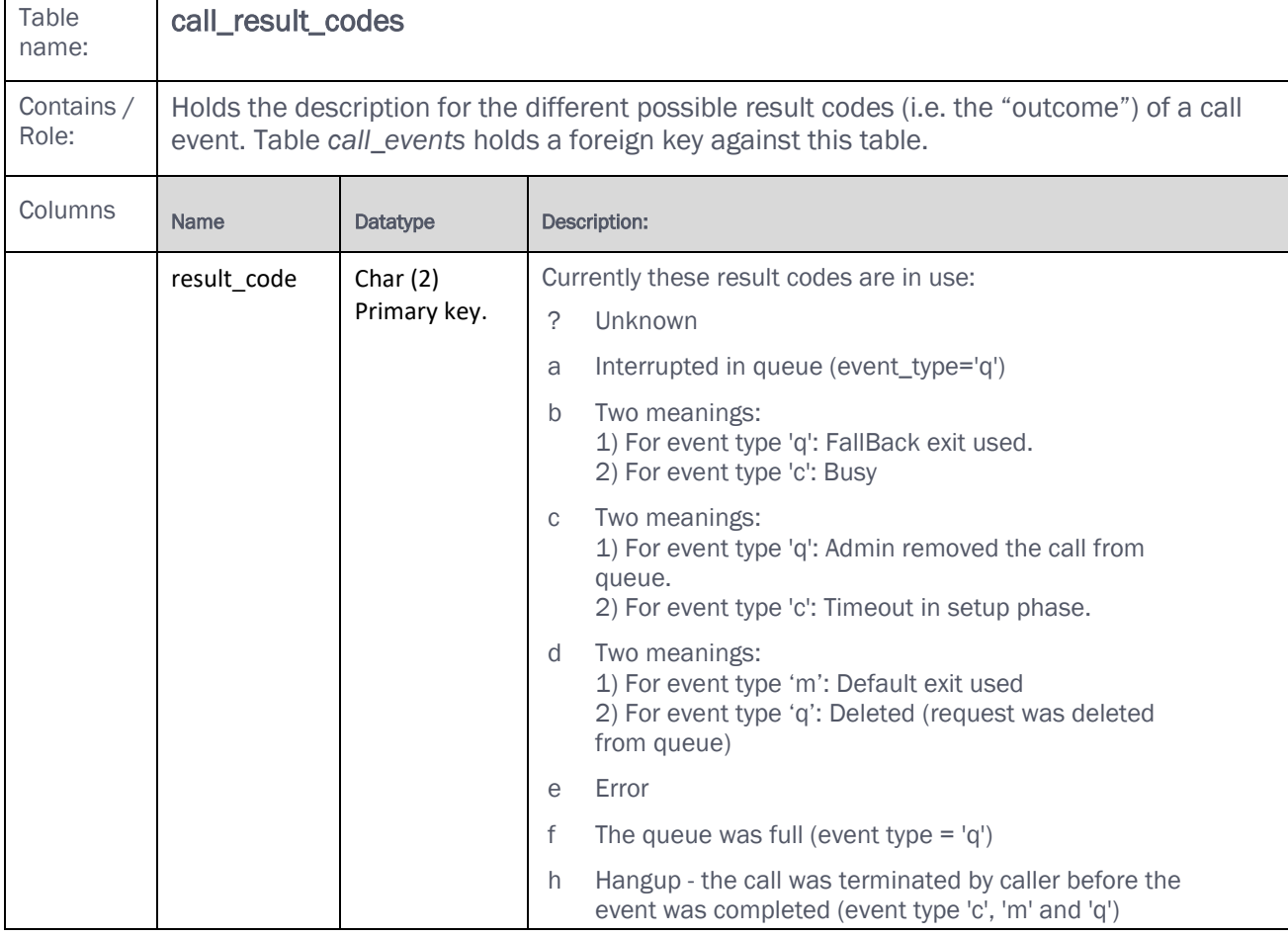

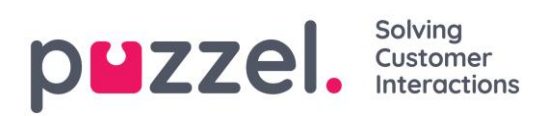

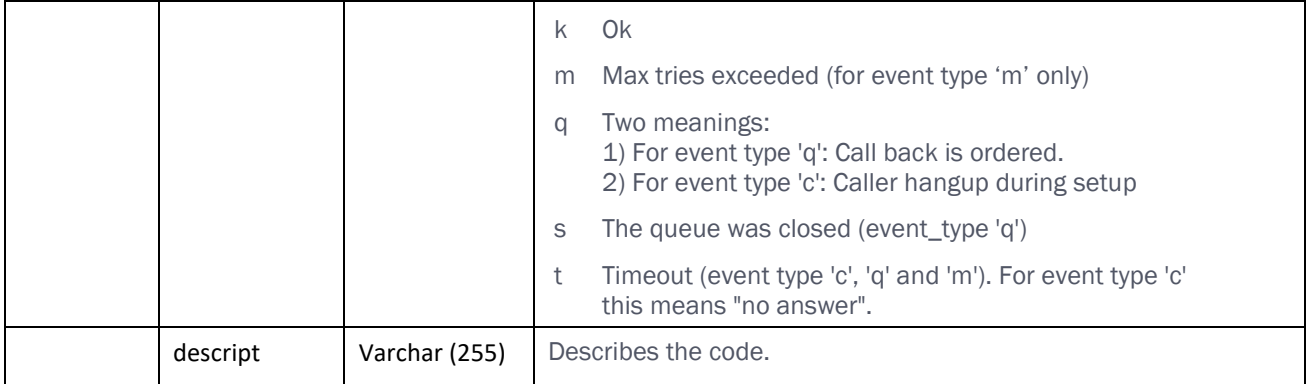

#### **4.3.12 media\_types**

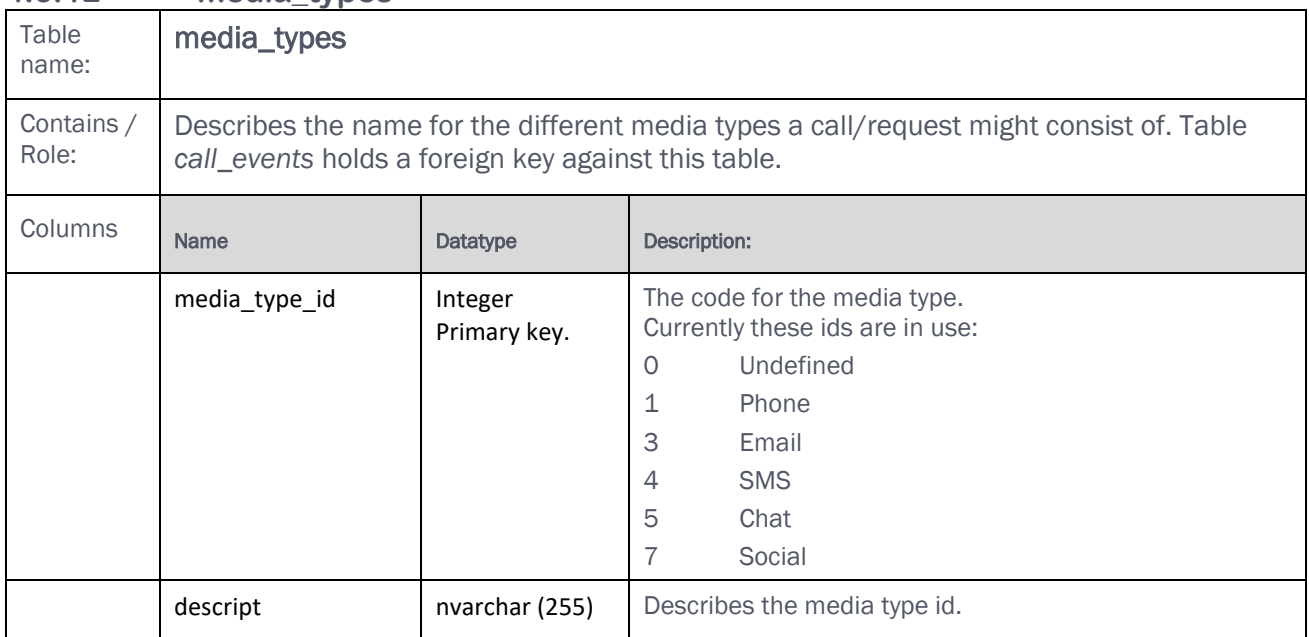

#### **4.3.13 menues**

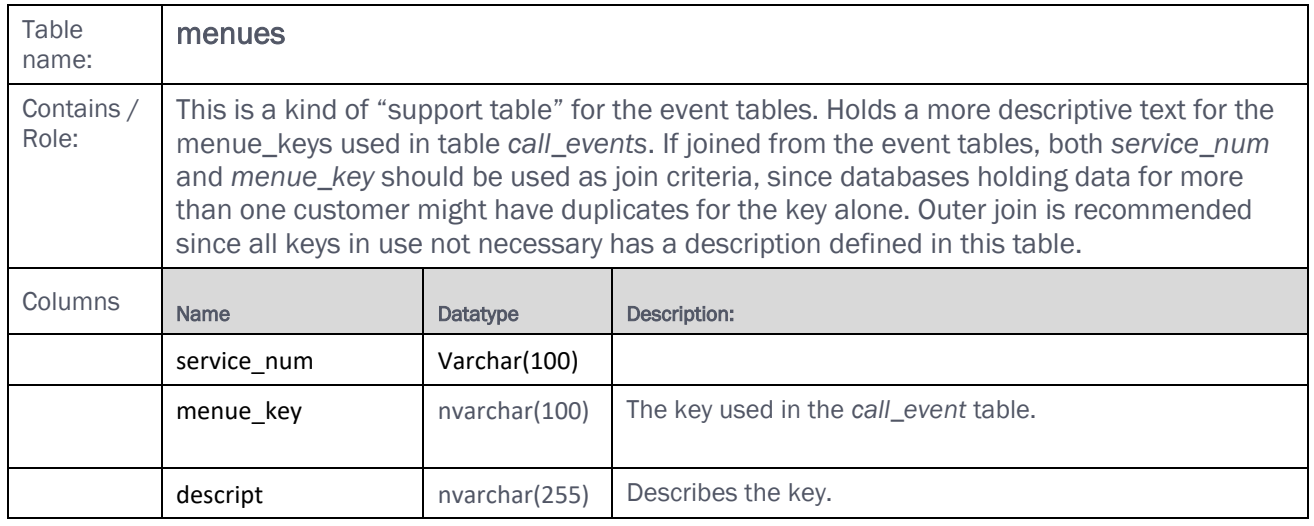

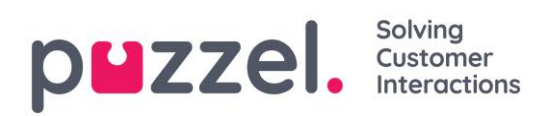

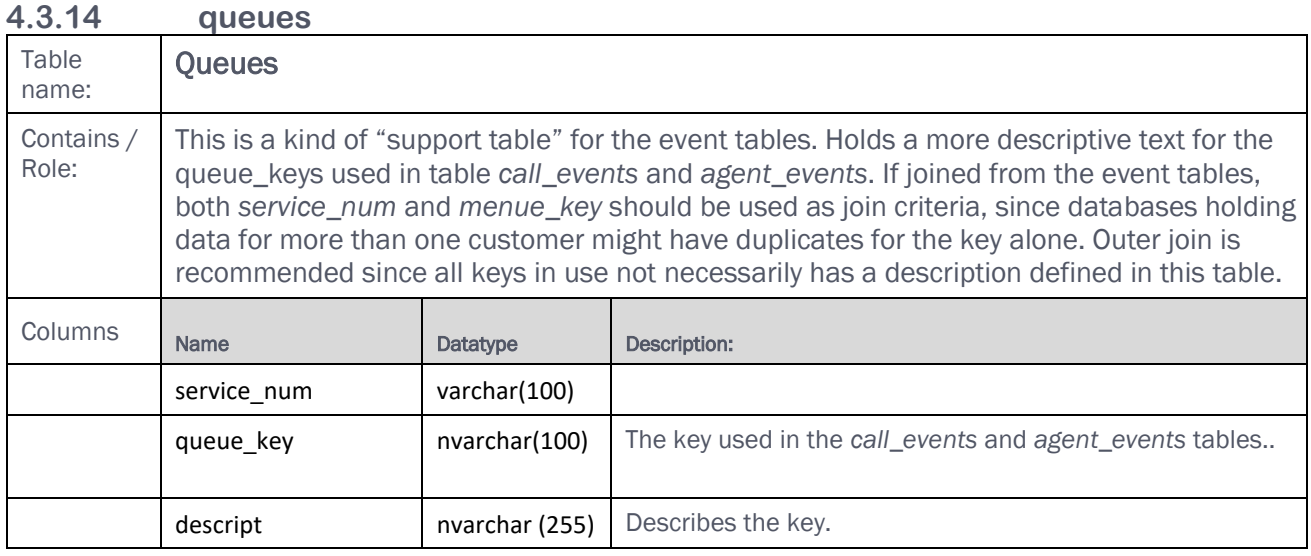

#### **4.3.15 phone\_types**

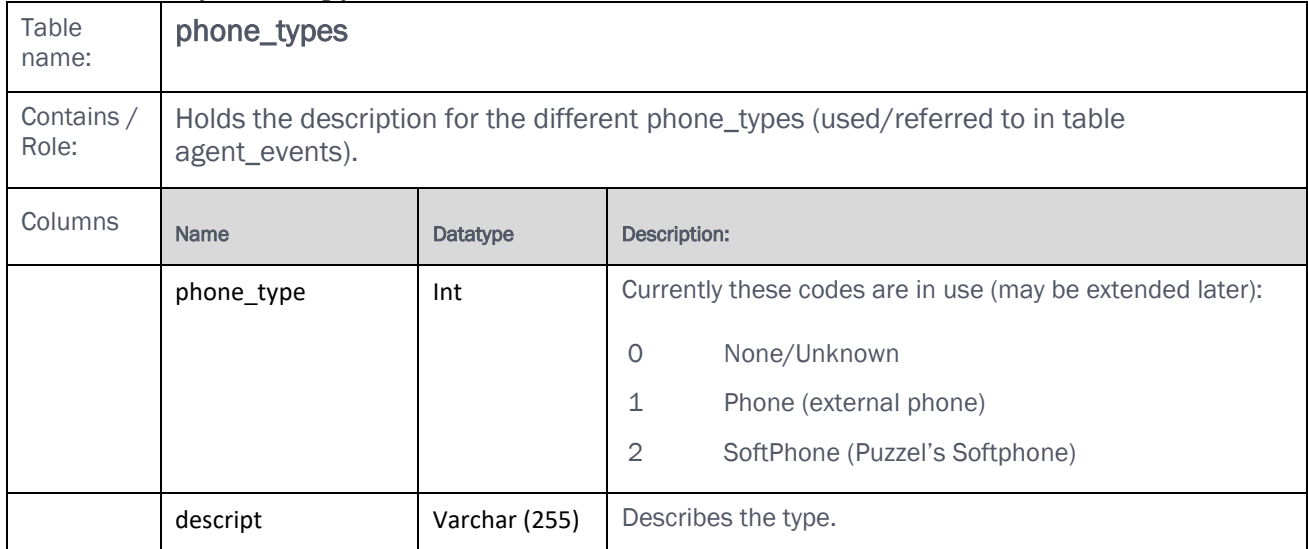

#### **4.3.16 enqreg\_header**

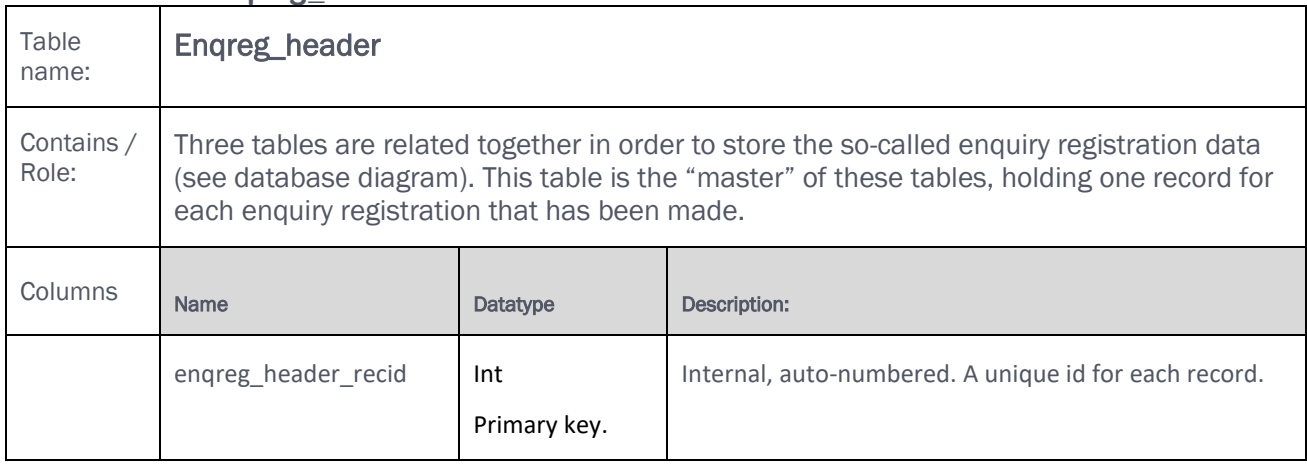

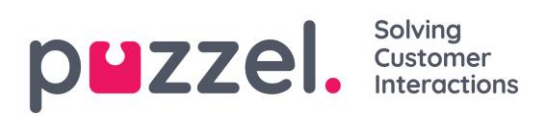

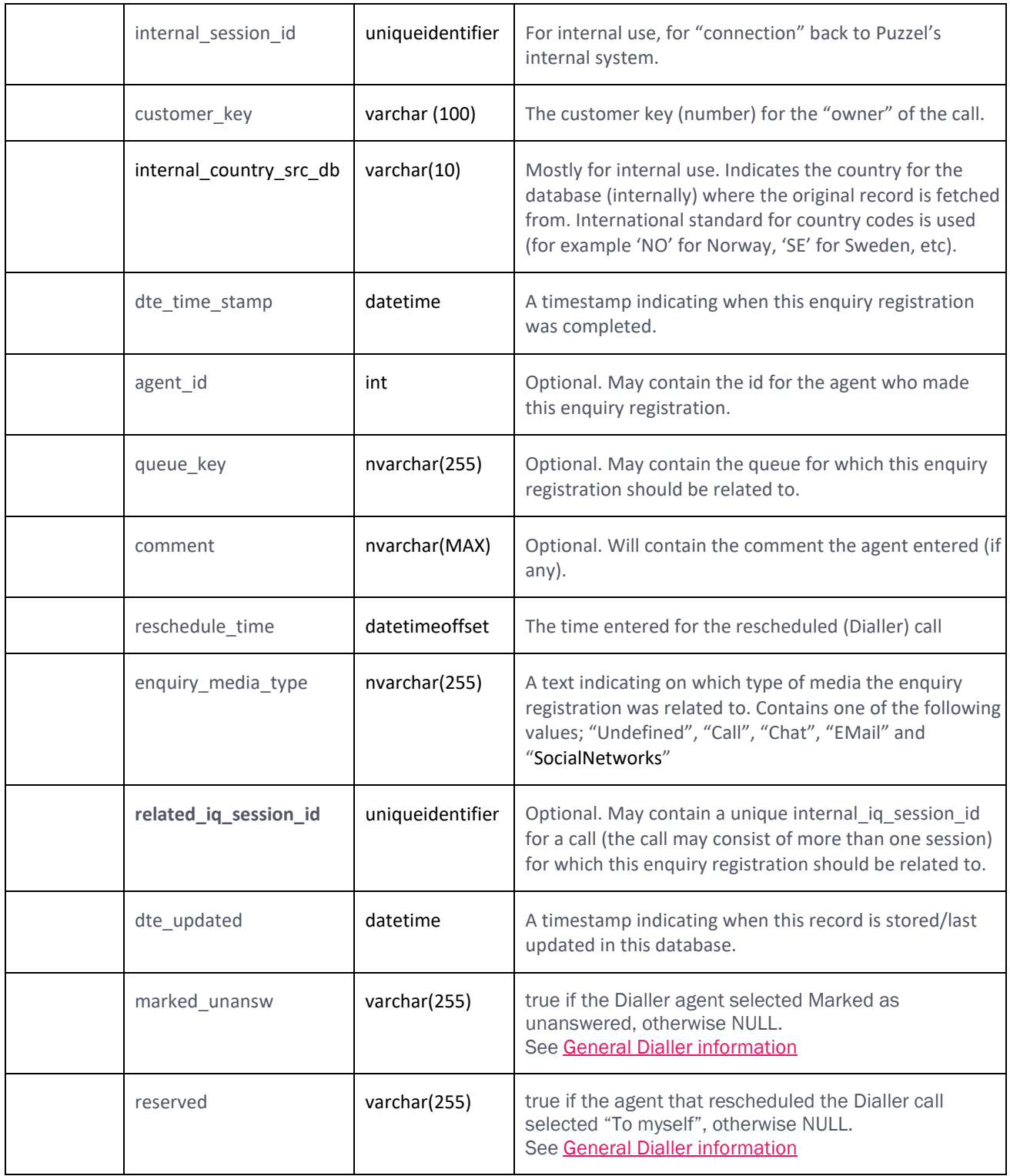

T

٦

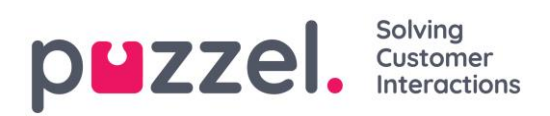

#### **4.3.17 enqreg\_category**

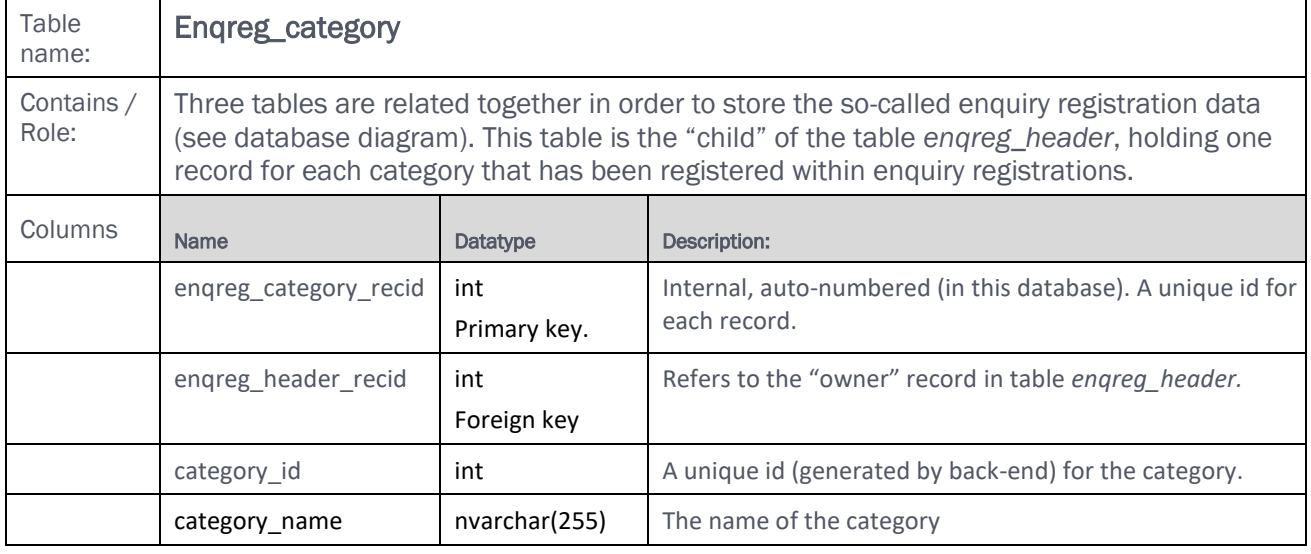

#### **4.3.18 enqreg\_topic**

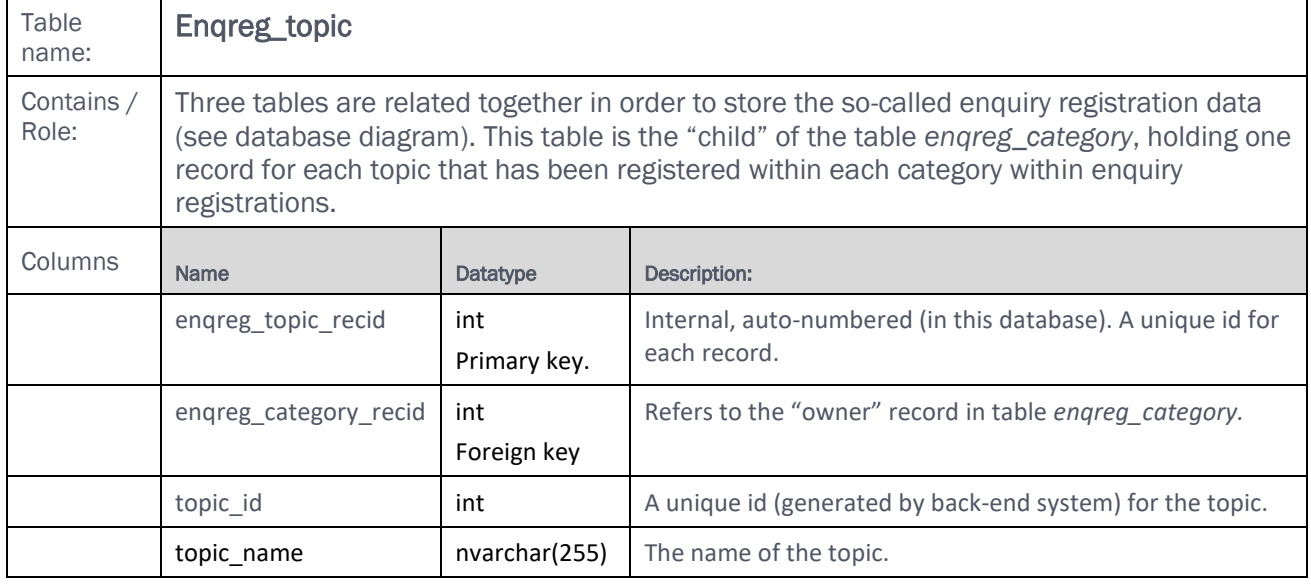

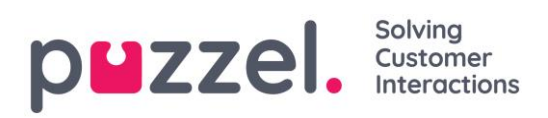

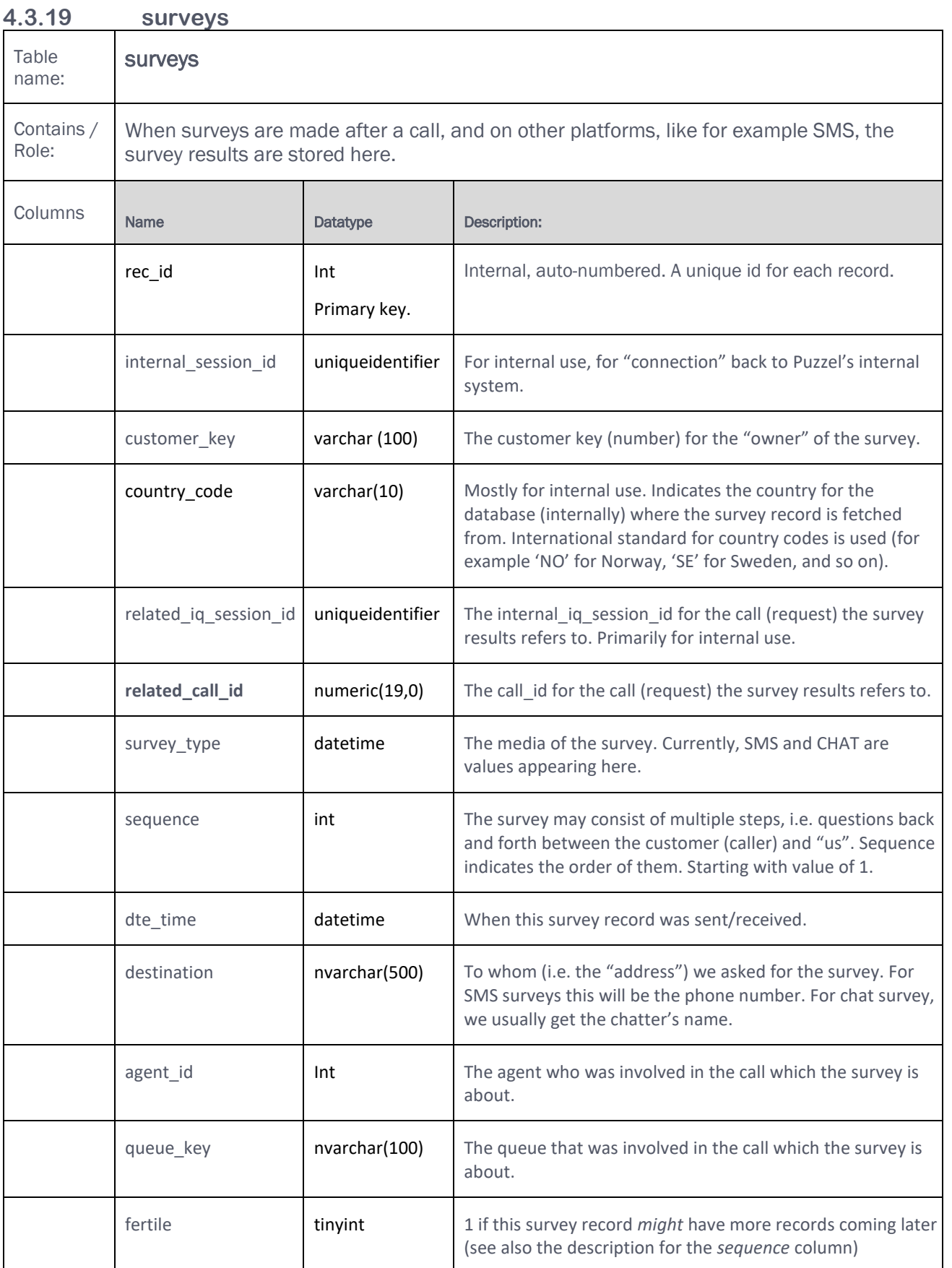

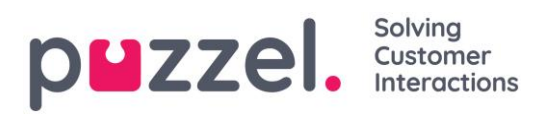

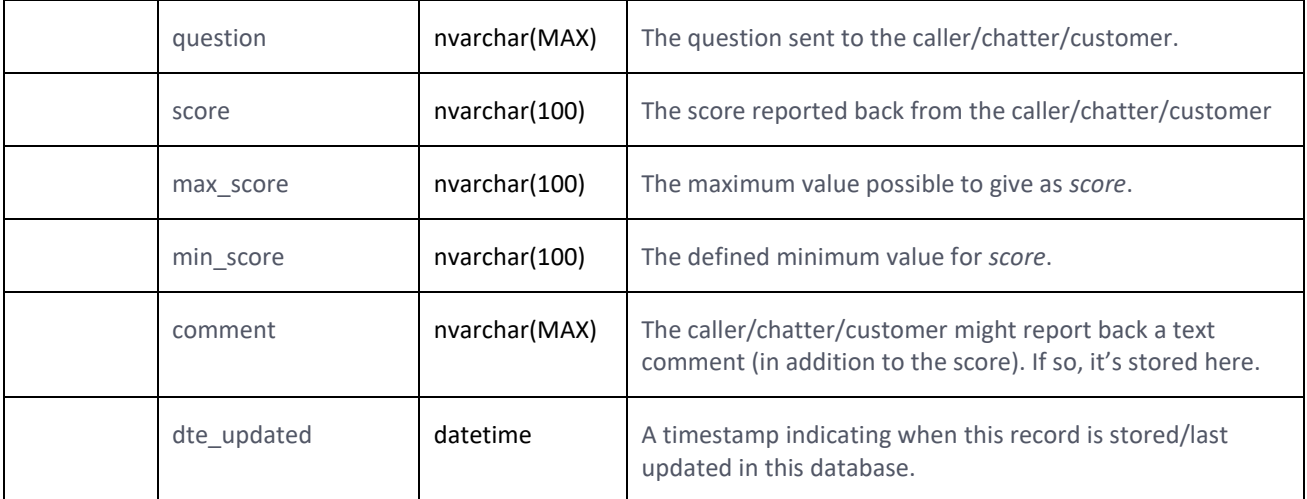

#### **4.3.20 user\_groups**

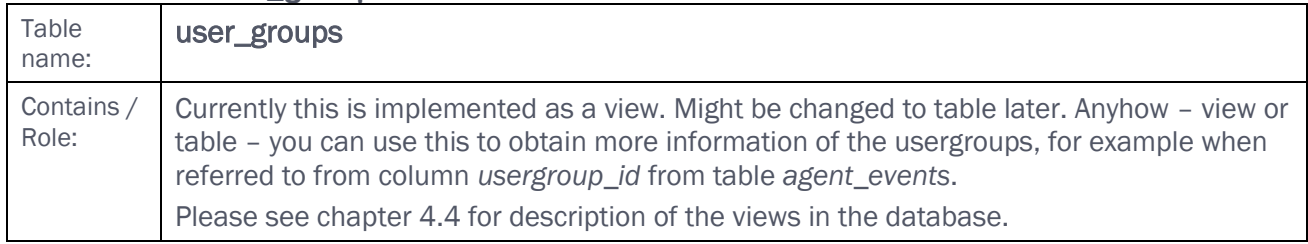

# **4.4 View descriptions**

#### **4.4.1 vw\_enqreg\_total**

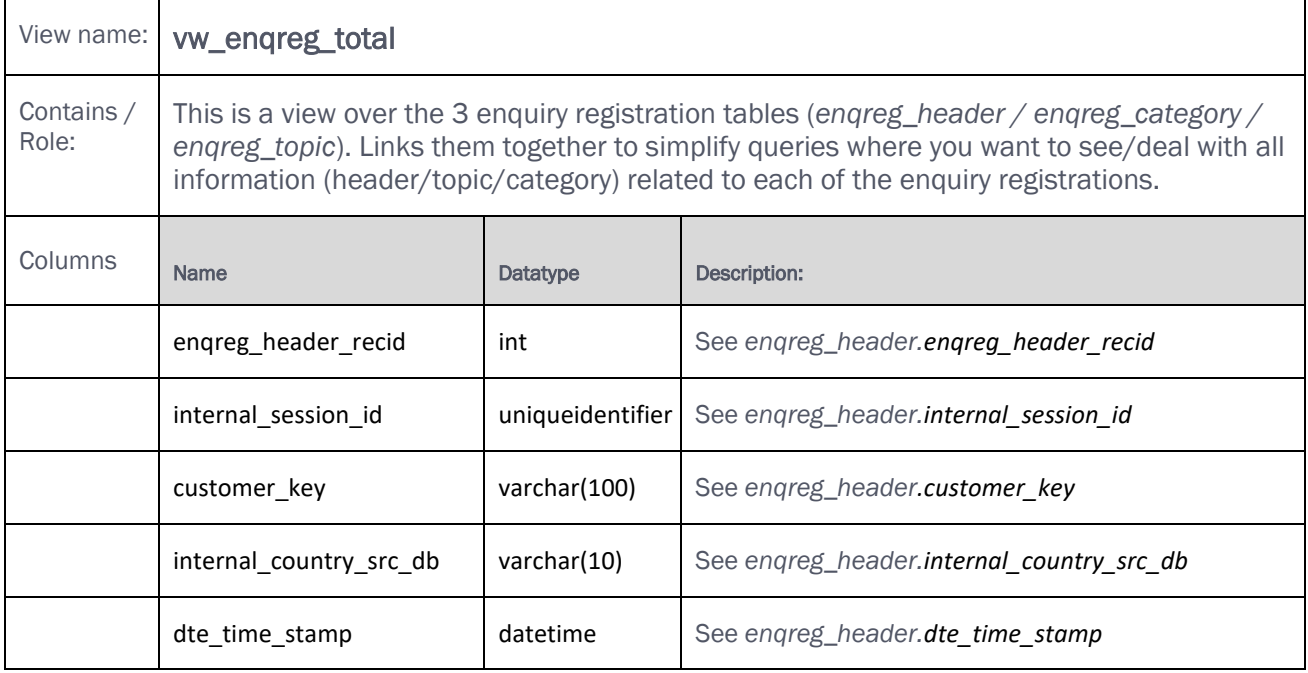

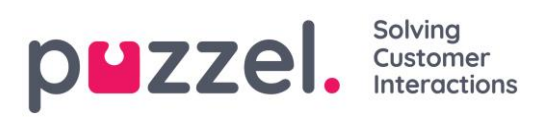

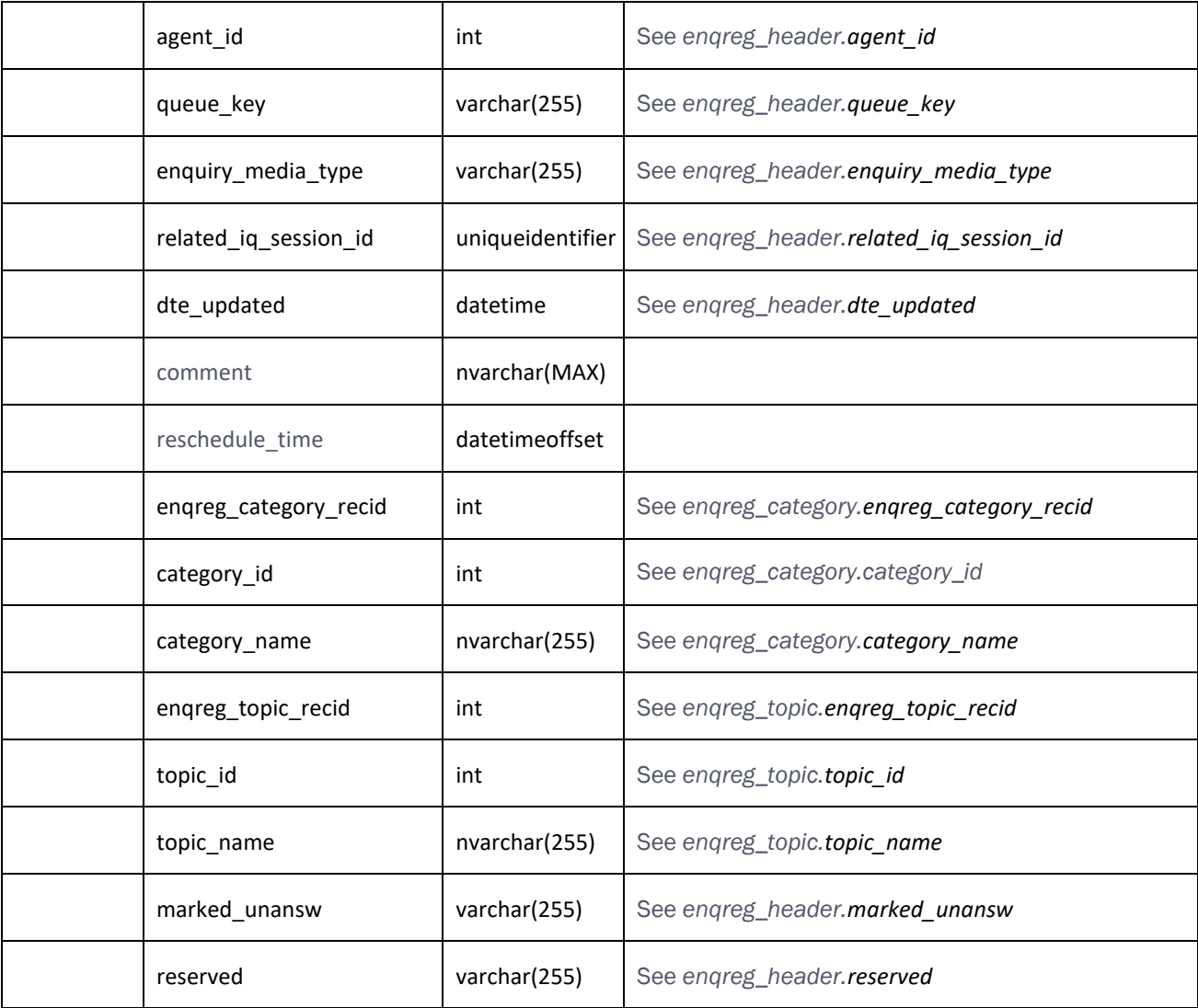

#### **4.4.2 user\_groups**

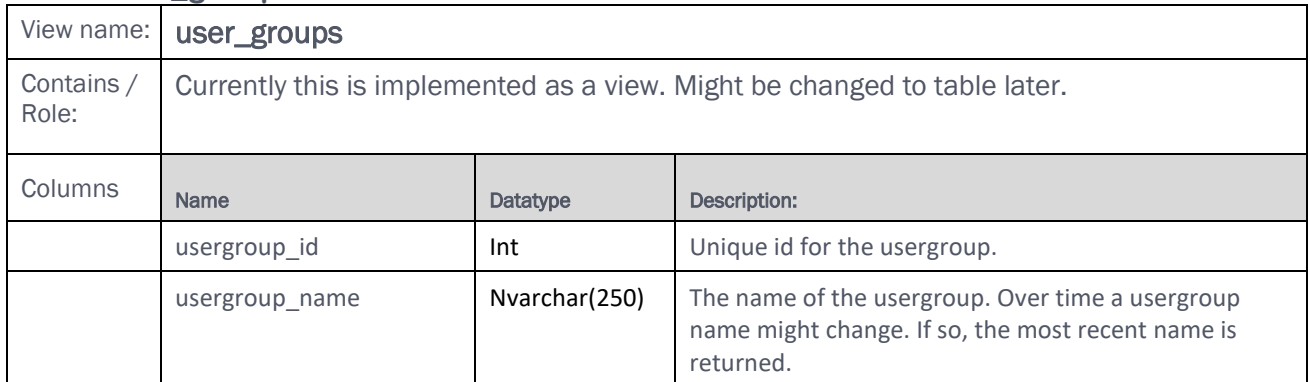

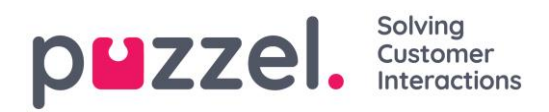

# **5 Functions and Stored Procedures.**

Some Puzzel specific db-functions and/or stored procedure are available in the database. Even if they are not needed to understand/work with the data in the tables, their purpose is to simplify many of the most common calculation/analyses to be made from a typical "call centre analytics" point of view. For example, it can help you find the duration of every event in the *agent\_events* table (even if the column in table is 0), it can "produce" separate wrap-up and available events in the same table, and so on.

### **5.1 Get agent events for a single agent (fnc\_agent\_events\_window)**

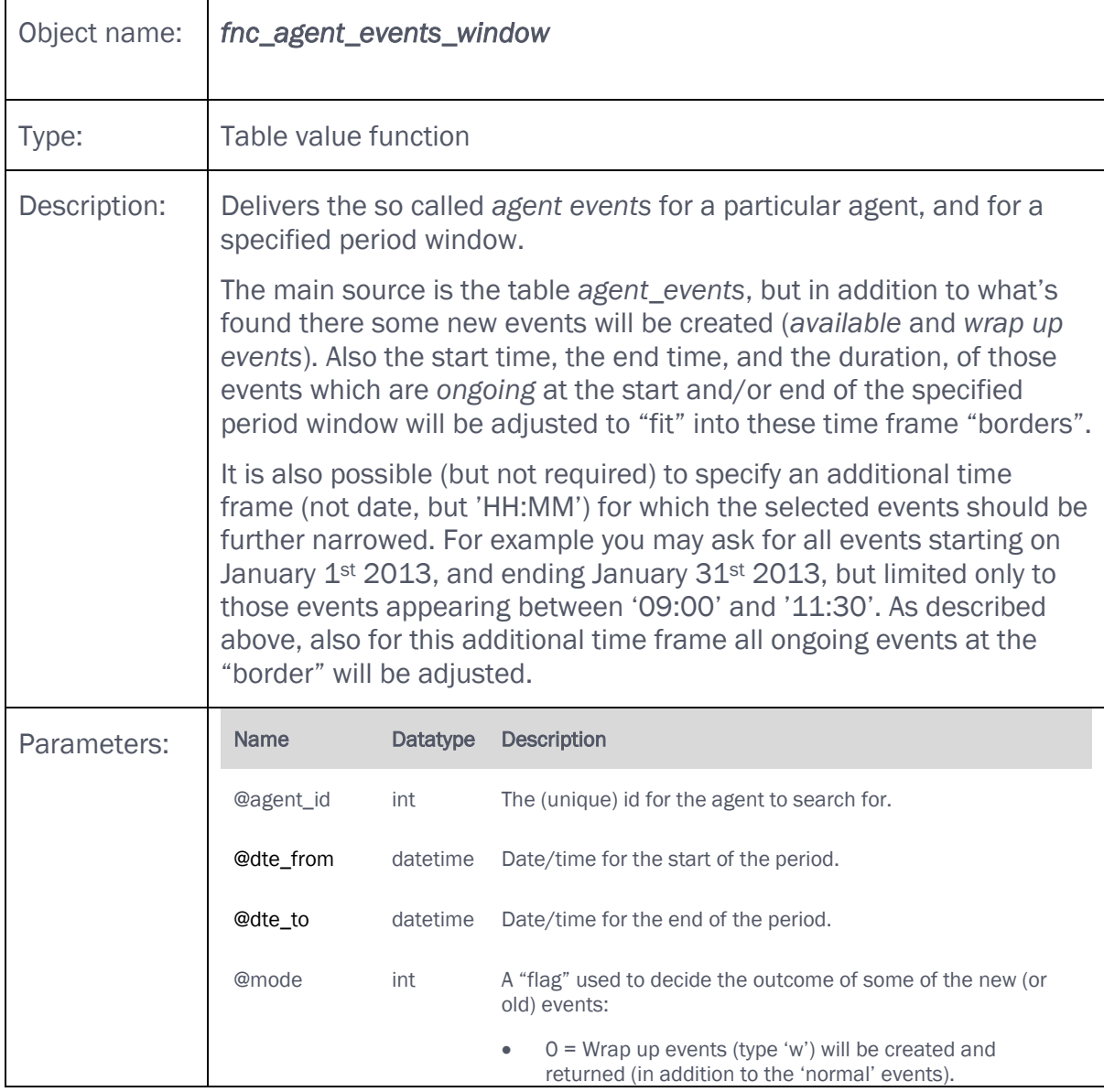

Please see more information, explanations and examples in [chapter 2.4.7.](#page-24-0)

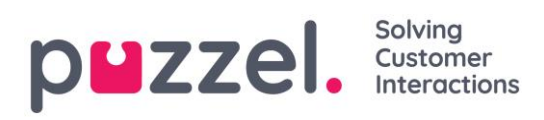

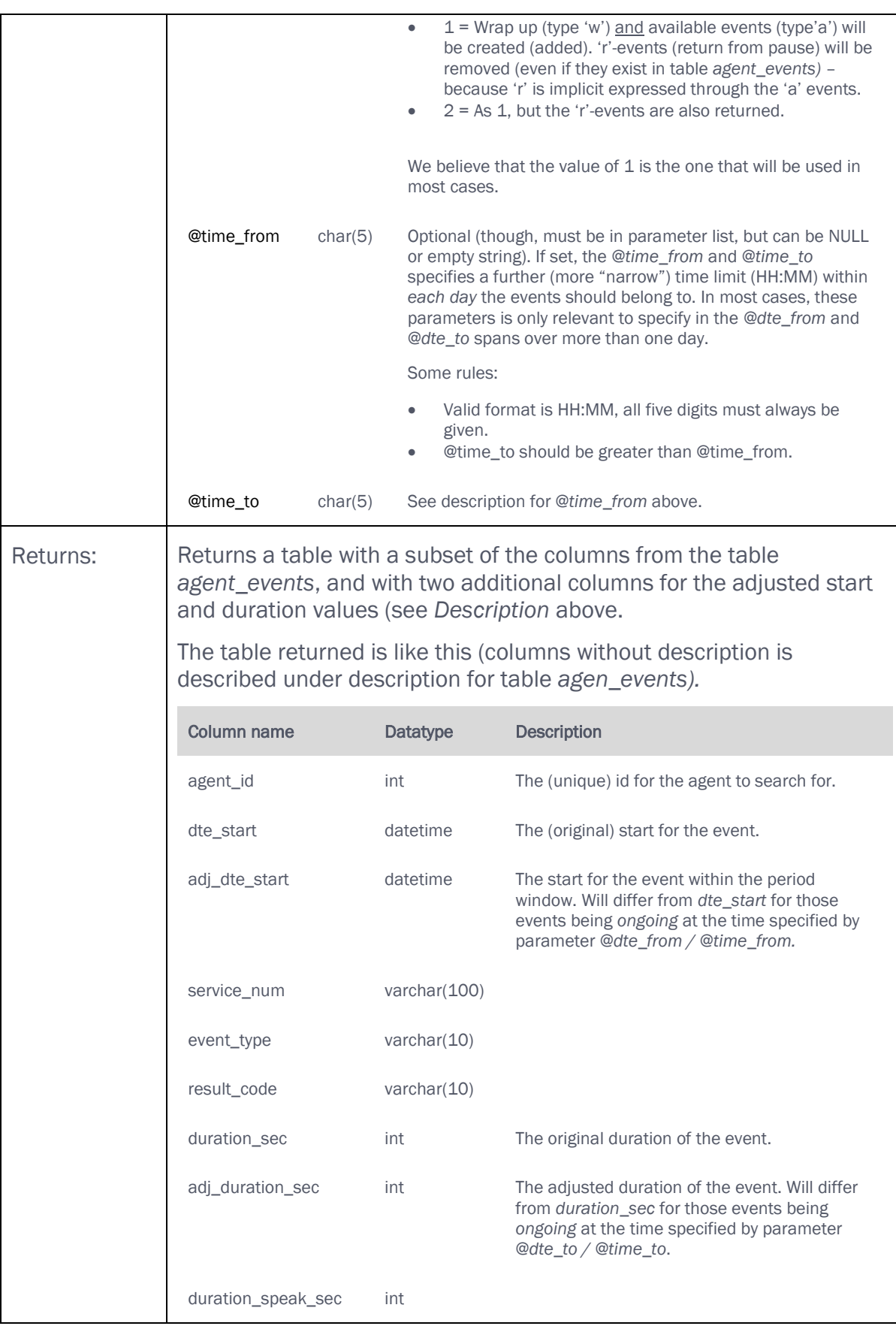

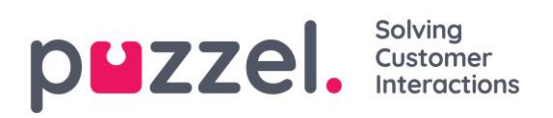

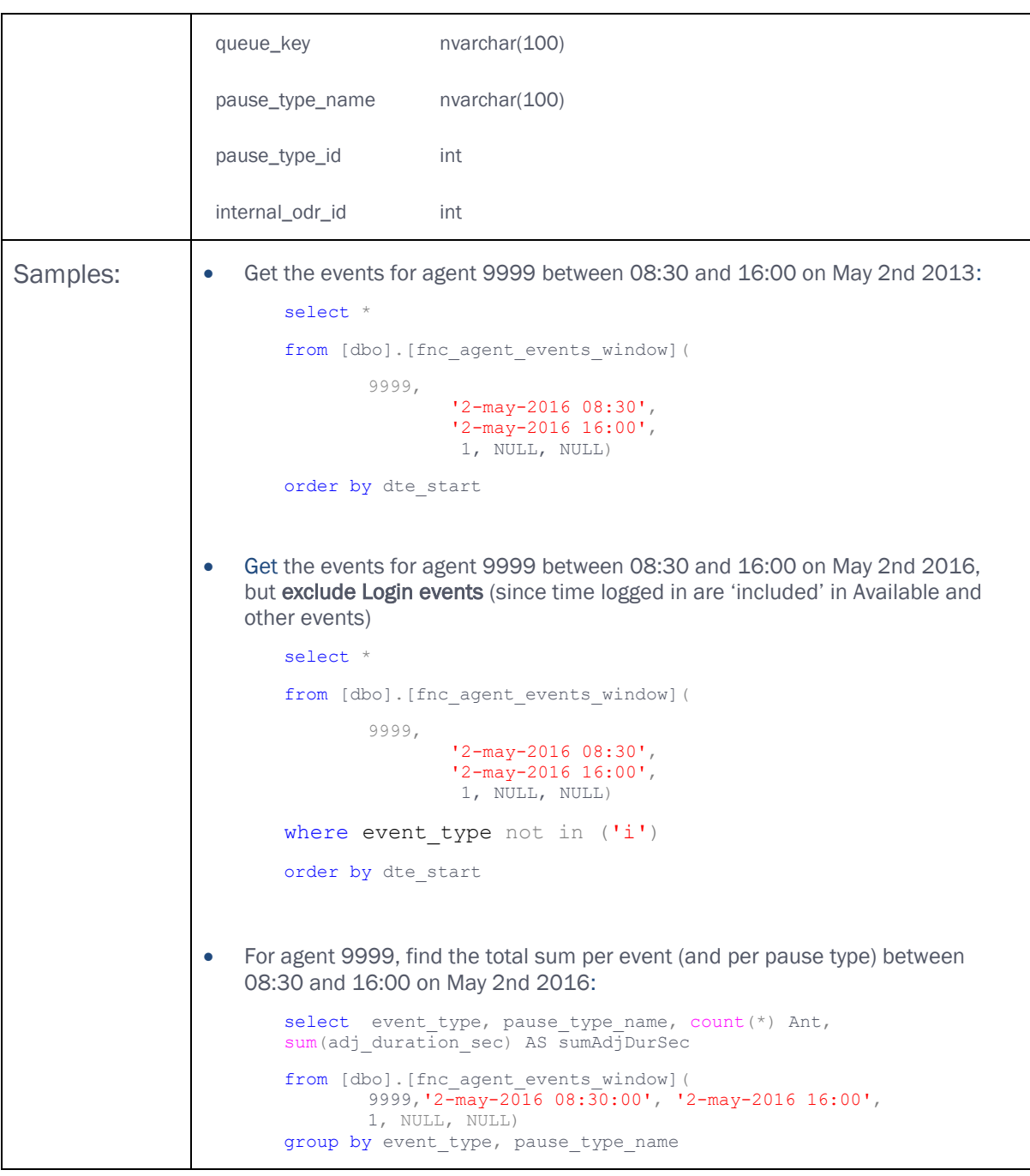

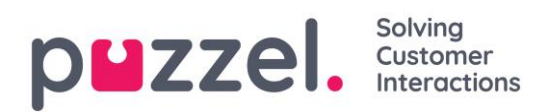

# **5.2 Get agent events for multiple agents (fnc\_all\_agents\_events\_window)**

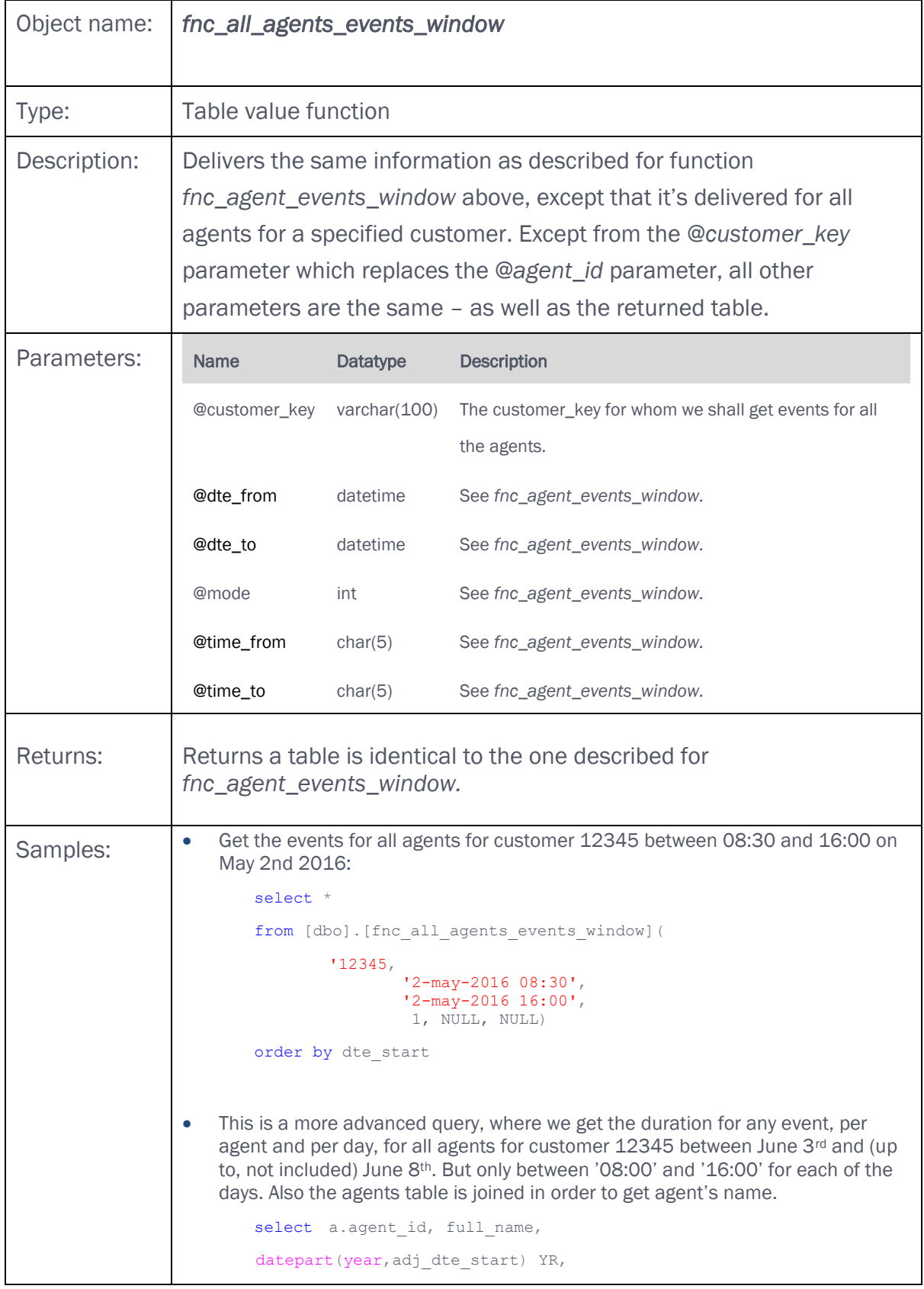

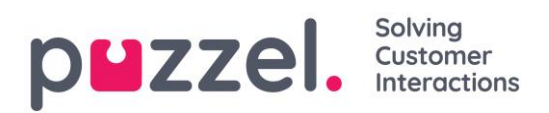

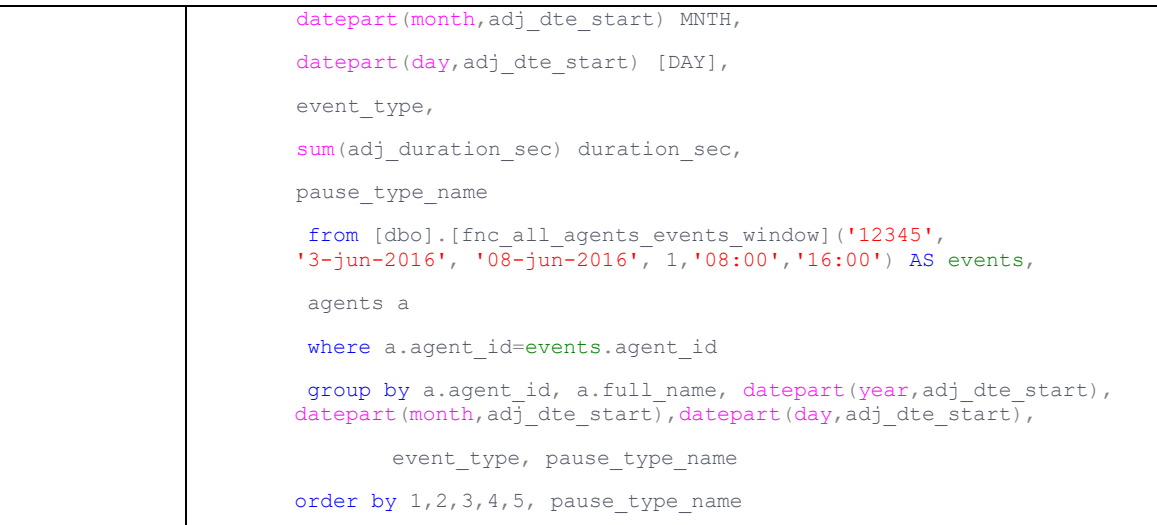

# **5.3 Search for (incoming) calls (fnc\_search\_for\_calls)**

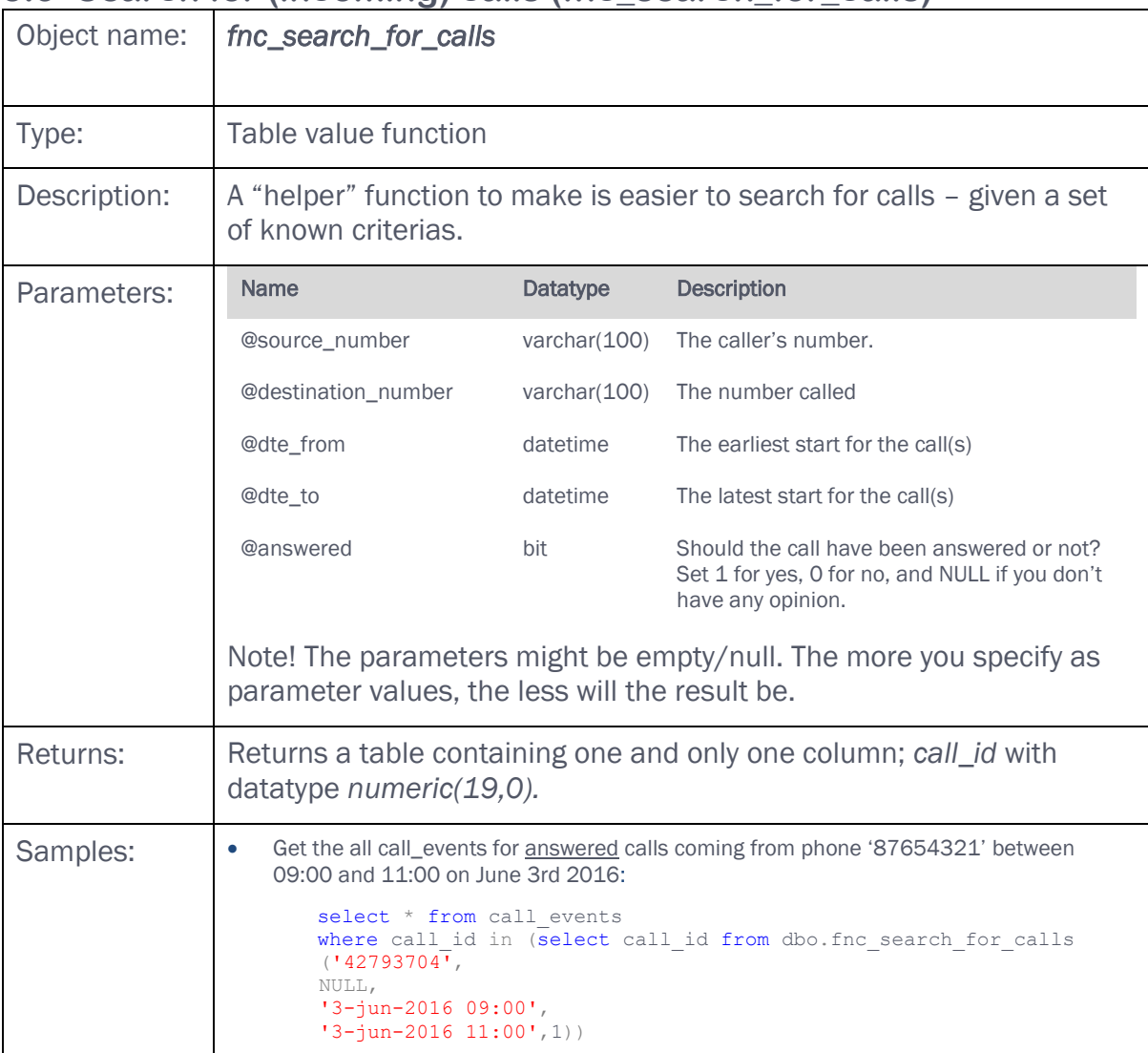

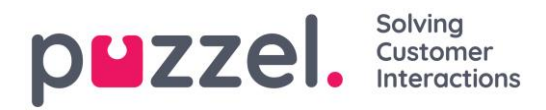

# **5.4 SQL queries to generate reports**

We have made a couple of SQL queries that generates simplified versions of the reports *Details per queue* and *Details per agent per queue*. These queries are available in the document "Raw data - SQL queries for reports" on help.puzzel.com under Knowledgebase - Developers.

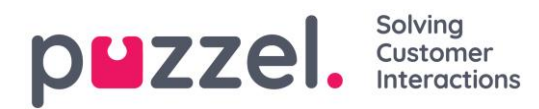

# **6 Guideline for downloading to own local database(s)/system(s).**

Let's start to divide the database tables into two types; "basic tables" and transactional tables.

Basic tables are:

- o agent\_event\_source
- o agent\_event\_types
- o agent\_result\_codes
- o agents
- o call\_event\_types
- o call\_result\_codes
- o media\_types
- o menues
- o queues
- o phone\_types

Transactional tables are:

- o call\_events
- o agent\_events
- o enqreg\_header
- o enqreg\_category
- o enqreg\_topic
- o surveys
- o call\_variables
- o call\_relations
- o call\_event\_extras

## **6.1 Transfer content of the basic tables**

The basic tables are relatively small. If you need them locally, a complete download on a regular basis is recommended. There is no "date stamp" (or similar) to support easy selection of changes only.

## **6.2 Transfer content of the transaction tables**

The tables *call\_events, agent\_events*, *enqreg\_header* and *surveys* is normally bigger, and an incremental transfer of the data (i.e only new and changed record) is strongly recommended.

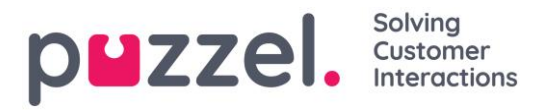

### NOTE(!) that Puzzel, according to contract, have the right to strongly reduce, or even disconnect, connections forcing too heavy data transfer load on the connections.

Common to all four tables above is that they have a column named *dte\_updated*. This is a date stamp holding the exact time for when the record was inserted or last updated. Vi suggest that you, per table, keep track of the highest value for this column after each transfer - and use this value as a starting point the next time you select from the tables.

The tables *call\_events\_extras*, *call\_relations* and *call\_variables* do not have an explicit *dte\_updated* column. Though, they all relate to a *call\_id* in table *call\_events* (*call\_relations* and *call\_variables*), or to the *rec\_id* in *call\_events* (*call\_events\_extras*). Ensure loading of records from these three tables each time the "parent" (or "owner") in table *call\_events* are loaded.

#### Important for *call\_events* and *agent\_events* records:

For different reasons, part of the data for a call (call\_id) might be added on a later stage. This is caused either by later [callback sessions](#page-31-0) (related to the original call), by changed [wrap-up information](#page-21-0) caused by the agent after the (related) call ended, or due to a [Dialler](#page-41-1) call happening (much) later then the contact was put into the queue. In such cases, all data (events) for the call\_id are removed and reloaded with a complete set of the new/modified data. This will also include the *agent\_event* table if agents are involved in the call (agent\_events of type 'c'). The column *rec\_id* in the tables could therefore change over time for a particular call. If you need to avoid double loading of *call\_events/ agent\_events* records in such cases, you will probably need a locally stored history log holding the *call\_ids* loaded recently.

"Late update" of a call may only occur for a limited period of time. For the time being, no calls will be updated after 72 hours. There is one exception; emails might have a "gap" between the pre-initiation event and "the rest" with duration of up to 24 days.

Important for *enqreg\_header, enqreg\_category* and *enqreg\_topic*: The records in these three tables are related, and records related to the same enquiry registration will always be loaded together. Thus, you can rely on the column *dte\_updated* in *enqreg\_header* to detect new records in all three tables. During normal operations, an enquiry registration will never be changed after arrival to the database.